# **Die "Formatfrage" : Malleinen, ihre Formate und deren Veränderungen im Zuge der Kompositionsfindung**

Autor(en): **Beltinger, Karoline**

Objekttyp: **Article**

Zeitschrift: **Kunstmaterial**

Band (Jahr): **1 (2007)**

PDF erstellt am: **26.04.2024**

Persistenter Link: <https://doi.org/10.5169/seals-882591>

# **Nutzungsbedingungen**

Die ETH-Bibliothek ist Anbieterin der digitalisierten Zeitschriften. Sie besitzt keine Urheberrechte an den Inhalten der Zeitschriften. Die Rechte liegen in der Regel bei den Herausgebern. Die auf der Plattform e-periodica veröffentlichten Dokumente stehen für nicht-kommerzielle Zwecke in Lehre und Forschung sowie für die private Nutzung frei zur Verfügung. Einzelne Dateien oder Ausdrucke aus diesem Angebot können zusammen mit diesen Nutzungsbedingungen und den korrekten Herkunftsbezeichnungen weitergegeben werden.

Das Veröffentlichen von Bildern in Print- und Online-Publikationen ist nur mit vorheriger Genehmigung der Rechteinhaber erlaubt. Die systematische Speicherung von Teilen des elektronischen Angebots auf anderen Servern bedarf ebenfalls des schriftlichen Einverständnisses der Rechteinhaber.

# **Haftungsausschluss**

Alle Angaben erfolgen ohne Gewähr für Vollständigkeit oder Richtigkeit. Es wird keine Haftung übernommen für Schäden durch die Verwendung von Informationen aus diesem Online-Angebot oder durch das Fehlen von Informationen. Dies gilt auch für Inhalte Dritter, die über dieses Angebot zugänglich sind.

Ein Dienst der ETH-Bibliothek ETH Zürich, Rämistrasse 101, 8092 Zürich, Schweiz, www.library.ethz.ch

# **http://www.e-periodica.ch**

# Karoline Beltinger

# Die «Formatfrage»

Malleinen, ihre Formate und deren Veränderungen im Zuge der Kompositionsfindung

# 1. Einleitung

Gegenüber Carl Albert Loosli, seinem ersten Biografen und Werkkatalogmuss sich Hodler wiederholt zum Thema «Format» geäussert haben: In Looslis 1921-1924 erschienenem vierbändigen Werk Ferdinand Hodler. Leben, Werk und Nachlass wird das «Format» als besonderes Anliegen des Künstlers an verschiedenen Stellen ausführlich behandelt.<sup>1</sup> In seinem 1938 erschienenen Buch Aus der Werkstatt Ferdinand Hodlers widmete Loosli dem «Bildformat» schliesslich sogar ein eigenes Kapitel. Es beginnt mit folgenden Worten: «Obwohl Hodler schon früh, rein gefühlsmässig, im allgemeinen die Formatfrage seiner Werke fast ausnahmslos glücklich löste, bildete sie, etwa von der Mitte der achtziger Jahre an, den Gegenstand seiner ganz besonderen Aufmerksamkeit. Je älter und reifer er wurde, desto eingehender hat er sich damit befasst.»<sup>2</sup>

Das «Format» taucht auch in Hodlers eigenen Texten auf. In den Zehn Geboten des Malers Ferdinand Hodler, einem Credo, das Hodler als Student niederschrieb,' ist es noch nicht anzutreffen und kann folglich im Denken des ganz jungen Hodler noch keine explizite Rolle gespielt haben. Erst in seiner Abhandlung Physiognomie der Landschaft,<sup>4</sup> die er in den 1880er-Jahren verfasste,' zählte er «Grösse» und «Format» zu den «Mitteln», die vom schaftsmaler für die Verstärkung der «emotionale[n] Wirkung seiner Bilder» einzusetzen seien. Und die Zehn Gebote ergänzte er später mit einem kurzen Anhang,<sup>6</sup> der folgenden Satz enthält: «Das Format muss in seiner räumlichen Ausdehnung und in seiner Grundform der Bedeutung des Gegenstandes möglichst genau entsprechen».

Aus diesen Quellen geht hervor, dass Hodlers Äusserungen nicht bloss das Bildformat in einem allgemeinen Sinn betreffen, also nicht nur Proportion und Grösse eines Bildes, sondern auch und vor allem das Verhältnis zwischen Darstellung und Bildgrenzen: Wie soll bei einer Landschaft der Ausschnitt bestimmt werden? Wie soll ein Bildnis beschnitten werden, wie gross der Abstand sein zwischen Figurengruppe und Bildkante?

Als Hodler sich im März <sup>18</sup> 87 in Bezug auf sein Wettbewerbsbild Die Lawine (1887, <sup>129</sup> x 99,5 cm, SIK Archiv Nr. 19345) in einem Brief an seinen Freund Marc Odier beklagte: «[...] Cette dimension 1.30 sur 1, toujours et toujours, devient assommante [...]»,<sup>7</sup> galt seine Unzufriedenheit mit Sichernicht den genannten Massen an sich. Sie muss vielmehr darauf beruht haben, dass er sich nur ungern mit einem (in diesem Fall von der werbskommission) vorgegebenen Bildformat<sup>8</sup> arrangierte, das er nicht im Verlauf des Malprozesses an die Darstellung anpassen konnte.

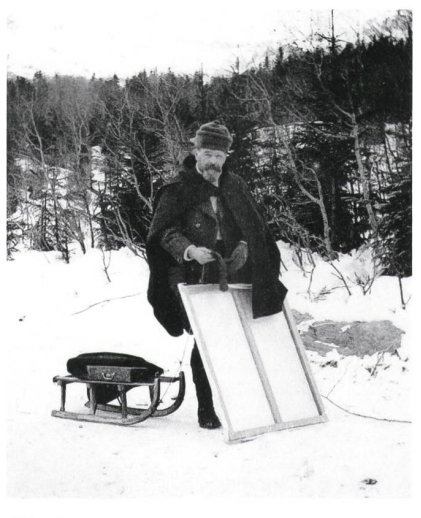

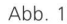

Gertrud Müller, Ferdinand Hodler auf dem Weg zum Grindelwaldgletscher, Januar 1912 Die noch unbemalte Leinwand befindet sich in erster Aufspannung auf einem gewöhnlichen Spannrahmen. Die Spannränder sind relativ breit.

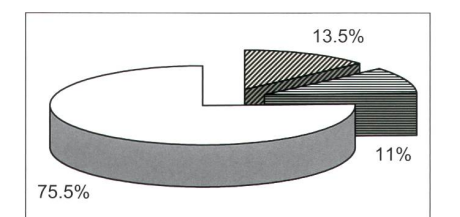

Giovanni Giacometti (ca. 700 Gemälde, 1888-1933) 13,5% 60/61 x 50 cm, bzw. 50 x 60/61 cm («12 Figure») <sup>11</sup> % 46 x 38 cm, bzw. 38 x 46 cm («8 Figure»)

75,5% übrige

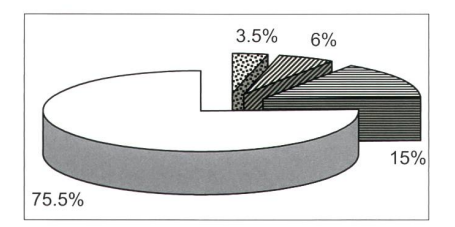

Cuno Amiet (ca. 1000 Gemälde, 1883-1960)

3,5% 86 x 66 cm, bzw. 66 x 86 cm 6% 98 <sup>x</sup> 91 cm, bzw. <sup>91</sup> x 98 cm 15% 60 x 55 cm, bzw. 55 x 60 cm 75,5% übrige

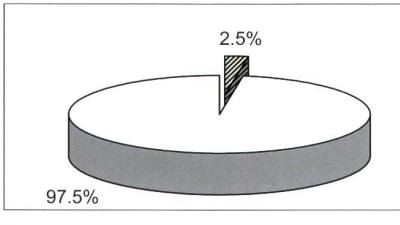

Ferdinand Hodler (ca. 1620 Gemälde, 1871-1918)

2,5% 81 x 65 cm, bzw. 65 x 81 cm («25 Figure») 97,5% übrige

Viel deutlicher als diese schriftlichen Quellen verraten jedoch die mälde selbst, wie wichtig dem Maler das Bildformat im hier beschriebenen, erweiterten Sinn war und wie schwer es ihm gleichzeitig fiel, seinem eigenen, hohen Anspruch an eine malerische Bewältigung des Formats gerecht zu werden. Dieser Aufsatz wird Hodlers Auseinandersetzung mit der «Formatfrage» aus technologischer Sicht beleuchten.<sup>9</sup> Dabei wird im Wesentlichen folgenden Fragen nachgegangen: Zeigt sich Hodlers Problematisierung der «Formatfrage» in den äusseren Abmessungen seiner Werke? Hat er auch handelsübliche Normformate benutzt? In welcher Weise wurde sein praktischer Arbeitsprozess von seiner Suche nach dem idealen Verhältnis zwischen Darstellung und äusseren Bildmassen geprägt? Inwiefern lässt sich der von Loosli angegebene Zeitpunkt, die Mitte der i88oer-Jahre, zu dem die «Formatfrage» schliesslich zum «Gegenstand seiner ganz besonderen Aufmerksamkeit» geworden sein soll, durch kunsttechnologische Befunde bestätigen? — Wo dies sinnvoll und möglich ist, werden Vergleiche mit genossen angestellt.

Am Schluss dieser Einleitung noch ein Hinweis zu den untersuchten Gemälden: Da Hodler nur selten starre Bildträger verwendet hat,<sup>10</sup> werden im Folgenden ausschliesslich Leinwandgemälde berücksichtigt.

# 2. Die äusseren Bildmasse

In die Auswertung der äusseren Abmessungen von Hodlers Leinwandgemälden wurden auch seine beiden Zeitgenossen Cuno Amiet (1868-1960) und Giovanni Giacometti (1868—1933) mit einbezogen, die gemeinsam mit Hodler als die wichtigsten Schweizer Maler an der Schwelle zur Moderne gelten. Auf der Grundlage von Inventardaten wurde für die drei Künstler eine einfache Formatstatistik ihrer Leinwandgemälde erstellt." Hodler ist darin mit rund 1620, Amiet mit rund 1000 und Giacometti mit rund 700 einzelnen Leinwandbildern vertreten. Die Statistik zeigt überraschend deutli-Unterschiede zwischen Hodlers Bildformaten und denjenigen seiner beiden Künstlerkollegen.

# 2.1. Äussere Bildmasse und Motiv

Bei Giacometti und Amiet lässt die Statistik sofort Häufungen bestimmter Formate erkennen (siehe Diagramme). Giacometti verwendete die beiden Bildgrössen 46 x 38 cm und 61 x 50 cm (oder, je nach Hersteller, 60 x 50 cm),12 in stehender oder liegender Ausrichtung, besonders oft: Ein Viertel (24,5%) seiner Leinwandgemälde weist die eine oder andere Grösse auf. Bei Amiet kommen, insbesondere in der Zeit zwischen <sup>1907</sup> und 1933, die mate 60 x 55 cm, 66 x 86 cm und 91 x 98 cm (stehend oder liegend) sehr häufig vor, wobei das erstgenannte Format mit rund 130 erfassten Exemplabesonders hervorsticht. Diese drei «Lieblingsgrössen» Amiets addieren sich ebenfalls auf ein Viertel (wiederum 24,5%) seiner von uns erfassten Leinwandgemälde. - Für Hodler zeigt die Statistik keine vergleichbare Häufung einzelner Formate, stattdessen eine insgesamt grössere Formatvielfalt.

Noch deutlicher wird der Unterschied zwischen Hodler und seinen bei-Künstlerkollegen beim Einbezug der Bildthemen in die Formatstatistik. Die von Amiet und Giacometti bevorzugten und immer wieder verwende-Formate dienten ihnen für verschiedenste Bildthemen. Das Format 55 x 60 cm beispielsweise verwendete Amiet allein in den Jahren <sup>1907</sup> und 1908 mindestens vierzig Mal, und zwar für Porträts und Selbstbildnisse, Genrebilder, Stillleben sowie Landschaften. Insgesamt zeichnet sich deutlich ab, dass Amiet und Giacometti Spannrahmen oder fertig aufgespannte Malleinen in einer beschränkten Anzahl von Formaten in grösseren Mengen auf Vorrat erwarben und in der Folge kontinuierlich aufbrauchten. Ihr offensichtlicher — und durchaus nahe liegender — Pragmatismus beim ratsmanagement scheint ihren Formatgebrauch viel stärker bestimmt zu haben als ihre jeweiligen Bildmotive es taten. Die «Formatfrage» lösten sie mit malerischen Mitteln, innerhalb des gegebenen Formats.

Nicht so bei Hodler. Schon seine insgesamt grössere Formatvielfalt weist darauf hin, dass das Vorratsmanagement für seinen Formatgebrauch nur eine untergeordnete Rolle gespielt haben kann. Bei Berücksichtigung der Bildthemen zeigt sich in seinen geringen und seltenen Formatwiederholungen ein enger Zusammenhang zwischen Bildformat und Motiv. So erweisich acht im Jahr 1910 mit weitgehend identischer Grösse (130 x 100 cm) entstandene Werke als acht Wiederholungen des Motivs Der Holzfäller. Eine kleinere Gruppe von Arbeiten mit fast gleichen Abmessungen (83 x 105 cm), die ebenfalls <sup>1910</sup> entstand, besteht aus fünf Wiederholungen des Motivs Der Mäher. Ist man gewillt, eine Breitenabweichung von bis zu drei Zentimetern zu tolerieren, kommt noch eine dritte Formatgruppe zustande (ca. 65 x ca. <sup>88</sup> cm), die von sieben formal eng verwandten Werken aus der in den Jahren 1910-1913 geschaffenen Reihe Thunersee mit Stockhornkette gebilwird. Hodlers vergleichsweise seltenen Formatwiederholungen sind also in der Regel integraler Bestandteil von (formatgleichen) Wiederholungen eines Motivs.

Die Statistik lässt für Hodler nur eine einzige Häufung desselben mats erkennen, die nicht durch motivische Wiederholungen verursacht ist. (Im Vergleich zu Giacometti und Amiet fällt die Häufung mit nur 2,5% der für Hodler erfassten rund 1620 Leinwandgemälde immer noch gering aus, siehe Diagramme). Die betreffende Bildgrösse beträgt <sup>65</sup> x 81 cm (stehend oder liegend; es handelt sich um die Grösse «25 Figure» des französischen Normsystems, zu dem im nächsten Abschnitt mehr gesagt werden soll). <sup>17</sup> dieser Werke sind Landschaften, die Hodler im Juli 1915, während eines kurzen Kuraufenthaltes in Néris-les-Bains bei Clermont-Ferrand (F) sowie im Verlauf des restlichen Sommers in Montana (Wallis), schuf. Mit densel-Massen entstanden im Jahr <sup>1915</sup> noch drei Bildnisse und in den Jahren danach mindestens dreizehn weitere Werke (zwölf Landschaften, ein Bild-Wie eigene Stichproben an neun Gemälden ergaben, stimmt die Beschaffenheit ihrer Keilrahmen weitgehend überein, so dass auf ihre kunft aus derselben Fertigungsserie geschlossen werden kann.<sup>13</sup> Entgegen seiner sonstigen Gewohnheit muss Hodler also eine grössere Anzahl (unbespannter) Keilrahmen im selben Format gleichzeitig auf Vorrat erworben und dann für verschiedene Motive ziemlich schnell unverändert verbraucht haben — genau wie Giacometti und Amiet dies ihr Leben lang taten.

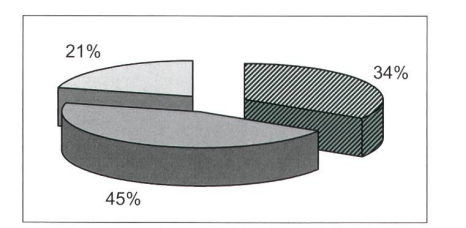

Giovanni Giacometti (ca. 700 Gemälde, 1888-1933) 34% ganz bis annähernd quadratische

Formate 45% französische Normformate 21% übrige

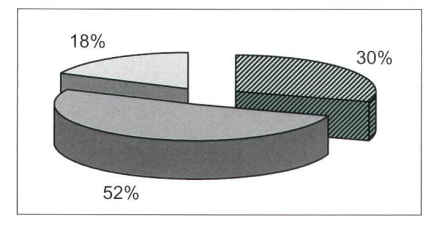

Cuno Amiet (ca. 1000 Gemälde, 1883-1960)

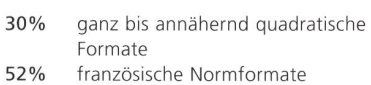

```
18% übrige
```
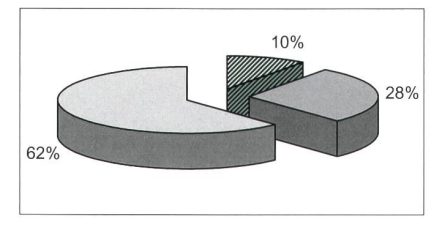

Ferdinand Hodler (ca. 1620 Gemälde, 1871-1918)

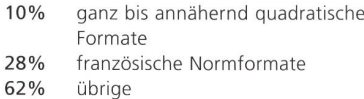

Für dieses veränderte Verhalten gibt es zwei mögliche Erklärungen. Einerseits könnte es die Folge einer gewissen Prioritätenverschiebung gewesen sein: Mühlestein/Schmidt rapportierten, Hodler habe im Sommer 1915 «den radikalen Versuch unternommen, alles abzuschütteln, was die schmiedeten Fesseln des «typischen Hodler-Stiles» waren. In den bei Nérisles-Bains und bei Montana geschaffenen Landschaften erkannten die beiden Autoren eine neue Bildsprache, die sie als «expressiven Pleinairismus» zeichneten.<sup>14</sup> Hodler selbst soll sich im Jahr 1917 zu dem, was in diesen letz-Jahren in ihm vorging und insbesondere in seinem Landschaftswerk zum Ausdruck kam, in Anwesenheit des Kunstkritikers Johannes Widmer wie folgt geäussert haben: «[...] jetzt [...] begleitet die Farbe nicht die Form, sondern die Form lebt, kurvt, durch die Farbe. Und jetzt ist es herrlich.»<sup>15</sup> Es ist möglich, dass die neue, wichtige Rolle der «Farbe» die «Formatfrage» in Hodlers letzten Jahren hin und wieder in den Hintergrund drängte. — Das plötzliche, untypisch häufige Auftreten desselben Formats in Hodlers maltem Œuvre könnte aber auch mit äusseren Umständen erklärt werden. Er arbeitete an zahlreichen Aufträgen, während sich seine Gesundheit hends verschlechterte.<sup>16</sup> Auch reiner Mangel an Zeit und Energie könnte ihn ab 1915 daran gehindert haben, die (wohl pleinair entstandenen) schaften in der Werkstatt abschliessend zu bearbeiten.

# 2.2. Annähernd quadratische Formate und französische Normformate zur Zeit Hodlers

Die weitere Auswertung der Formatstatistik für Hodler, Amiet und Giacometti erlaubt die Unterscheidung von zwei Formatgruppen (siehe nebenstehende Diagramme). Die eine Gruppe wird von annähernd bis vollkommen quadratischen Gemäldeformaten gebildet.<sup>17</sup> Bei Amiet und Giacometti sind je ungefähr ein Drittel (30% bzw. 34%) aller erfassten Leinwandgemälde entsprechend proportioniert, was die (wiederum motivunabhängige) Vorliebe beider Künstler für solche Formate anzeigt. In Hodlers Œuvre betreffen annähernd bis vollkommen quadratische Gemäldeformate nur 10% der erfassten Gemälde. Dabei handelt es sich in der Regel um nisse und Selbstbildnisse, seltener auch um Landschaften.

Die andere Gruppe wird durch Formate des französischen systems gebildet.

In der Mitte des 19. Jahrhunderts tauchte in den Verkaufskatalogen des Pariser Künstlermaterialherstellers Lefranc & Cie. die Einteilung von maten für unbespannte Keil- oder Spannrahmen («chassis nus»), bespannte Keil- oder Spannrahmen («châssis tendus») sowie starre Bildträger in die drei Gattungen «Figure», «Paysage» und «Marine» auf. Das heutige französische Normsystem, das auch von den Herstellern in England, den Niederlanden, Belgien, der Schweiz und den USA verwendet wird, ist direkt von dieser Einteilung abgeleitet.'8 Bis heute wird der Gattungsbezeichnung, die das Verhältnis der Höhe zur Breite angibt, jeweils eine Zahl vorangestellt, die die Grösse bezeichnet.'9 Bei Lefranc & Cie. wurden bis um die Wende zum 20. Jahrhundert die mitderen Grössen von «Paysage» und «Marine» noch weiter in «haute» und «basse» unterschieden, so dass die Auswahl an Formaten, die insbesondere dieser Hersteller im 19. Jahrhundert anbieten konnte, ordentlich gross war.<sup>20</sup>

In Frankreich wurden Bildträger in Normformaten mit dem Beginn ihrer gross angelegten gewerblichen Herstellung ziemlich schnell populär. Schon für die Maler der Ecole de Barbizon hat Roy wiederholt formatstandardisierte Holztafeln, Malkartons und Malleinen festgestellt.<sup>21</sup> Für die französischen Impressionisten haben Bomford / Kirby / Leighton / Roy aufgezeigt, dass die Verwendung gewerblich bespannter Keil- oder Spannrahmen inzwischen schon fast zur Regel geworden war.<sup>22</sup> Auch in Briefen der Hodler-Zeitgenossen Camille Pissarro (1830—1903) und Claude Monet  $(1840-1926),^{23}$  sowie in Briefen Vincent van Goghs  $(1853-1890)^{24}$  zeigt sich die hohe Akzeptanz handelsüblicher Bildformate: Bei der Beschreibung eigener Werke führten die Maler dort nicht nur Motiv und Maltechnik, dern auch die im Handel verwendeten französischen Normformatbezeichnungen an.

Für Schweizer Künstler liegen bisher noch keine diesbezüglichen Untersuchungen vor. Unsere Formatstatistik führt aber immerhin zum Schluss, dass unbespannte und bespannte formatnormierte Keil- oder Spannrahmen zu Hodlers Zeit auch in der Schweiz problemlos erhältlich gewesen sein müssen und ihre Verwendung durchaus üblich war.

Gut die Hälfte (52%) von Amiets Leinwandgemälde-Formaten kann deutig dem französischen Normsystem zugeordnet werden, bei Giacometti ist es knapp die Hälfte (45%), bei Hodler ein gutes Viertel (28%).<sup>25</sup> Von Hodler wurden diese handelsüblichen Formate also insgesamt seltener benutzt als von Amiet und Giacometti, doch sind sie auch in seinem Œuvre durchaus präsent. Sie treten in der oben bereits erwähnten Vielfalt auf, so dass, wie ebenfalls erwähnt, keine echten Häufungen einzelner Grössen auffallen.

Für diese Untersuchung zur «Formatfrage» sind zwei Beobachtungen zu Hodlers Normformaten besonders interessant. Erstens zeigt die Statistik, dass er formatnormierte Bildträger bis in die Mitte der 1890er-Jahre noch regelmässig benutzte, in den Jahren danach aber plötzlich überhaupt nicht mehr. Später tauchen sie — mit der erwähnten Ausnahme der Grösse «Figure  $25$ » ab  $1915$  – nur vereinzelt wieder auf. Zweitens zeigen technologi-Untersuchungsergebnisse, dass es sich bei den bis zur Mitte der 1890er-Jahre von Hodler benutzten Bildträgern in französischen Normgrössen überwiegend um gewerblich aufgespannte Malleinen handelt.

# 3. Gewerblich aufgespannte Malleinen

Bei technologischen Untersuchungen an 250 Gemälden Hodlers konnten bis anhin <sup>32</sup> gewerblich aufgespannte Malleinen festgestellt werden (siehe Tabelle 1, S. 38—41). Alle <sup>32</sup> weisen ein französisches Normformat auf, eine deutliche Mehrheit von <sup>28</sup> Werken stammt aus der Zeit vor 1895. Manche tragen rückseitige Hersteller-, Vertreiber- und (Norm-) Formatstempel auf Spannrahmen, Leinwand oder beidem. Die Vertreiberstempel stammen in erster Linie von den Genfer Geschäften «Brachard & Fils» (Abb. 7) und «Ch. Corfu» (Abb. 3). Die Herstellerstempel sind ausnahmslos solche der französischen Firma Lefranc & Cie. (Abb. 2, 3, 5).

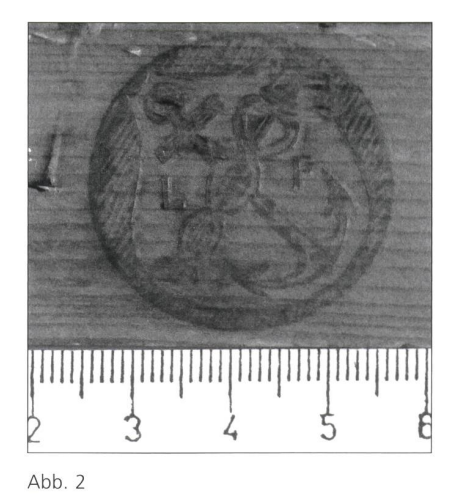

Thunersee von Leissigen aus, um 1909, ölhaltige Farbe auf Gewebe, 55 <sup>x</sup> 46 cm (Normformat «10 Figure»), Privatbesitz, SIK Archiv Nr. 26643 Detail der Rückseite mit Herstellerstempel der Firma Lefranc & Cie. auf dem Spannrahmen.

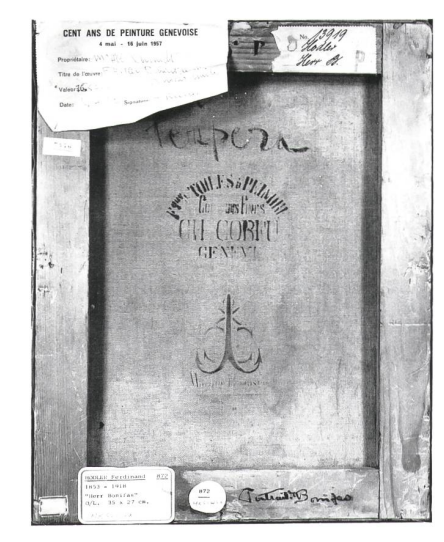

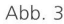

Bildnis Emile Bonifas, 1890, Tempera (nicht analysiert) auf Gewebe, 35 x 27 cm (Norm-«5 Paysage [haute]»), SIK Archiv Nr. 16020 Rückseite mit (teilweise verdecktem) Formatstempel auf der oberen Spannrahmenleiste sowie Händler- und Herstellerstempeln des Genfer Geschäfts Ch. Corfu und der Firma Lefranc & Cie. auf dem Gewebe. (Der handschriftliche Vermerk «à la tempera» stammt höchstwahrscheinlich nicht von Hodler.)

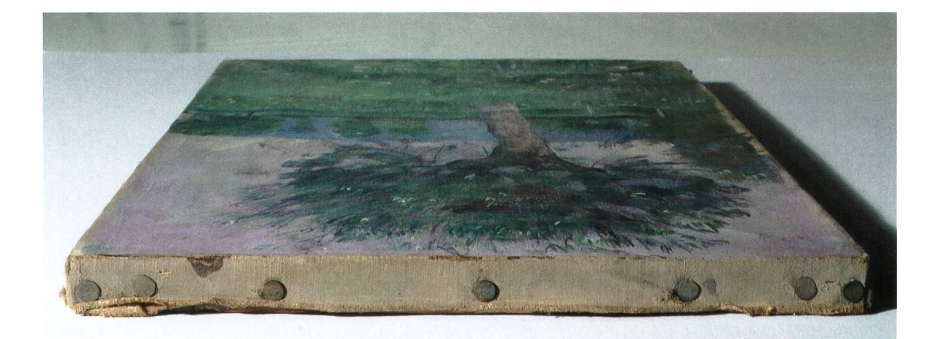

Abb 4

Der Weidenbaum, um 1892, ölhaltige Farbe auf Gewebe, 35 x 21,5 cm (Format «5 Marine [haute]»), Privatbesitz, SIK Archiv Nr. 31461 Detail vom oberen Spannrand mit gewerblicher Aufspannung.

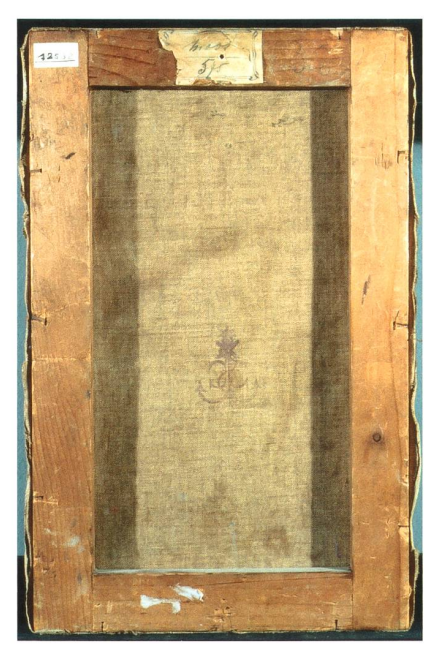

Abb. 5 Der Weidenbaum Rückseite mit Herstellerstempel der Firma Lefranc & Cie. auf dem Gewebe.

Laut der damaligen Verkaufskataloge der Firma Lefranc & Cie. kam es einen Künstler deutlich billiger, wenn er ihre fertig aufgespannten Leinwände erwarb, als wenn er selbst einen Bildträger in der gleichen Ausführung und mit demselben Format herstellte und grundierte.<sup>26</sup> Vermutlich übertrug sich diese Rechnung auch auf den Schweizer Vertrieb der dukte dieser Firma. Wie Tabelle 1 (siehe S. 38–41) zeigt, bevorzugte Hodler im Sortiment der ohnehin vergleichsweise preiswerten Fertigbildträger jenigen mit einfachen Spannrahmen und damit die günstigeren Varianten (Abb. 3, 5). Dass Tabelle <sup>1</sup> für Hodlers ganz frühe Schaffenszeit vor <sup>1885</sup> nicht eine höhere Anzahl eindeutiger Befunde zu gewerblich aufgespannten Malleinen enthält, ist auf drei Faktoren zurückzuführen: Erstens hat Flodler in diesen frühen Jahren neben Leinwand noch regelmässig Karton als träger verwendet, das billigste Bildträgermaterial überhaupt.<sup>27</sup> Zweitens hat er später oft im Zuge eigenhändiger Überarbeitungen die Formate seiner Werke verändert.<sup>28</sup> Drittens sind viele frühen Gemälde bei restauratorischen Eingriffen doubliert worden. Die beiden letztgenannten Faktoren haben zur Folge, dass die ursprüngliche Beschaffenheit der Aufspannungen vieler frü-Leinwandgemälde Hodlers heute nur noch schwierig oder gar nicht mehr bestimmt werden kann.

Die genannte Tabelle zeigt, dass gewerblich aufgespannte Malleinen bei Hodler für die Zeit um 1890 am häufigsten nachgewiesen werden konnten. Das ist mit Sicherheit kein Zufall. In dieser Zeit entstanden, zum grössten Teil in der unmittelbaren Umgebung von Genf, zahlreiche Darstellungen von Landschaften oder einzelnen Bäumen. Laut unserer Formatstatistik hat gut die Hälfte (ca. 53%) dieser Landschaften bis heute ein französisches Normformat. Da Hodlers spätere Formatveränderungen in erster Linie diese Landschaften betrafen, darf angenommen werden, dass ursprünglich ein noch höherer Prozentsatz ein Normformat aufwies und mit hoher scheinlichkeit auf einem gewerblich aufgespannten Malleinen entstand. Für die Pleinair-Malerei dürften die billigen Fertigbildträger recht praktisch gewesen sein; sie waren leicht zu transportieren und konnten sofort verwendet werden.

Ausserdem scheinen sie ihm für Studien gedient zu haben. Wie in vier Fällen nachgewiesen werden konnte, kam es vor, dass ein bereits für eine Studie oder Skizze verwendetes gewerblich aufgespanntes Malleinen schliessend mit einer anderen Darstellung übermalt wurde.<sup>29</sup>

Wie oben schon festgestellt, hörte Hodler in der Mitte der 1890er-Jahre auf, gewerblich aufgespannte Malleinen in französischen Normformaten zu verwenden. Der Grund dafür muss die an Bedeutung gewinnende matfrage» gewesen sein. Was Hodler an den fertigen Bildträgern zu stören begann, waren nicht ihre Formate als solche, sondern dass diese nur schwer verändert werden konnten. Bei einer gewerblichen Aufspannung sind nämlich die Nägel in der Regel bis zum Kopf eingeschlagen und daher nur mühsam zu lösen. Sind die Spannnägel endlich gelöst, stellt sich gleich das näch-Problem: Die Breite der Spannränder beträgt häufig nur gerade die Stärke der Spannrahmenleisten. Schon eine geringe Verschiebung des trägergewebes hätte zur Folge, dass der zur seitlichen Befestigung notwen-Randstreifen, der Spannrand, mindestens an einer Bildkante nicht mehr, oder nicht mehr in ausreichender Breite, zur Verfügung stünde.<sup>30</sup> Wie weiter unten gezeigt werden soll, wurden Anpassungen sowohl des Formats als auch der Position der Darstellung im Bildformat in der Mitte der 1890er-Jahre zu einem festen Bestandteil von Hodlers Arbeitsprozess.

# 4. Der Beginn von Hodlers Auseinandersetzung mit der «Formatfrage»

Bei 70 der ungefähr <sup>250</sup> untersuchten Leinwandgemälde konnten Spuren von eigenhändigen Kompositionsverschiebungen, Formatveränderungen oder beidem festgestellt werden. Die Datierungen dieser 70 Gemälde verteisich auf den Zeitraum zwischen <sup>1875</sup> und 1918. Tabelle <sup>2</sup> am Schluss des Aufsatzes (S. 44—57) bietet einen Überblick über diese Werke und fasst die betreffenden technologischen Untersuchungen sowie die Interpretation ihrer Ergebnisse zusammen. Anhand der technologischen Befunde und niger weiterer, zum Teil bereits präsentierter Fakten kann bezüglich Hodlers Auseinandersetzung mit der «Formatfrage» eine Entwicklung nachvollzogen werden.

Wie eingangs erwähnt, finden sich zwar schon in den i88oer-Jahren in schriftlichen Äusserungen Hodlers erste Anzeichen einer Problematisierung der «Formatfrage».<sup>31</sup> Die bisherigen technologischen Befunde scheinen jedoch zu belegen, dass sie sich noch nicht auf seinen eigentlichen Arbeitsprozess auswirkte: Hodler scheint in dieser frühen Zeit während des Malprozesses in der Regel noch keine Formatanpassungen vorgenommen zu haben. Ausnahmen sind die Gemälde Der Buchenwald (1885, 102 x 131 cm, SIK Archiv Nr. 9269) und Vom Sturm überrrascht (1885/1886, 100,5 x 130,5 cm, SIK Archiv Nr. 715), die Hodler für Wettbewerbe schuf und die deshalb von besonderer Wichtigkeit gewesen sein müssen. Die übrigen an Gemälden aus dieser Zeit festgestellten Formatanpassungen fanden erst nachträglich statt, im Rahmen späterer Überarbeitungen.<sup>32</sup>

Um 1890 ist der Beginn einer Übergangsphase festzustellen, die bis zur Mitte der i89oer-jahre anhielt. An Werken aus dieser Zeit sind manchmal Formatanpassungen zu erkennen, die bereits während des Malprozesses stattfanden. Es ist möglich, dass Hodler Anfang der 189oer-|ahre begann, an noch unverkauften Werken aus den späten 1870er- und 188oer-Jahren die wähnten nachträglichen Überarbeitungen und Formatkorrekturen vorzunehmen.<sup>33</sup> Wie die kunsthistorische Forschung verschiedentlich gezeigt hat, bekam Hodler im Laufe der i89oer-|ahre sowohl in der Schweiz als auch im benachbarten Ausland zunehmend Gelegenheit, seine Werke auszustellen. Das erwachte Interesse galt nicht nur seinen aktuellen, sondern auch seinen früheren Arbeiten. Eine gestiegene Nachfrage könnte also den äusseren Anlass für Hodlers Überarbeitungen noch unverkaufter Frühwerke gebildet haben.34 — Die «Formatfrage» scheint jedenfalls in dieser Übergangsphase langsam an Bedeutung gewonnen zu haben. Dass sie aber noch nicht wirklich im Vordergrund stand, zeigt sich daran, dass Hodler noch regelmässig gewerblich aufgespannte Malleinen verwendete und dass noch keine weise auf sein (im nächsten Abschnitt beschriebenes) «suchend-perfektionierendes» Vorgehen bei der Auseinandersetzung mit der «Formatfrage» zu finden sind.

Dieses den Malprozess begleitende Vorgehen bei der Suche nach dem idealen Verhältnis zwischen Darstellung und Bildformat, das ab Mitte der i89oer-Jahre zur Methode wurde, konnte bei technologischen Untersuchungen gen rekonstruiert werden und wird im Folgenden beschrieben. Dass Hodler etwa um dieselbe Zeit nur noch selten gewerblich aufgespannte Malleinen verwendete (die für dieses Vorgehen denkbar ungeeignet waren), führt zum Schluss, dass die «Formatfrage» in der Mitte der i89oer-|ahre wirklich «zum Gegenstand seiner ganz besonderen Aufmerksamkeit» wurde, und nicht etwa, wie Loosli meinte, schon zehn Jahre früher.

# 5. Die Auswirkung der «Formatfrage» auf Hodlers Arbeitsprozess: Das «suchend-perfektionierende» Vorgehen

Seine neuen Bildträgergewebe spannte Hodler von nun an so auf, dass sie ohne Weiteres vom Spannrahmen gelöst und - in die eine oder andere Richverschoben - wieder aufgespannt werden konnten. Von einer proviso-(Arbeits-)Aufspannung kann nicht wirklich gesprochen werden, da weder kunsttechnologische Befunde noch Fotografien, die Hodler bei der Arbeit zeigen, Hinweise auf die Existenz besonderer, für ein Provisorium besser geeigneter Arbeitsspannrahmen geben. Die Spannränder waren zu Beginn eher breit bemessen (Abb. 1). Die anfänglich bemalte Bildfläche war oft etwas grösser als ihre spätere definitive Begrenzung. Schon während der Unterzeichnung, insbesondere aber dann bei der malerischen Ausführung, wurde das Bildmotiv und seine Position in der Fläche unaufhörlich kritisch überprüft und nach Bedarf ganz oder teilweise verschoben, beziehungsweise angepasst (Abb. 39). Diesen Teilaspekt der «Formatfrage» nannte Hodler «das  $\dot{a}$ n den Raum stellen».<sup>35</sup> Vorzugehen sei dabei nach Gefühl: «Hier nun gibt es keine Verfahren, die man als allgemeingültig weitergeben könnte, denn hier kommt es lediglich auf das Gefühl, das Feinempfinden und gelegentlich auch auf die Erfahrung an [...].»<sup>36</sup> Je nachdem löste Hodler im Lauf des Prozesses die bemalte Leinwand vom ersten Spannrahmen und befestigte sie auf einem neuen, etwas anders dimensionierten. Davor prüfte er an einzelnen Rändern anhand von Markierungen mit Bleistift- oder Färblinien mögliche (formatverkleinernde) Bildgrenzen (Abb. 19, 34). Infolge solcher Formatveränderungen konnten sich unbemalte Zonen in die fläche und bemalte auf die Spannränder verschieben (Abb. 6, 18, 20, 21, 26, 28, 47, 48, 50). In seltenen Fällen sah Hodler sich gezwungen, mehr als einumzuspannen. Trotz anfänglich grosszügig bemessener Spannränder kam es vor, dass er das Gewebe durch Annähen von Streifen vergrössern musste (Abb. 11, 29). In anderen Fällen machte er einzelne Spannrahmenschenkel durch Ansetzen oder Abhobeln breiter oder schmaler (Abb. 41) oder entfernte sie vorübergehend, um sie zu kürzen und wieder einzusetzen (Abb. 24, 25).

Das Verhältnis zwischen Darstellung und Bildgrenzen konnte für Hodlers Empfinden auch durch die Einrahmung gestört werden, bei der ja rundum eine – allerdings sehr schmale – Zone der Bildfläche vom Zierrahmenfalz verdeckt wird. Darauf gibt es bereits 1887, in dem weiter oben erwähnten Brief Hodlers an Odier, einen Hinweis. Thema war die noch vorzunehmende Rahmung von Hodlers Wettbewerbsgemälde Die Lawine, um die Odier sich kümmern sollte. Da das Lichtmass des vorhandenen Zierrahmens etwas zu schmal war, stand fest, dass insgesamt zwei Zentimeter der Bildbreite unter dem Rahmenfalz verschwinden würden. Wie Odier mit Nachdruck angewiesen wurde, hatte dies am rechten Bildrand zu geschehen — nicht etwa auf beide Seiten verteilt oder gar links! Um jedes Missverständauszuschliessen, fügte Hodler sogar eine Skizze bei.37 Zum «suchendperfektionierenden» Vorgehen gehörte auch, dass er manchmal Bilder rahmte, noch bevor er den Malprozess abgeschlossen hatte, um bei der Fertigstellung der Malerei den sichtbar bleibenden Bildausschnitt ganz genau vor Augen zu haben.

Bei seinen ausgedehnten Bemühungen um das ideale Verhältnis schen Darstellung und Format – «das kostet oft lange Versuche», soll er selbst gesagt haben<sup>38</sup> – scheute Hodler keinen Aufwand. Der Maler Fritz Widmann, der ihn im Herbst 1898 bei der Arbeit am zweiten Karton zum Rückzug von Marignano (1897/1912, 256 x 438 cm, SIK Archiv Nr. 78332) traf, hat eine solche aufwendige Verschiebung beschrieben: «An einem Nachmittag fand ich ihn unter Zuziehung einer Hilfsperson beschäftigt, dem grossen, vom Rahmen abgespannten Entwurf einen Streifen Leinwand anzunähen [...]. Als die Leinwandfläche wieder aufrecht an der Scheunenwand stand, begann er sofort mit dem Transportieren der Gestalten. In dieser Korrektur steckte eine mühselige Arbeit [...]. So ging er den ganzen Karton durch, malte da und dort Köpfe höher, hieb Füsse weg und hob so die Gruppen der Abziehenden mehr zum oberen Rand [.. ,].»39

Die enorme Wichtigkeit, die Hodler der «Formatfrage» beimass, zeigt sich nicht nur bis in die allerletzte Phase der Ausführung, sondern selbst über diese hinaus. Dass er Frühwerke nachträglich überarbeitete, wurde reits gesagt. Doch konnte er sich auch veranlasst sehen, an Gemälden, die nach der Mitte der i89oer-Jahre auf die neue Art entstanden waren, und die er selbst zu einem bestimmten Zeitpunkt für beendet gehalten und signiert hatte, Überarbeitungen vorzunehmen und dabei ihre Formate (weiter) zu verändern.

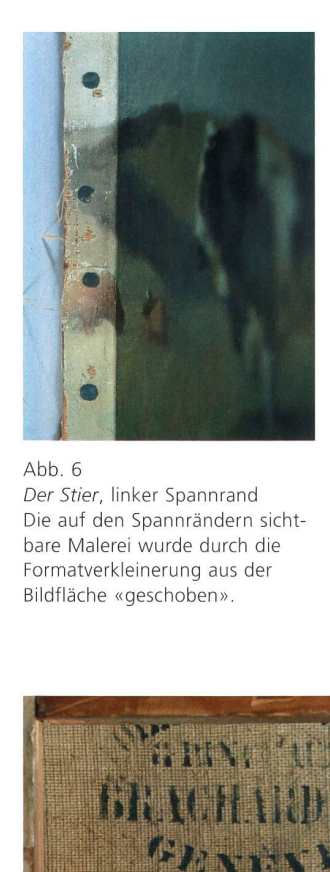

Abb. 6 Der Stier, linker Spannrand Die auf den Spannrändern sicht-Malerei wurde durch die Formatverkleinerung aus der Bildfläche «geschoben».

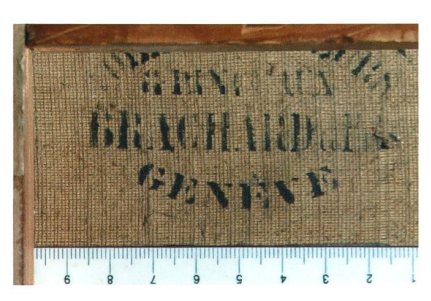

Abb. 7

Der Stier, Ausschnitt von der Rückseite Leinwandstempel des Genfer Geschäfts Brachard & Fils, aus dem das ursprünglich gewerblich aufgespannte Malleinen sichtlich stammt.

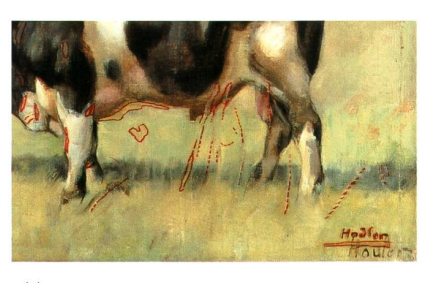

Abb. 8 Der Stier, Ausschnitt Die roten Umrandungen markieren die bei der Überarbeitung hinzugefügten Farbbereiche, zu denen auch die zweite Signatur gehört.

# 6. Kunsttechnologische Befunde

# 6.1. Spuren von Formatveränderungen an Gemälden, die vor der Mitte der 1890er-Jahre entstanden

Es folgen vier Beispiele von Gemälden, die vor der Mitte der 1890er-Jahre entstanden und an denen Hodler Formatveränderungen vornahm. Wie oben erwähnt, fanden diese Anpassungen in der Regel nicht während des eigentlichen Malprozesses, sondern erst später statt, bei nachträglichen Überarbeitungen (für weitere Beispiele siehe Tabelle 2, S. 44–57).

# Der Stier, um 1885, SIK Archiv Nr. 1854

Im Zuge einer späteren eigenhändigen Überarbeitung wurde diese Darstellung von Hodler rundum leicht verkleinert. Dazu wurde das Bildträgergewebe auf einen neuen kleineren Keilrahmen gespannt und an allen vier Rändern um je etwa einen Zentimeter weiter umgeschlagen (Abb. 6). Die Darstellung wurde an wenigen Stellen überarbeitet und neu signiert (Abb. 8). Aufgrund der sehr regelmässigen Anordnung der Spannnagellöcher der ersten Aufspannung und des rückseitigen Leinwandstempels (Abb. 7) wird angenommen, dass es sich beim Bildträger ursprünglich um ein gewerblich aufgespanntes Malleinen handelte.

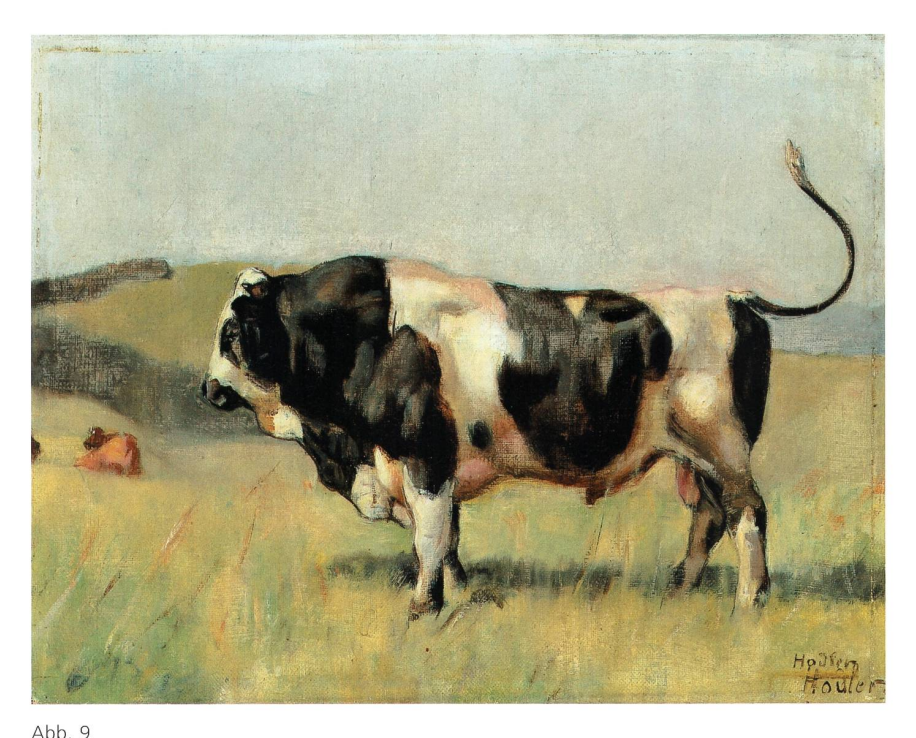

Der Stier, um 1885, ölhaltige Farbe auf Gewebe, 28 x 36 cm, Privatbesitz, SIK Archiv Nr. 1854

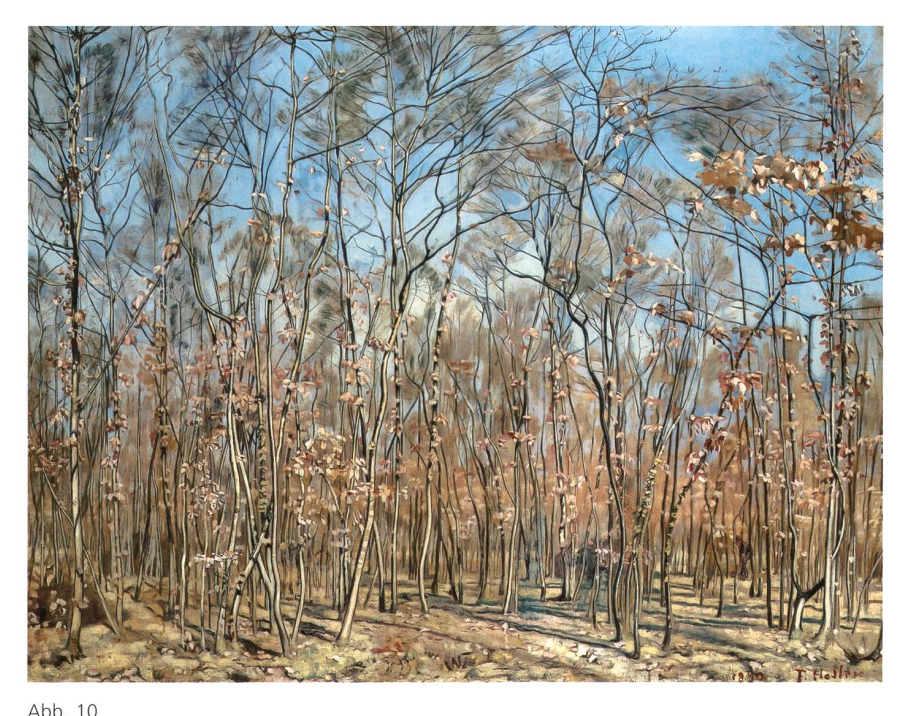

Der Buchenwald, 1885, ölhaltige Farbe auf Gewebe, 102 x 131 cm, Kunstmuseum Solothurn, SIK Archiv Nr. 9269

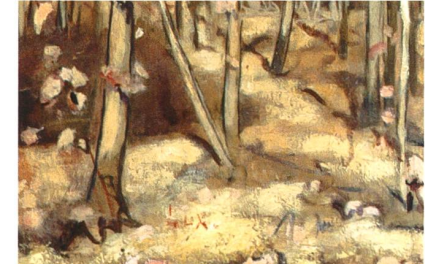

Abb. 11 Der Buchenwald, Ausschnitt links unten Unterhalb der Bezeichnung «Lux» ist die horizontale Naht sichtbar.

### Der Buchenwald, 1885, SIK Archiv Nr. 9269

Das Format dieses Werk wurde entweder noch während des Arbeitsprozesoder bei seiner späteren Überarbeitung an beiden Seiten leicht reduziert und nach unten leicht vergrössert, indem das Bildträgergewebe ganz spannt, an seinen unteren Rand ein Gewebestreifen genäht und für die Wiederaufspannung ein etwas höherer und schmalerer Spannrahmen wendet wurde.

Mit Der Buchenwald nahm Hodler im Jahr 1885 am Concours Calame teil, dem Genfer Wettbewerb für Landschaftsmalerei. Das sogenannte Attestbild (eine Zeichnung, die jeder Teilnehmer zuhanden der Veranstalter von nem Bild anzufertigen hatte), eine lavierte Federskizze auf Papier, zeigt denselben Bildausschnitt. Dies könnte darauf hindeuten, dass die erwähnte Abänderung des Formats noch vor dem Einreichen, also während des eigentlichen Malprozesses stattfand. Für eine Anstückung des Gewebebei einer späteren Überarbeitung spräche hingegen der Umstand, dass das für diesen Wettbewerb von Hodler gewählte Motto «Lux» in die linke untere Ecke gesetzt wurde, sich hier aber oberhalb der Naht befindet (Abb. 11).<sup>40</sup> Dass Hodler das Gemälde später überarbeitete, wobei insbesondere einige kleine Figuren verschwanden, ist historisch belegt<sup>41</sup> und technonachweisbar; bei dieser Gelegenheit dürfte er auch die Signatur und die Datierung «1890» angebracht haben.42

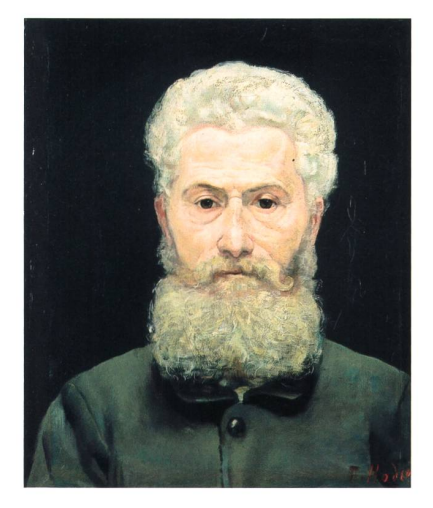

Abb. 12 Bildnis des Malermeisters Taddéoli, um 1886 (später überarbeitet), ölhaltige Farbe auf Gewebe, 49,5 x 41 cm, Privatbesitz, SIK Archiv Nr. 80645

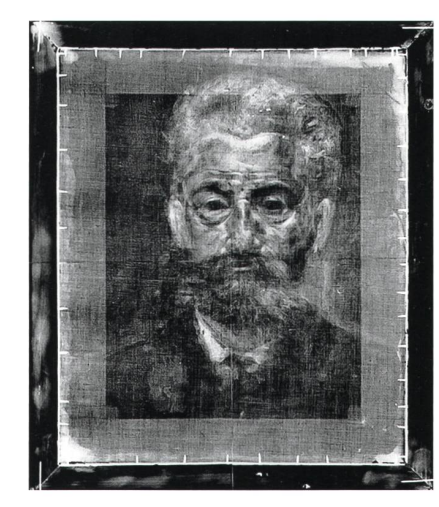

#### Abb. 13

Bildnis des Malermeisters Taddéoli, Röntgenaufnahme

Im Röntgenbild wird das ursprüngliche Bildnis sichtbar. Die dunklen Linien geben die fähren Umrisse des heute sichtbaren, raumgreifenderen Bildnisses an, das das Ergebnis einer späteren Überarbeitung ist. Gut sichtbar sind die Spannnägel des kleinerformatigen Malleinens.

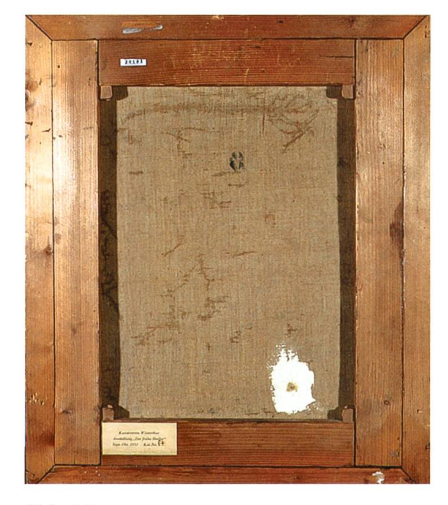

#### Abb. 14

Bildnis des Malermeisters Taddéoli, Rückseite Rundum sind zusätzliche Holzleisten gegen die Kanten des ursprünglichen Malleinens genagelt.

#### Abb. 15

Bildnis des Malermeisters Taddéoli, Ausschnitt rechts unten mit Signatur Die Fugen zwischen den ursprünglichen Bildrändern und den angesetzten Holzleisten sowie deren auf Gehrung geschnittene verbindungen zeichnen sich heute leicht in der Farbschicht ab. Die heute sichtbare Signatur wurde bei der Überarbeitung gebracht und befindet sich zum grössten Teil auf der hinzugefügten Fläche.

#### Abb. 16

Bildnis des Malermeisters Taddéoli, Ausschnitt Rückseite Untere (von hinten) rechte Ecke mit gesetzten Holzleisten.

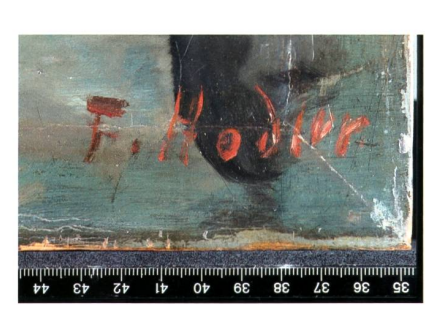

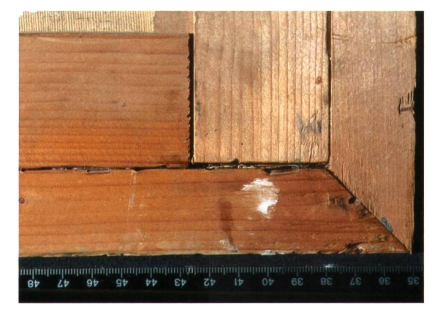

#### Bildnis des Malermeisters Taddéoli, um 1886, SIK Archiv Nr. 80645

Im Zuge einer späteren Überarbeitung wurde dieses Bildnis an allen vier Bildkanten um je drei Zentimeter vergrössert: Ohne das Gewebe abzuspannen, wurden drei Zentimeter breite Holzleisten an die Kanten des Malleinens genagelt (Abb. 14, 16). Die Fuge zwischen Leinwandbild und Holzleiwurde zugekittet und die Holzleisten im Zuge der Überarbeitung in die Darstellung integriert (Abb. 15).

Die Art und Weise dieser späteren Vergrösserungsmassnahme ist wöhnlich. Bei Hodler wurde dafür bis dato kein weiteres Beispiel gefunden.

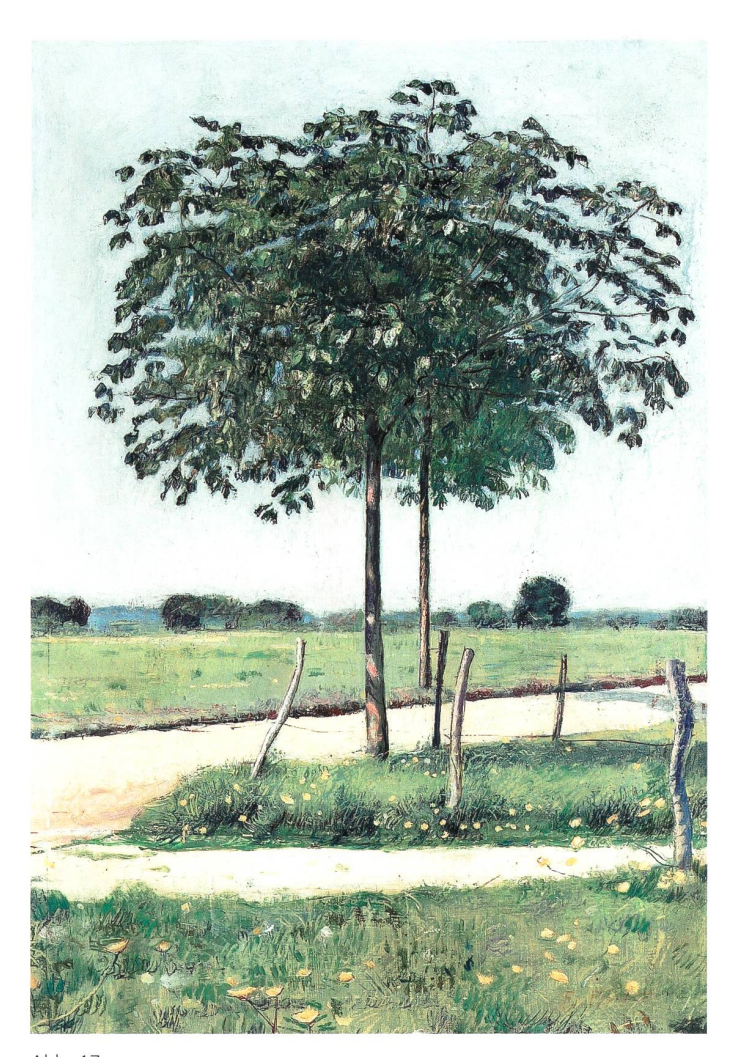

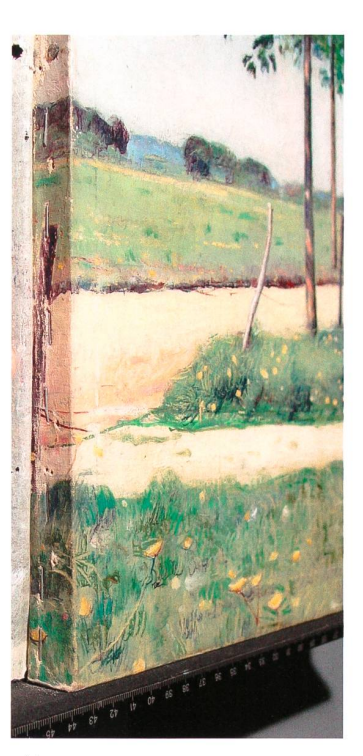

Abb. 18 Zwei Kastanienbäume, Ausschnitt linker Spannrand unten Die auf dem Spannrand sichtbare Malerei wurde durch die Formatverkleinerung aus der Bildfläche «geschoben».

Abb. 17 Zwei Kastanienbäume, um 1890, ölhaltige Farbe auf Gewebe, 41 x 29 cm, Privatbesitz, SIK Archiv Nr. 14767

# Zwei Kastanienbäume, um 1890, SIK Archiv Nr. 14767

Bei einer späteren, eigenhändigen Überarbeitung erfuhr die Darstellung unten, links und oben eine Reduzierung und rechts eine ganz geringe Vergrösserung. Eine feine schwarze, vertikal verlaufende Linie in der Nähe des linken Bildrands belegt, dass hier zuvor eine Bildgrenze ausgetestet wurde. Anschliessend wurde das Gemälde abgespannt und beim Aufspannen auf einen neuen, kleineren Keilrahmen so verschoben, dass der vordere stamm, der zuvor eher rechts im Bild platziert gewesen war, sich heute genau in der Bildmitte befindet. Dabei rutschte rechts ein schmaler unbearbeiteter Streifen in die Bildfläche, während der untere, linke und obere Bildrand um den Keilrahmen geschlagen wurden (Abb. 18). Die Bildbegrenzungsmarkierung wurde anschliessend im unteren Bildteil mit heller Farbe, allerdings nur nachlässig, zugedeckt (Abb. 19).

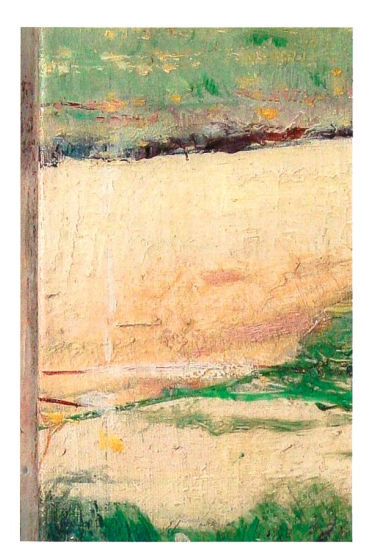

Abb. 19

Zwei Kastanienbäume, Ausschnitt untere Bildhälfte links

Die dunkle Bildbegrenzungsmarkierung lang des linken Bildrandes (und zwei rote horizontale Linien, die nichts mit der «Formatfrage» zu tun haben) wurden mit heller Farbe nachlässig zugedeckt.

 $Abh$  20 Sitzender Knabe mit Zweigen, 1894/1900, ölhaltige Farbe auf Gewebe, 34 x 26 cm, Privatbesitz, SIK Archiv Nr. 31992

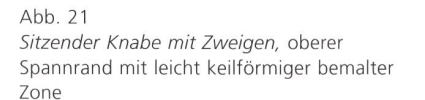

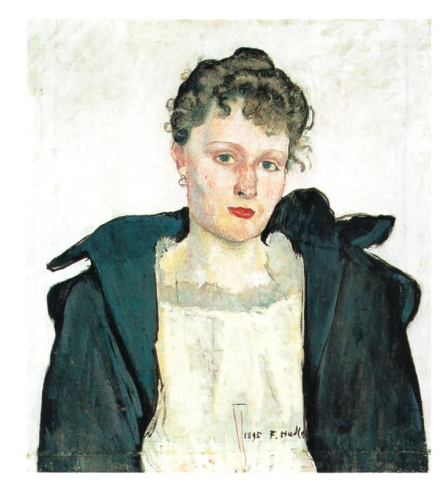

#### Abb. 22

Frauenbildnis, 1895, ölhaltige Farbe auf Gewebe, heute 42 <sup>x</sup> 38 cm (ursprünglich 39 x 38 cm), Kunstmuseum Luzern, Depositum Gottfried Keller-Stiftung, SIK Archiv Nr. 214

Nach der Format«rück»veränderung bei einer Restaurierung wurde die neue untere Bildzone durch lokale Retuschen dem übrigen Gemälde farblich etwas angeglichen; die ins Bild schobenen originalen Spannagellöcher wurden gekittet und retuschiert. Infolge des Eingriffs befindet sich die Signatur heute ungewöhnlich weit vom unteren Bildrand fernt. Unterhalb der Signatur sind die Finger einer (wohl nie ganz ausgeführten) Hand der Dargestellten zu erkennen.

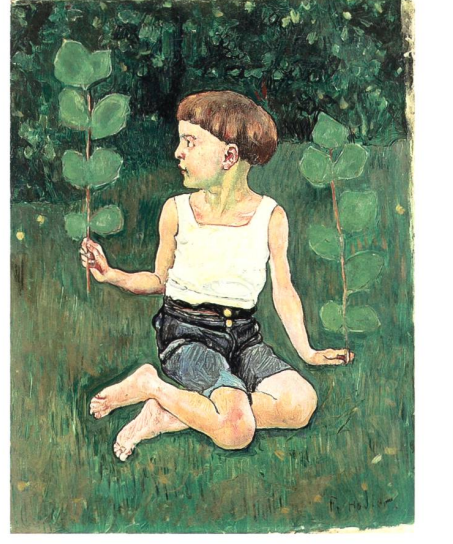

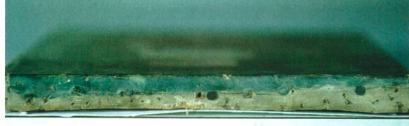

# 6.2. Spuren von Formatveränderungen an Gemälden, die nach der Mitte der 1890er-Jahre entstanden

Im Folgenden werden elf weitere Fallbeispiele aufgeführt. Es handelt sich um Gemälde, die nach der Mitte der 189oer-Jahre entstanden und an denen Hodler während des Malprozesses Kompositionsverschiebungen und Formatveränderungen vornahm. (In der Tabelle 2, S. 44-57, sind zahlreiche weitere Beispiele zu finden.)

# Sitzender Knabe mit Zweigen, 1894/1900, SIK Archiv Nr. 31992

Nach Abschluss des Malprozesses wurde die Position der Darstellung im Bildformat korrigiert, indem die Leinwand vom Rahmen gelöst und, leicht gegen den Uhrzeigersinn gedreht, wieder aufgespannt wurde. Entlang des rechten und des unteren Bildrandes wurden dabei unbemalte, leicht keilför-Zonen in die Bildfläche verlagert, während die Ränder der bemalten Fläche teilweise auf die Spannränder verlagert wurden (Abb. 21). Die unbemalten Zonen werden vom Zierrahmenfalz verdeckt.

Es handelt sich um ein typisches Beispiel für geringe Positionskorrekturen, die Hodler häufig durch Ab- und Wiederaufspannen vornahm, wobei je nach Bedarf derselbe oder ein neuer Spannrahmen verwendet wurde.

#### Frauenbildnis, 1895, SIK Archiv Nr. 214

Beim Umspannen vom Arbeits- auf den definitiven Keilrahmen erhielt das Gemälde das Format 39 x 38 cm. Die untere Bildzone mit den nur skizzenhaft ausgeführten Händen wurde als Spannrand um den Keilrahmen geschlagen. Danach führte Hodler die Malerei zu Ende und setzte seine Signaan den unteren Bildrand.

Laut Loosli soll Hodler gesagt haben; «Das Format eines Bildes soll der Welt ebenso heilig sein wie das Bild selbst. Wenn sich nämlich ein tüchtiger, erfahrener Künstler auf ein Format festgelegt hat, wird er in der fast nahmslosen Regel wohl gewusst haben, warum. Es nachträglich zu be-

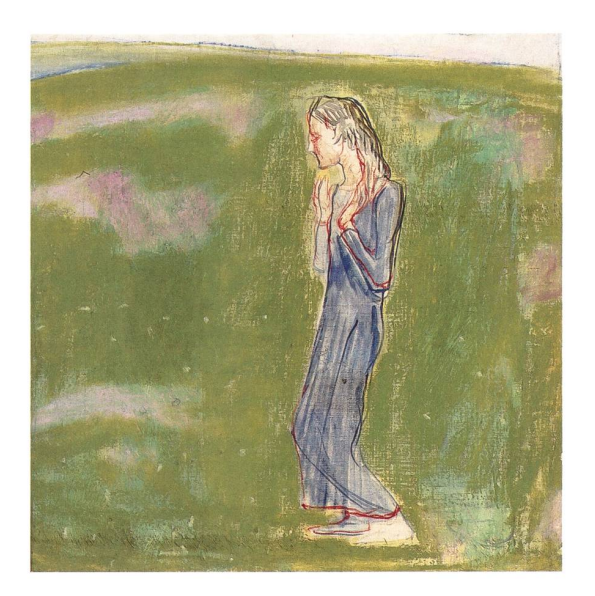

Abb. 23 Eurhythmische Empfindung, um 1895, ölhaltige Farbe auf Gewebe, 38 x 34,5 cm, Privatbesitz, SIK Archiv Nr. 80724

schneiden, kommt in meinen Augen einer argen Bildfälschung und Entwertung [...] gleich.»<sup>43</sup> Dass einige wenige seiner Gemälde von fremder Hand nicht beschnitten, sondern im Gegenteil vergrössert werden würden, hätte den Maler sicherlich sehr überrascht. Tatsächlich gibt es diverse Beispiele gut gemeinter, aus heutiger Sicht aber falscher Eingriffe, durch welche schichtstreifen, die bei Hodlers eigener Formatfindung auf den Spannrand gelangt waren, «zurück» in die Bildfläche verschoben wurden.

Genau dies ist beim Frauenbildnis geschehen. In Unkenntnis der Art und Weise, wie Hodler hier an die «Formatfrage» heranging, und in der irrigen Annahme, die Bemalung auf dem unteren Spannrand sei Teil der eigent-Darstellung, wurde Hodlers eigenhändige Reduktion des Formats von fremder Hand rückgängig gemacht. Das Gemälde wurde auf einen neuen, höheren Keilrahmen gespannt, wobei der bemalte untere Spannrand wieder auf die Bildseite zu liegen kam.

#### Eurhythmische Empfindung, um 1895, SIK Archiv Nr. 80724

Bei zwei eigenhändigen Überarbeitungen wurde der gesamte Hintergrund zweimal farblich verändert, mindestens zwei Figuren wurden überdeckt. Danach fand links eine eigenhändige Reduktion des Formats von kanntem Ausmass statt. Dabei wurde das Bildträgergewebe am linken Rand ganz und am oberen und unteren Rand zum Teil vom Keilrahmen spannt. Nach Entfernung der linken Keilrahmenleiste wurden die horizontalen Leisten beschnitten und mit neuen Eckverbindungen samt Keilschlitzen versehen (Abb. 24, 25). Die linke Rahmenleiste wurde wieder eingefügt, der abgespannte Teil des Bildträgergewebes auf dem so verkleinerten rahmen befestigt und beschnitten (Abb. 26).

Für das komplizierte und nicht ganz einsichtige Vorgehen beim zweiten Eingriff, bei dem das Bildträgergewebe während der Veränderung der rahmenkonstruktion teilweise aufgespannt blieb, ist bei Hodler kein weiteres Beispiel gefunden worden.

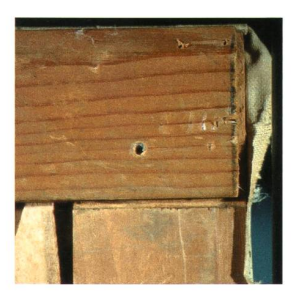

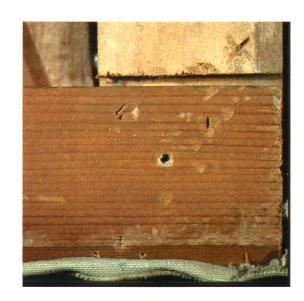

Abb. 24 und 25 Eurhythmische Empfindung, Rückseite, obere und untere Ecke des Keilrahmens Für die Formatreduzierung wurden beide zontalen Rahmenschenkel links gekürzt.

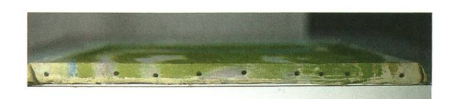

Abb. 26 Eurhythmische Empfindung, linker Spannrand mit umgeschlagener Malerei, beschnitten

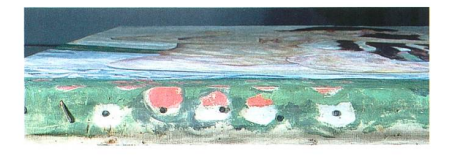

Abb. 27 Einzelfigur zu Der Tag. Ausschnitt unterer Spannrand links

Die auf den Spannrand verschobene Malerei zeigt zwei Etappen der Verschiebung: Bei der ersten Verschiebung waren die Blumen weiss, bei der zweiten bereits rot eingefärbt.

# Einzelfigur zu Der Tag, um 1900; später überarbeitet, SIK Archiv Nr. 80939

Die Figur wurde im Lauf der malerischen Ausführung vergrössert. Bei einer späteren Überarbeitung erfolgte eine — wie die Malerei auf dem unteren Spannrand verrät — zweimalige Verschiebung der gesamten Darstellung um insgesamt etwa drei Zentimeter nach unten (Abb. 27). Am oberen Rand musste dafür ein Gewebestreifen angenäht werden (Abb. 28). Die in die Bildfläche verschobene obere Spannnagellochreihe wurde im Zuge der weiteren Ausführung übermalt. Am unteren Bildrand kann ausserdem abgelewerden, dass Hodler das Bild einrahmte, bevor er es fertig malte (Abb. 29).

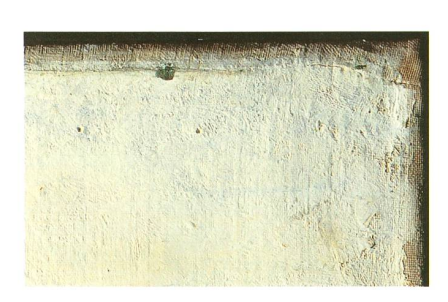

Abb. 28 Einzelfigur zu Der Tag. Ausschnitt rechte obere Ecke mit horizontal verlaufender Spannnagellochreihe und Naht.

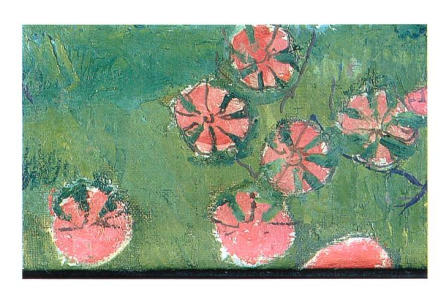

#### Abb. 29

Einzelfigur zu Der Tag, Ausschnitt unten Mitte Die malerische Überarbeitung wurde nach dem Einrahmen des Gemäldes weitergeführt und dabei unter anderem die roten Blumen mit einzelnen Kelchblättern versehen. Da die Blumen am unteren Bildrand teilweise durch den Rahmenfalz des Zierrahmens abgedeckt waren, weist nur ihre obere Hälfte blätter auf.

#### Abb. 30

Einzelfigur zu Der Tag, um 1900; später überarbeitet, ölhaltige Farbe auf Gewebe, 87 x 66 cm, Privatbesitz, SIK Archiv Nr. 80939

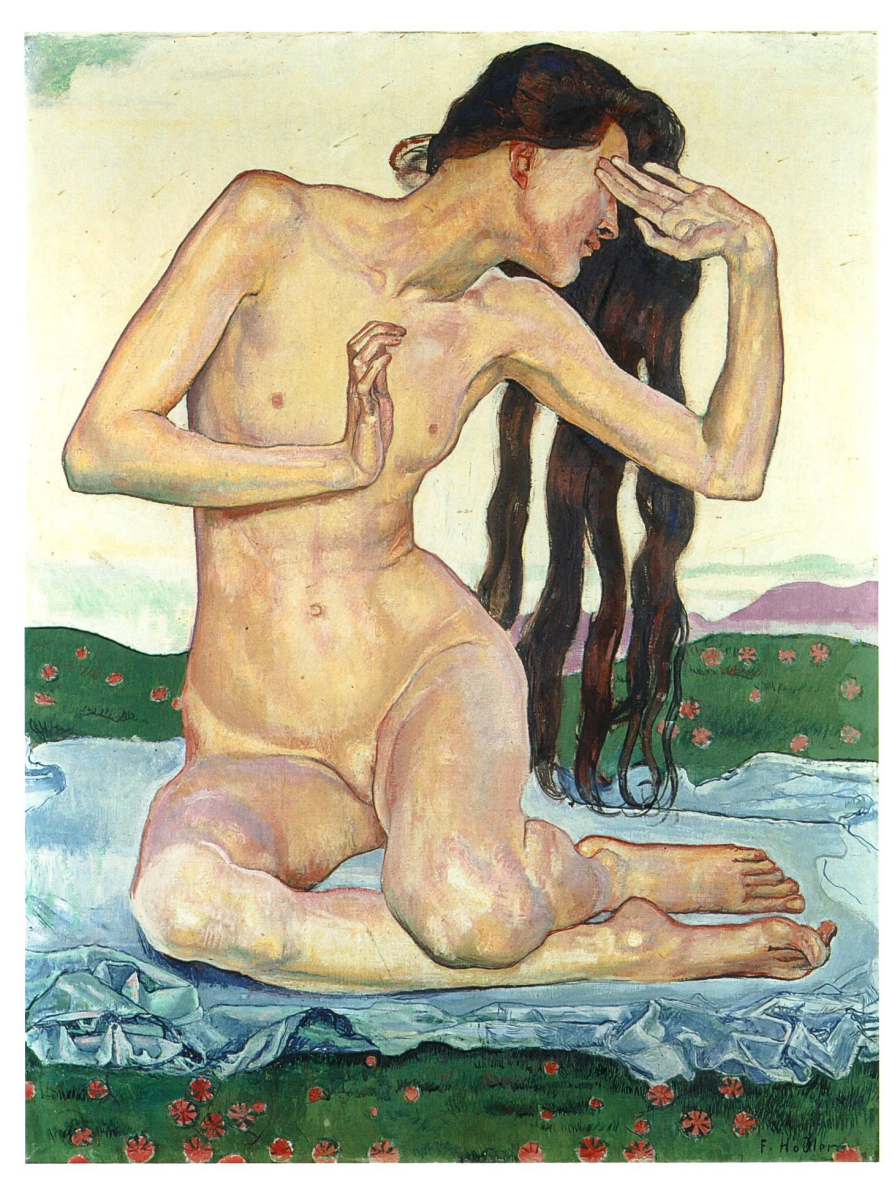

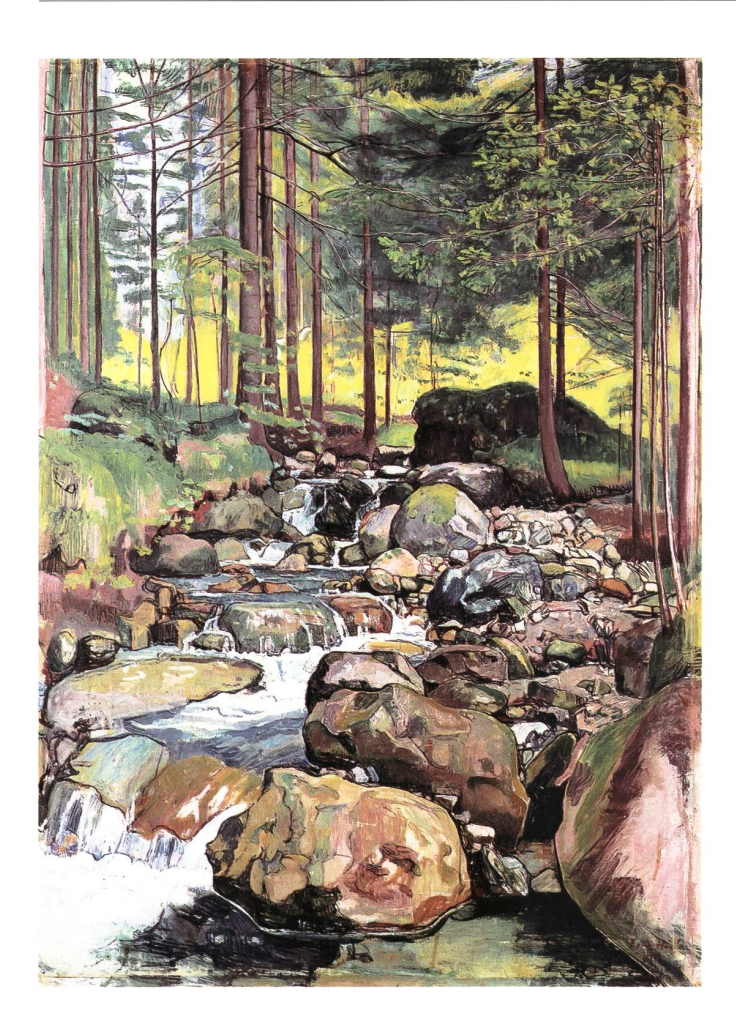

#### Abb. 31

Waldbach bei Reichenbach, 1902, ölhaltige Farbe auf Gewebe, 100 x 72 cm, Kunstmuseum Solothurn, Dübi-Müller-Stiftung, SIK Archiv Nr. 13449

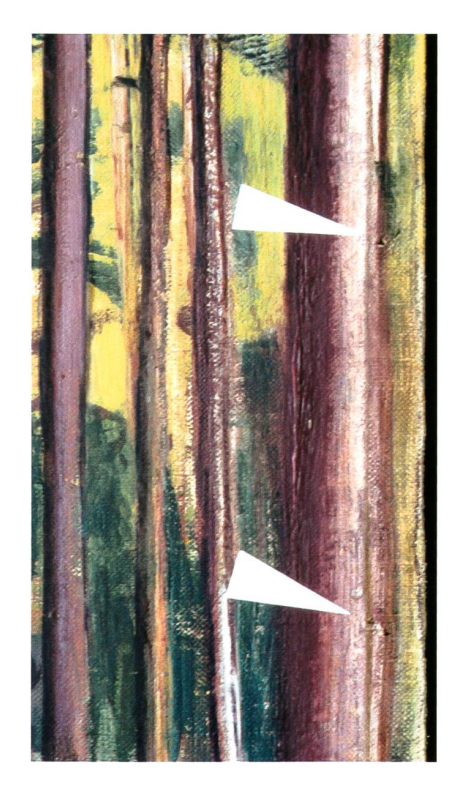

# Waldbach bei Reichenbach, 1902, SIK Archiv Nr. 13449

Bei diesem Gemälde erfuhr die rechte Bildbegrenzung mehrere leichte schiebungen: Beim Aufspannen auf den heutigen Keilrahmen fand zunächst eine leichte Formatvergrösserung um zwei bis drei Zentimeter nach rechts statt, wodurch sich ein Teil des rechten Spannrands mitsamt der Spannnagellöcher in die Bildfläche verschob (Abb. 32). Das Baumstämmganz rechts im Bild, das offensichtlich die rechte Bildkante berührt hatte, erhielt dadurch Distanz zur Bildkante. Nach einigen malerischen gänzungen wurden am selben Rand mit mehreren Bleistiftlinien verschie-Optionen für eine weitere Reduktion des Formats markiert. Die Bleistiftlinien in der Nähe der rechten Bildkante sind heute noch sichtbar. Nachdem das Gewebe rechts erneut abgespannt worden war, wurden von der rechten Keilrahmenleiste 4 mm abgehobelt, das Gewebe etwas weiter um diese geschlagen und befestigt. Dass das Gemälde nach diesen Verschiebungen das handelsübliche französische Normformat «40 Paysage (haute)» aufweist, ist folglich reiner Zufall.

Abb. 32

Waldbach bei Reichenbach, Ausschnitt rechter Rand, oben

Die Papierpfeile weisen auf zwei

Spannagellöcher der ersten Aufspannung, die durch die Formatvergrösserung nach rechts in die Bildfläche verschoben worden sind.

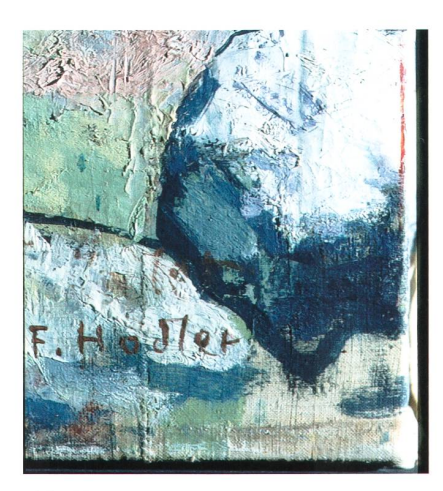

#### Abb. 33

Die schwarze Lütschine, rechte untere Ecke mit Signatur

Wenig oberhalb der gut sichtbaren zweiten Signatur befinden sich Spuren der ersten Signatur, die von Hodler weitgehend ausgelöscht wurde. Die vertikale Naht verläuft sechs bis sieben Zentimeter vom rechten Bildrand entfernt – durch die Signaturen. Dicht an der rechten Bildkante ist deutlich eine vertikale rote Bildbegrenzungsmarkierung zu sehen.

# Die Schwarze Lütschine, 1905, SIK Archiv Nr. 1876

Hier erfuhr die Breitenausdehnung mehrere Korrekturen: Zunächst erfolgte eine Vergrösserung um <sup>7</sup> bis <sup>8</sup> Zentimeter nach rechts, wofür am rechten Rand ein zusätzlicher Gewebestreifen angenäht werden musste (Abb. 33). Anschliessend wurde rechts und links eine erneute Reduktion des Formats um einige Zentimeter geplant. Mögliche seitliche Bildbegrenzungen wurden mit mehreren roten Farblinien markiert, die heute zum Teil auf den rändern, zum Teil aber auch bildseitig noch sichtbar sind (Abb. 33). Die Verkleinerung des Formats erfolgte (in geringerem Ausmass als geplant), indem beim definitiven Aufspannen der rechte und linke Rand der Darstellung etwas weiter um einen neuen, schmaleren Keilrahmen geschlagen wurde. Die dabei auf die Spannränder verschobenen Zonen der Malerei wurden anschliessend weiss übermalt.

Das Gemälde muss, nachdem es bereits signiert war, nochmals überarworden sein. Das sichere Indiz dafür ist die doppelte Signatur, wobei die erste Signatur beim Anbringen der zweiten weitgehend übermalt wurde und heute kaum noch sichtbar ist (Abb. 33). Es bleibt unklar, ob Hodler die beschriebenen Änderungen am Format zu Beginn seiner Arbeit am Bild oder erst im Zug einer späteren Überarbeitung vorgenommen hat.

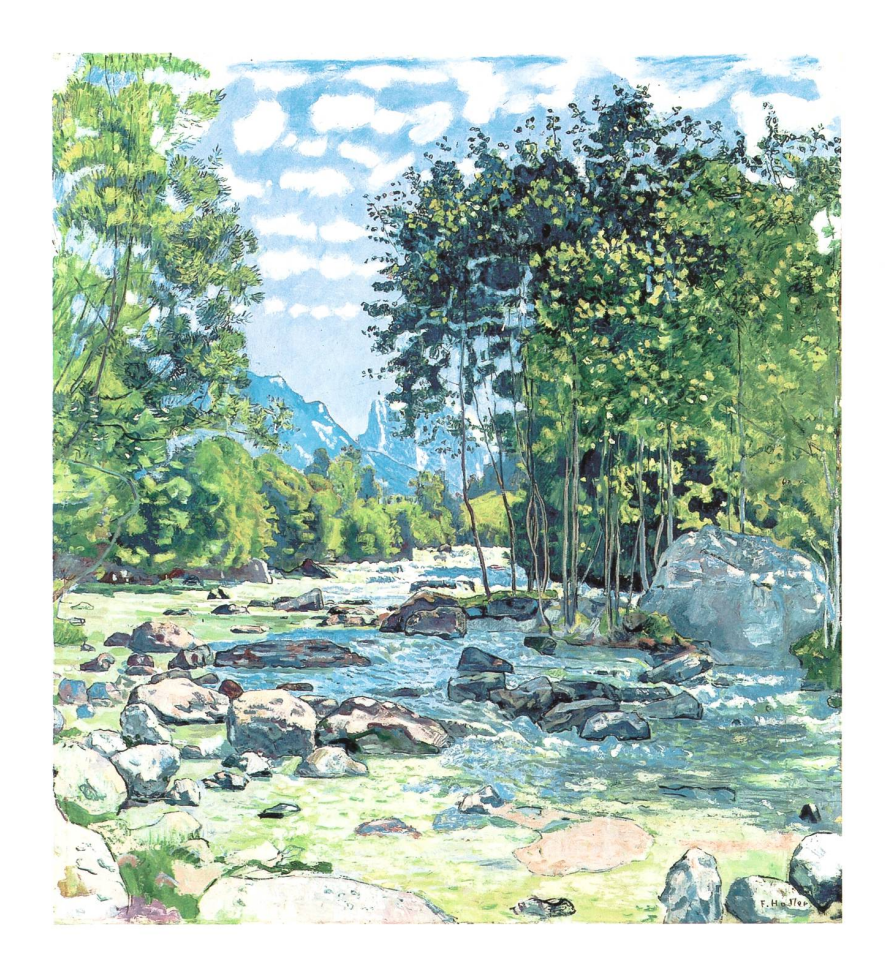

Abb. 34 Die Schwarze Lütschine, 1905, ölhaltige Farbe auf Gewebe, 101 x 90 cm, Privatbesitz, SIK Archiv Nr. 1876

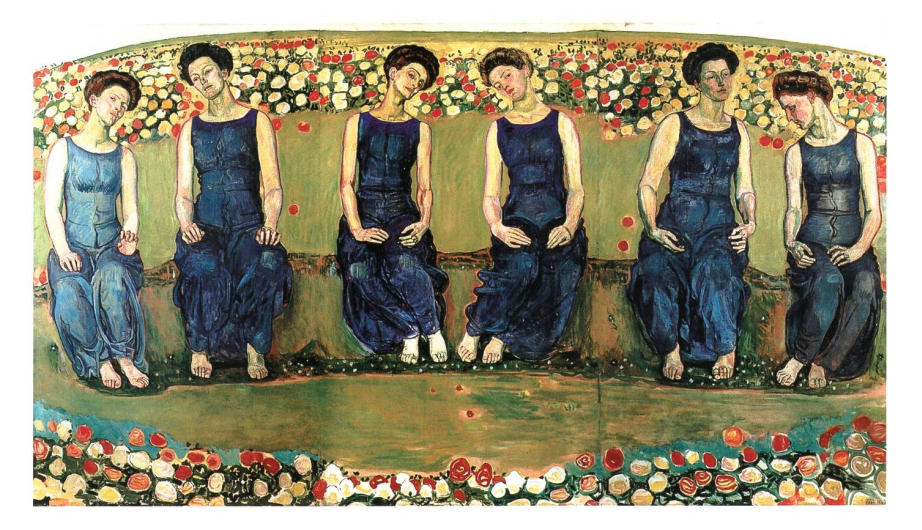

# Heilige Stunde, um 1907, SIK Archiv Nr. 42847

Der Bildträger besteht im Wesentlichen aus drei grossen Gewebeteilen, die mit zwei vertikal verlaufenden Nähten verbunden sind (Abb. 36, 37). Auf jedem Teil befindet sich eine Zweier-Figurengruppe. Während der ersten Phase des Arbeitsprozesses waren die drei Gewebeteile in provisorischer Aufspannung auf drei einzelnen Spannrahmen befestigt und somit frei kombinierbar. Die beiden äusseren Teile platzierte Hodler vorübergehend direkt nebeneinander und bearbeitete sie als vierfigurige Komposition. Späschob er den mittleren Teil wieder dazwischen. In dieser Anordnung wurden die drei Teile schliesslich miteinander vernäht, gemeinsam spannt und als sechsfigurige Fassung weiter ausgearbeitet.

Heilige Stunde wurde zwischen 1908 und 1911 an mindestens drei internationale Ausstellungen geschickt. Vermutlich haben die schmalen Gewebestreifen, die später am linken, rechten und unteren Rand angenäht wurden, nichts mehr mit der «Formatfrage» zu tun, sondern ersetzten die Spannränder, die durch häufiges Ab- und Aufspannen in Mitleidenschaft gezogen worden waren.

Dass die beiden äusseren Teile vorübergehend nebeneinander gestellt und als vierfigurige Fassung bearbeitet wurden, kann anhand der stimmenden Farbgebung von Blumen und Wiese in Vorder- und Hintergrund erkannt werden, von der sich die des mittleren Teils leicht unterschei-Dass die drei Teile auf separaten, und nicht etwa auf einem zusammenhängenden, grossen Gewebestück entstanden, bestätigt die Rückseite des Gemäldes: Im Bereich der Nahtzugaben blieb die Leinwand unbearbeitet (Abb. 36). Hodler scheint sich also beide Optionen, die der sechs- und die der vierfigurigen Fassung, bewusst offen gehalten zu haben, um beide im Verlauf ihrer malerischen Umsetzung auf ihre Tauglichkeit prüfen zu können. Wir haben es hier mit einem Paradebeispiel für Hodlers Vorgehen beim «in den Raum stellen» zu tun, das einen wichtigen Aspekt der «Formatfrage» darstellt.

Abb. 35 Heilige Stunde, um 1907, ölhaltige Farbe auf Gewebe, 200 x 350 cm, Kunstmuseum Solothurn, Dübi-Müller-Stiftung, SIK Archiv Nr. 42847

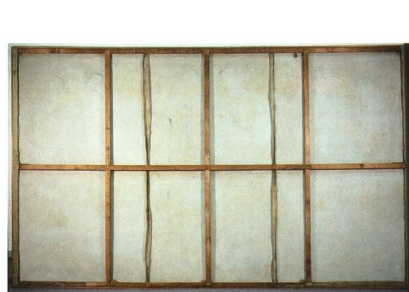

#### Abb. 36

Heilige Stunde, Rückseite Wohl zur Stabilisierung des grossen Formats ist die Leinwand rückseitig mit einem (vermutlich originalen) weissen Anstrich versehen. Die beiden vertikalen Nähte verlaufen zwischen der linken und mittleren, sowie der mittleren und rechten vertikalen Querstrebe des Keilrahmens.

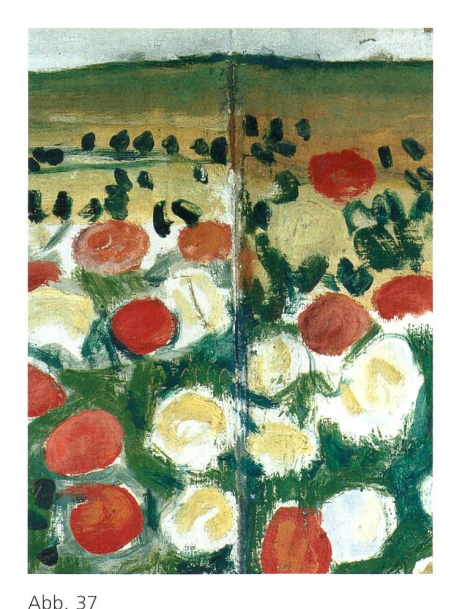

Heilige Stunde, Ausschnitt mit vertikaler Naht, an ihrem oberem Ende Insbesondere der Unterschied in der grün/orangefarbenen bzw. grün/gelben Zone dicht unterhalb des Horizonts weist darauf hin, dass die beiden äusseren Gemäldeteile vorübergehend nebeneinander bearbeitet worden sind, als vierfigurige Fassung.

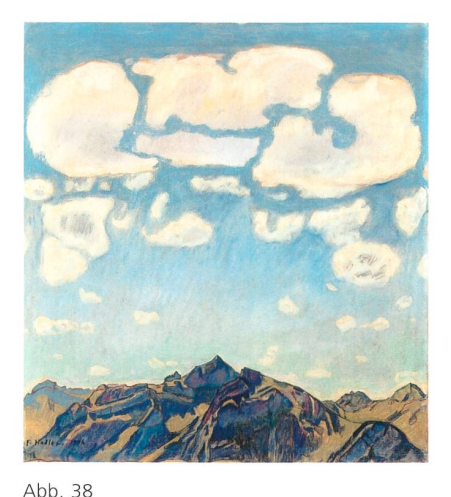

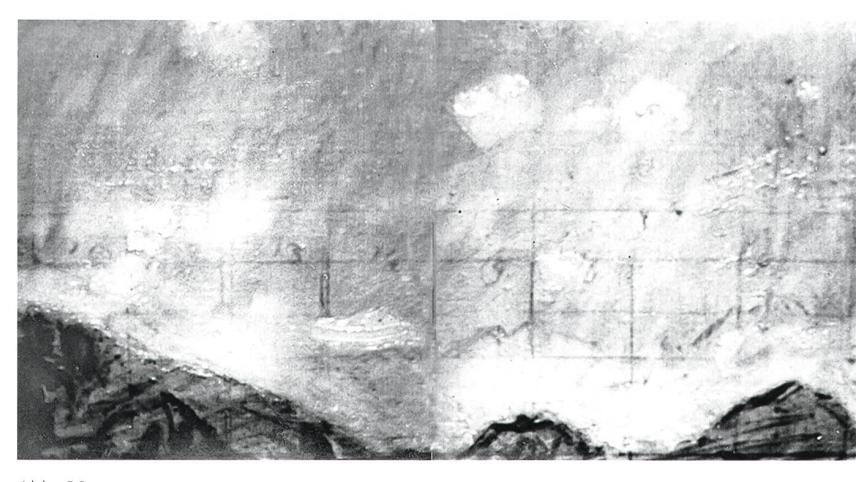

# Abb. 39

Sulegg, Infrarotreflektografie, Ausschnitt dicht oberhalb der Bergkette rechts Einige Zentimeter oberhalb der Bergkette ist die erste, nur teilweise ausgeführte Anlage der in einen Linienraster gesetzten Unterzeichnung zu erkennen.

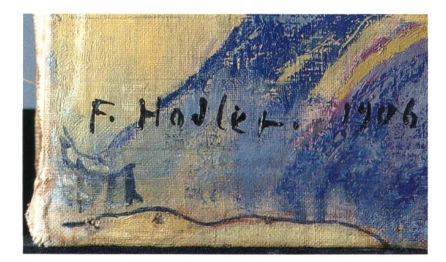

Sulegg, 1906, ölhaltige Farbe auf Gewebe,

68 x 63,5 cm, Privatbesitz, SIK Archiv Nr. 1616

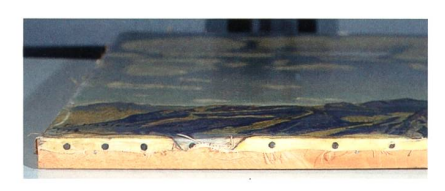

Abb. 41 Sulegg, Ausschnitt untere Bildkante links Sehr schmaler, bis zur Kante bemalter Spannrand.

Abb. 40 Sulegg, Ausschnitt linke untere Ecke mit Signatur

Infolge der Formatvergrösserung am unteren Rand wurde die bereits aufgetragene Signatur nach oben verschoben.

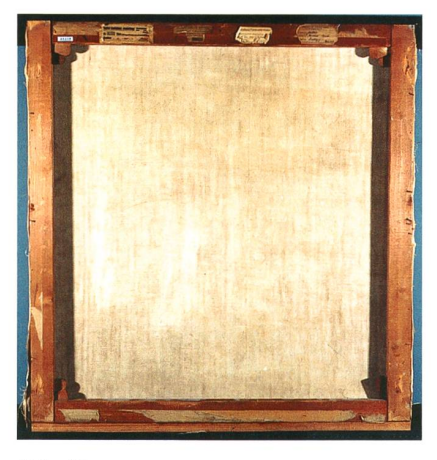

Keilrahmen mit unten angesetzter Holzleiste. schmal (Abb. 41).

# Sulegg, 1906, SIK Archiv Nr. 1616

Die Komposition erfuhr mehrfache Verschiebungen nach oben und unten: Eine erste Verschiebung fand bereits in der Phase der Unterzeichnung statt, indem der Vorgang abgebrochen und die Zeichnung einige Zentimeter nach unten verschoben wurde (Abb. 39). Nachdem die malerische Ausführung ausreichend fortgeschritten war, wurde beim Umspannen vom Arbeits- auf den heutigen Keilrahmen die Leinwand und mit ihr die Darstellung am teren Rand in unbekanntem Ausmass beschnitten. Die Malerei wurde nach dem Aufspannen weitergeführt und unten links signiert (Abb. 40). schliessend fand, wiederum am unteren Rand, eine Formatvergrösserung um etwa 1,6 Zentimeter statt, indem die Aufspannung gelöst, eine Holzleiste gegen die untere Kante des Keilrahmens genagelt (Abb. 42) und ein Teil des Spannrandes in die Bildfläche verschoben wurde. Infolge dieser letzten, Abb. 42<br>Sulegg, Rückseite leichten Vergrösserung ist der übrig gebliebene untere Spannrand heute sehr

# Bildnis Mathias Morhardt, um 1912, SIK Archiv Nr. 61421

Es handelt sich um ein weiteres Beispiel für eine leichte Drehung der stellung beim definitiven Aufspannen. Die leinwandsichtigen, d. h. unbemalten Stellen des Bildträgers, die durch das Umspannen sichtbar wurden, hat Hodler nicht mehr überarbeitet.

# Bildnis Gertrud Müller, 1912, SIK Archiv Nr. 83378

Beim Aufspannen auf den definitiven Keilrahmen mit dem Format 44 x <sup>31</sup> cm schlug Hodler rundum anderthalb bis zwei Zentimeter breite Streifen der Malerei als Spannränder um den Keilrahmen. Danach führte er den Malprozess fort.

Wie schon im Falle von Frauenbildnis (siehe oben, S. 24) wurde das Gemälde später in der irrigen Annahme, die Bemalung auf den Spannrändern sei Teil der eigentlichen Darstellung, von fremder Hand auf einen neuen, grösseren Keilrahmen gespannt. Die bemalten Randzonen, die Hodler worfen und zu Spannrändern gemacht hat, sind jetzt Teil der Bildfläche. Dieser Eingriff ist sogar in Form einer Aufschrift auf dem neuen Keilrahmen dokumentiert worden (Abb. 45).

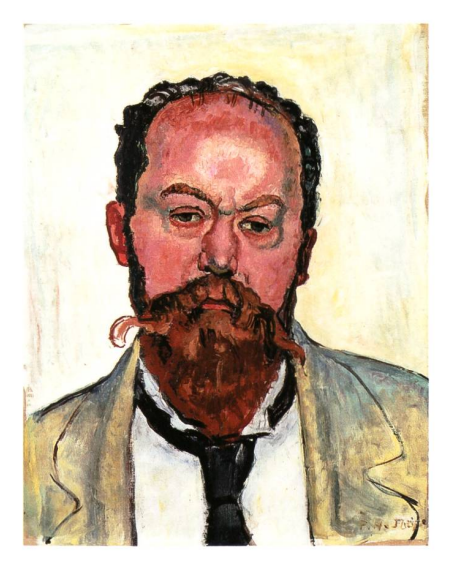

Abb. 43

Bildnis Mathias Morhardt, um 1912, ölhaltige Farbe auf Gewebe, 49,5 x 38,5 cm, Privatbesitz, SIK Archiv Nr. 61421

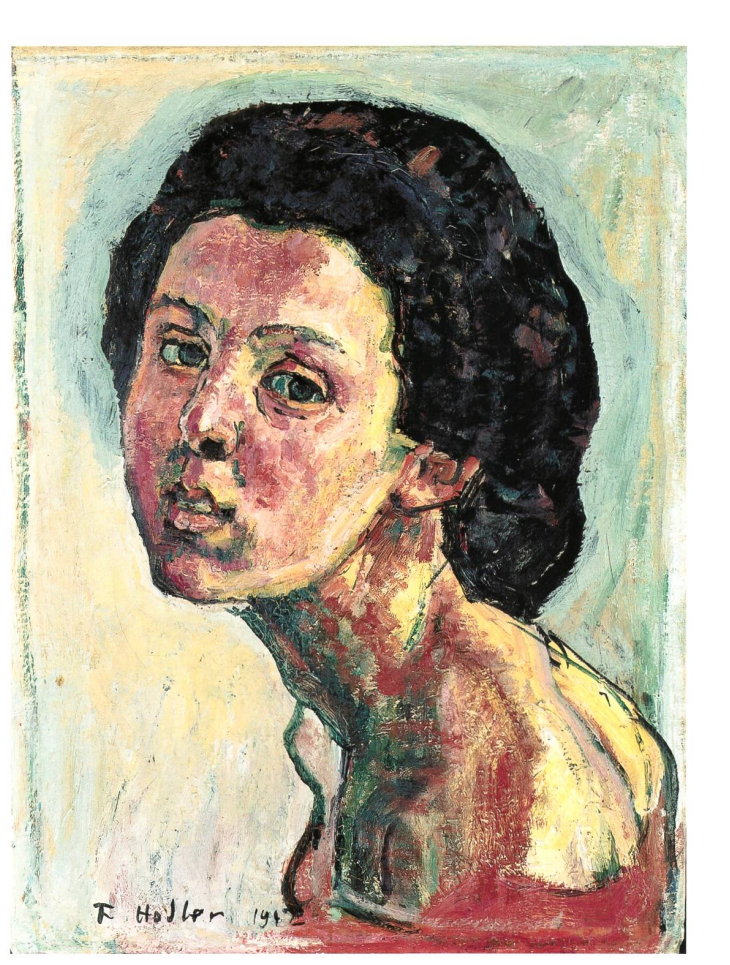

Abb. 44

Bildnis Gertrud Müller, 1912, ölhaltige Farbe auf Gewebe, heute 48 <sup>x</sup> 35 cm, ursprünglich 44 x 31 cm, Privatbesitz, SIK Archiv Nr. 83378

Wie die übrigen «zurück» in die Bildfläche geklappten Spannränder ist auch der linke Spannrand durch die anders geartete Struktur und Farbigkeit seiner Beschichtung zu erkennen.

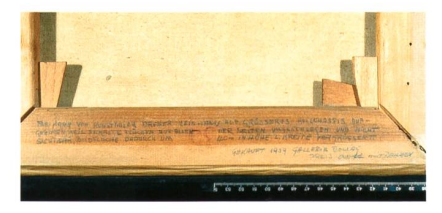

Abb. 45 Bildnis Gertrud Müller, Rückseite, untere Keilrahmenleiste Die Aufschrift lautet: «Feb. 1948 vom Kunst-

maler Dreher Leinwand auf grösseres Keilchassis aufgezogen, weil bemalte Flächen auf allen vier Seiten umgeschlagen und nicht sichtbar, Bildfläche dadurch um 4 cm in Höhe und Breite vergrössert [...].»

Abb. 46 Der Mettenberg, 1912, ölhaltige Farbe auf Gewebe, 57 x 89 cm, Privatbesitz, SIK Archiv Nr. 9234

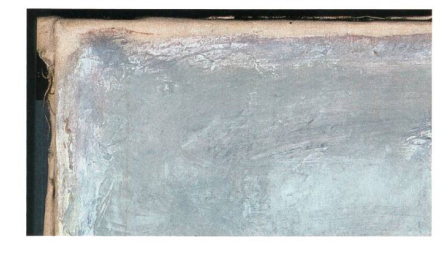

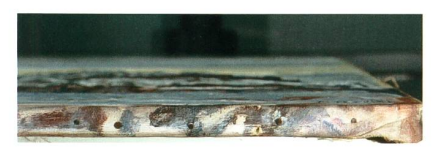

#### Abb. 47 Der Mettenberg, Ausschnitt links oben Schmale unbemalte Randzonen am iinken, oberen und rechten Rand.

Abb. 48 Der Mettenberg, Ausschnitt Unterer Spannrand mit Malerei.

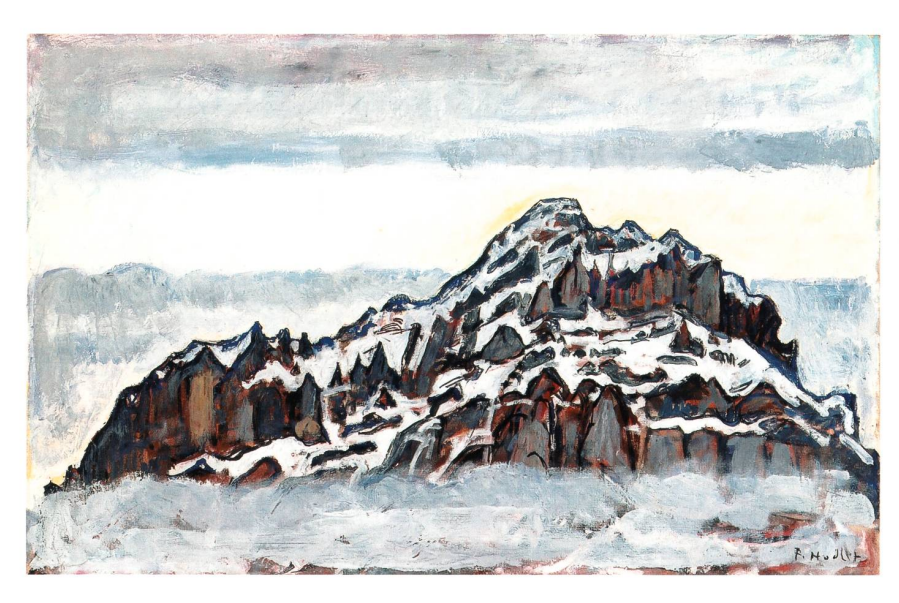

# Der Mettenberg, 1912, SIK Archiv Nr. 9234

Das für die definitive Aufspannung gewählte Keilrahmenformat ist etwas breiter als die bemalte Fläche und gleichzeitig weniger hoch. Das Gemälde wurde so aufgespannt, dass sich rechts, links und oben schmale, unbemalte Zonen befinden, die im eingerahmten Zustand vom Rahmenfalz verdeckt werden (Abb. 47). Am unteren Rand fand eine Reduktion des Formats von unbekanntem Ausmass statt, indem hier ein Teil der Malerei um den rahmen geschlagen und die Leinwand unten anschliessend beschnitten wurde (Abb. 48).

# Bildnis Berthe Hodler-Jacques, 1914; 1916 überarbeitet, SIK Archiv Nr. 15498

Das bereits signierte Bildnis verkleinerte Hodler im Jahr 1916 in der Höhe und in der Breite um wenige Zentimeter. Die auf den unteren Spannrand verschobene Signatur und Datierung (Abb. 50) ersetzte er durch eine neue Bezeichnung.

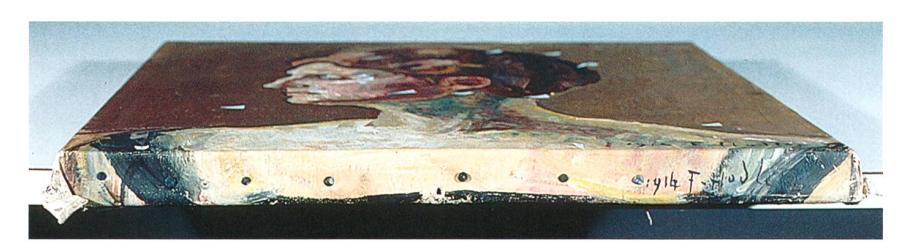

Abb. 50 Bildnis Berthe Hodler-Jacques, unterer Spannrand, mit Bemalung und erster Bezeichnung

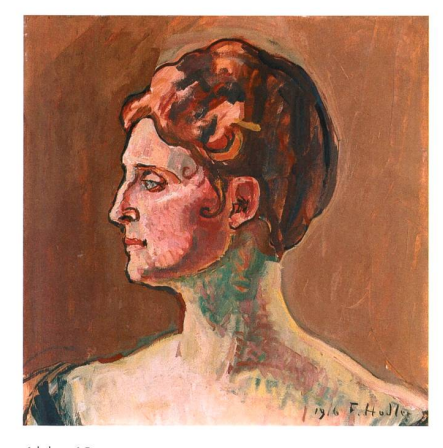

Abb. 49 Bildnis Berthe Hodler-Jacques, 1914; 1916 überarbeitet, ölhaltige Farbe auf Gewebe, 40,5 x 39,5 cm, Privatbesitz, SIK Archiv Nr. 15498

# 7. Beispiele für Kompositionsverschiebungen und Formatveränderungen bei Zeitgenossen Hodlers

Im folgenden Abschnitt soll nun noch betrachtet werden, welchen Stellenwert die «Formatfrage» bei Zeitgenossen Hodlers hatte, für die technologische Untersuchungen vorliegen, und inwiefern sie sich auf ihre Praxis auswirkte.

Im Rahmen der Auswertung unserer Formatstatistik wurde oben bereits festgestellt, dass Cuno Amiet und Giovanni Giacometti ihre Bildmotive in vorgegebene Bildformate einpassten, ohne diese zu verändern. Giacometti hat im Sommer <sup>1913</sup> in einem Brief an den Kunstsammler Richard Bühler seine eigene, mit malerischen Mitteln und innerhalb des gegebenen Formats vorgenommene Bearbeitung der «Formatfrage» kurz thematisiert: «Bei mei-Bilde <Spielende Kinder) habe ich zum ersten Male wirklich besondere Aufmerksamkeit der composizio[ne]llen Bedeutung der Zwischenräume auf dem Bilde gegeben. Es ist mir auf einmal klar geworden, was das für ein wichtiger Faktor ist für die geschlossene Composition, zu der ich immer strebe.»<sup>44</sup> Zwei Gemälde Giacomettis zeugen davon, dass er die «Formatmanchmal zwar dennoch, wie Hodler, auch von aussen bearbeitete: Die beiden Gemälde Borgonovo im Winter (um 1898, Werkkatalog Nr. 1898.17, SIK Archiv Nr. 30784) und Winterlandschaft bei Maloja mit Blick aufs Bergell auf den Piz Cam und den Piz Duan (1931, Werkkatalog Nr. 1931.41, SIK Archiv Nr. 79928) wurden vom Maler vor ihrer Fertigstellung am unteren Rand in der Höhe reduziert. Das erste, indem drei Seiten abgespannt, die vertikalen Keilrahmenleisten entfernt und durch kürzere ersetzt wurden, das zweite, indem es auf einen kleineren Spannrahmen umgespannt wurde.45 Auf Grund der beachtlichen Menge kunsttechnologischer Daten, die im Archiv des Schweizerischen Instituts für Kunstwissenschaft zu Giacometti vorliegen und teilweise auch publiziert worden sind,<sup>46</sup> kann jedoch davon ausgegangen werden, dass dies bei ihm die Ausnahme war. Sein häufiger Gebrauch von starren Bildträgern, darunter nicht selten Eternit, ist ein weiteres Indiz, dass er Formatveränderungen in der Regel weder ausführte noch ins Auge fasste. Für Amiet konnte überhaupt noch kein Hinweis auf eine schäftigung mit der «Formatfrage» gefunden werden. Der während mehr als vier Jahrzehnten geführte umfangreiche Briefwechsel zwischen Amiet und Giacometti enthält für beide Künstler keinen entsprechenden Anhaltspunkt.<sup>47</sup>

Für manche ausländische Zeitgenossen kann eine ähnliche Haltung gestellt werden. Hoerman Lister / Peres / Fiedler berichten, dass Vincent van Gogh (1853—1890) und Paul Gauguin (1848—1903) sich während ihrer gesamten Schaffenszeit weitgehend an einige wenige französische Normmasse hielten.<sup>48</sup> Beispielhaft sind hier insbesondere die im Verlauf ihrer neunwöchigen Zusammenarbeit im Herbst 1888 entstandenen Werke.49 Giacometti, Amiet, van Gogh und Gauguin sind sich in dieser speziellen Hinsicht recht ähnlich.

Andere Zeitgenossen scheinen die «Formatfrage» zumindest zeitweise auf vergleichbare Weise gelöst zu haben, wie Hodler es ab Mitte der 1890er-Jahre zu tun pflegte. So hat Hackney im Rahmen einer technologischen

Untersuchung festgestellt, dass James Abbot McNeill Whistler (1834—1903) sein Werk Nocturne in Blue and Silver: Cremorne Lights von 1872 noch während des Malprozesses am rechten Rand um 2 cm vergrösserte.<sup>50</sup> Eine aufwendige Behandlung sorgte dabei für die Auslöschung aller sichtbarer Spuren dieser Formatverbreiterung. Im Vergleich zu Hodler zeigt sich hier ein sentlicher Unterschied im Anspruch an das Endresultat. «A picture is finished when all means to bring about the end has disappeared»<sup>51</sup> soll eine whistlersche Devise gewesen sein. An solcher Perfektion bezüglich der oberfläche lag Hodler nichts; die Spuren seiner diesbezüglichen Manipulationen verwischte er kaum oder gar nicht. Ferner hat Hackney bei seiner Untersuchung des Gemäldes Nude Girl von 1909/1910 aus der Hand der britischen Malerin Gwen Jones (1876–1939) eine Kompositionsverschieund Formatverkleinerung festgestellt.<sup>52</sup> Bomford / Roy konnten die komplexe Folge von Trennungs-, Wiederzusammenfügungs-, Verkleinerungs- und Vergrösserungsmassnahmen rekonstruieren, die Edouard Manet (1832-1883) an seinem nie vollendeten Werk Café-Concert de Reichshoffen vornahm und die schliesslich in den beiden Gemälden Im Café (1878) und Coin de café-concert (1878) resultierte.<sup>53</sup> (Bei Hodler findet der technisch kompli-Werdegang dieser beiden Gemälde diverse Parallelen, insbesondere bei den Kartons zum Rückzug von Marignano.<sup>54</sup>) Für den finnischen Maler Albert Edelfelt (1854–1904) haben Kilpinen / Catani festgestellt, dass dieser ebenfalls Kompositionsverschiebungen vornahm und insbesondere das Umspannen vom Arbeits- auf den definitiven Spannrahmen gern für matanpassungen nutzte.<sup>55</sup> - Inwiefern Whistlers, Jones', Manets und Edelfelts Methoden bei der Suche nach dem «Format» tatsächlich mit Hodlers Praxis nach der Mitte der 1890er-Jahre vergleichbar sind und welche Bedeutung die «Formatfrage» für diese Künstler hatte, scheint bisher jedoch noch nicht untersucht worden zu sein.

Besonders eindrückliche Beispiele für die parallele Entwicklung von Komposition und Format begegnen uns in Arbeiten von Edgar Degas (1834—1917) und Paul Klee (1879—1940). Die papierenen Bildträger von Degas' späten Werken verraten ein additives Vorgehen: Durch schrittweises Ankleben weiterer Teile wuchs die Komposition allmählich ihrer Vollendung entgegen.<sup>56</sup> Klee hingegen zerschnitt etliche scheinbar fertige Arbeiten auf Papier in zwei oder mehrere Teile und liess diese fortan als eigenständige Kompositionen gelten.'7 Im Gegensatz zu Hodler, der auf Leinwand malte, entstand den beiden Künstlern durch ihr Vorgehen in technischer Hinsicht natürlich kein besonderer Aufwand.

Bis heute konnten nur zwei Zeitgenossen gefunden werden, die ebenfalls auf Leinwand malten und für die das «Format» als künstlerisches Anliegen von vergleichbarer Bedeutung gewesen sein dürfte wie für Hodler von der Mitte der i89oer-Jahre an: Ridge / Townsend haben im Rahmen ihrer technologischen Untersuchung der späten Bildnisse des häufig in England arbeitenden Amerikaners John Singer Sargent (1856—1925) ein mit Hodlers durchaus vergleichbares Vorgehen gezeigt. Anders als bei Hodler scheinen Sargents anfänglich geradezu verschwenderisch bemessene Spannränder ihn davor bewahrt zu haben, bei Vergrösserungen Gewebestreifen annähen zu

müssen.<sup>58</sup> Ferner haben eigene Untersuchungen ergeben, dass etliche Gemälde des Schweizer Malers Hans Berger (1882–1977) aus dessen früher Schaffensperiode zwischen <sup>1909</sup> und <sup>1911</sup> Spuren von geradezu obsessiven Formatveränderungen und Kompositionsverschiebungen aufweisen. vorzuheben sind La Lecture von 1909 (SIK Archiv Nr. 31699) und Pflügende Pferde von 1911 (SIK Archiv Nr. 41544). Beide Gemälde hat Berger im Laufe ihrer Ausführung an mindestens drei Seiten erheblich formatverändert. Bei beiden Werken sah er sich sogar genötigt, eine bereits vorgenommene schneidung der bemalten Leinwand wieder rückgängig zu machen, indem er den abgeschnittenen Streifen an derselben Stelle wieder annähte. Weitere Werke Bergers aus dieser Zeit, die eigenhändige Formatveränderungen weisen, sind Provence: Pinien und Felsen von 1910 (SIK Archiv Nr. 41563), Bretagne: Wiese mit Haus von 1911 (SIK Archiv Nr. 41570) und Mädchen in weissem Kleid von 1911 (SIK Archiv Nr. 19352). Es besteht kein Zweifel, dass Berger in diesen Fällen beim «in den Raum stellen» mit denselben Schwierigkeiten kämpfte wie Hodler. Diese Affinität mag vielleicht eine Rolle gespielt haben bei Hodlers Reaktion auf Bergers Werk, als er es im Jahr <sup>1911</sup> zum ersten Mal zu Gesicht bekam: Hodler war so beeindruckt, dass er den jüngeren Maler seinen Solothurner Sammlerfreunden Oscar Miller, Josef Müller und Gertrud Dübi-Müller zur Förderung empfahl.'9

Carl Albert Loosli, Ferdinand Hodler. Leben, Werk und Nachlass, Bern: R. Suter & Cie., 1921—1924 (4 Bde.), Bd. <sup>2</sup> (siehe die Kapitel «Das Arbeitsgerät», «Technische Hilfsmittel», «Die Perspektive» und terungsverfahren»).

Carl Albert Loosli, Aus der Werkstatt Ferdinand Hodlers, Basel: Birkhäuser, 1938, S. 106.

Die Zehn Gebote fassen die wichtigsten Prämissen des jungen Studenten Hodler sammen. Ihre Niederschrift datiert Jura Brüschweiler ins Jahr 1874. Jura Brüschweiler, «Notizen zu einigen Jugendwerken», in: Ferdinand Hodler, Ausst.-Kat. Nationalgalerie Berlin, 1983; Petit Palais, Paris, 1983; Kunsthaus Zürich, 1983, dritte überarbeitete Aufl., Bern: Benteli, 1998, S. 174.

Physiognomie der Landschaft ist als Kopie überliefert, die Loosli nach dem verloren gegangenen Original erstellt hat. Der Text ist auszugsweise publiziert bei Guido Magnaguagno, «Landschaften. Ferdinand Hodlers Beitrag zur symbolistischen Landschaftsmalerei», in: Ferdinand Hodler 1983 (wie Anm. 3), S. 309—320.

<sup>5</sup> Loosli datiert diesen Text in die Mitte der 188oer-Jahre. Jura Brüschweiler hält eine frühere oder spätere Datierung für ebenso möglich. «A selection from the Writings of Ferdinand Hodler». Compiled and edited by Jura Brüschweiler, in: Ferdinand Hodler Exhibition, Ausst.-Kat. University Art Museum, Berkley 1972/1973; The Solomon R. Guggenheim Museum, New York 1973; Busch Reisinger Museum, Harvard University, bridge, Mass., 1973, S.  $111 - 125$  (siehe insbesondere S. 112 mit Anm. 1).

6 Loosli 1938 (wie Anm. 2), S. 120—121. Aus dem Bericht von Loosli geht nicht hervor, ob der Anhang, der den wichtigsten Prämissen des jungen Studenten weitere hinzufügt, erst anlässlich eines Gesprächs mit Hodler im Herbst <sup>1913</sup> oder bereits zu einem früheren Zeitpunkt schriftlich festgehalten wurde.

<sup>7</sup> «Dieses Mass, 1,30 x <sup>1</sup> m, immer wieder, wird unerträglich langweilig.» Ferdinand Hodler, Brief an Marc Odier, 22.3.1887, Hodler-Archiv, Musée d'art et d'histoire, Neuchâtel.

<sup>8</sup> Eine in der Genfer Tageszeitung Le Genevois publizierte Ausschreibung für den «Concours Diday» schrieb vor, dass die nere Seite des Bildformats mindestens 80 cm zu betragen habe. «Sixième concours Diday», in: Le Genevois, 5.1.1889, S. 3. Das Reglement für den «Concours Calame» schrieb für die grössere Seite des Bildformats eine Länge von 130 cm vor. «Règlement du concours Calame», Genève, 4 avril 1884, in: Procèsverbaux de la Classe des Beaux-Arts 7 (1877-1889), S. 203. Hodler hielt sich bei den Gemälden, mit denen er zwischen 1874 und 1895 an den in Genf ausgeschriebenen Wettbewerben «Concours Calame» und «Concours Diday» teilnahm, vom Jahr 1882 an mehr oder weniger an das Maximalformat 130 x 100 cm bzw. 100 x <sup>130</sup> cm.

<sup>9</sup> Für eine erste Beschäftigung mit der

Frage des Formats aus kunsthistorischer Sicht siehe Jacob Burckhardt, «Format und Bild», in: ders., Werke. Kritische Gesamtausgabe, Basel/München: Schwabe/Beck, 2003, Bd. 13, S. 506—516. Vom am 2. Februar 1886 in der Aula der Universität gehaltenen Vortrag erschien eine Zusammenfassung in: Allgemeine Schweizer Zeitung, Nr. 29, 4.2.1886. 10 Bildträger aus Karton treten bei Hodlers ganz frühen Gemälden auf, später kaum noch. Holztafeln sind bei Hodler ordentlich selten.

Die Daten zu den Leinwandgemäldeformaten von Hodler und Amiet stammen aus dem Archiv des Schweizerischen Instituts für Kunstwissenschaft. Die Daten zu Giacomettis Leinwandgemäldeformaten sind dem Werkkatalog seiner Gemälde entnommen. Siehe Paul Müller / Viola Radlach, Giovanni Giacometti 1868-1933, Bde. II.1-II.2: Werkkatalog der Gemälde, Zürich: Schweizerisches Institut für Kunstwissenschaft, 1997. Sowohl bei Amiet als auch bei Giacometti sind rund drei Viertel aller Werke Leinwandgemälde, rund ein Viertel hat starre Träger aus Karton, Holz oder Eternit.

<sup>12</sup> Die Grösse 46 x <sup>38</sup> cm entspricht dem Format «8 Figure», die Grösse <sup>61</sup> x <sup>50</sup> cm (oder, je nach Hersteller, 60 x <sup>50</sup> cm) dem Format «12 Figure» des französischen systems.

<sup>13</sup> Es handelt sich nicht um gewerblich aufgespannte Malleinen: Die Leinwände der untersuchten Bilder sind alle von Hand auf-

gespannt und (wenn überhaupt) von Hand grundiert. Die nadelhölzernen Keilrahmen sind allseitig keilbar, mit keilbarer Mittelstrebe. Die Eckverbindungen sind mit einfachem Schlitz und Zapfen konstruiert und bildseitig auf Gehrung geschnitten. Die seren Leisten sind  $3,6-3,9$  cm breit und 2,4—2,7 cm stark. Sie sind leinwandseitig geschrägt. Auch die dem Bild abgewandte Kante ist abgeschrägt. Die übrigen Kanten der Leisten sind abgeschliffen. Es finden sich weder Stempel noch Etiketten, die auf den Hersteller oder das Format verweisen. Keine dieser Angaben ist ungewöhnlich, es handelt sich um ganz normale Keilrahmen. Dennoch konnten ausserhalb der hier behandelten matgruppe bis dato nur zwei Keilrahmen gefunden werden, auf die diese Beschreibung ebenfalls in jeder Hinsicht zutrifft (Genfersee mit Savoyer Alpen, 1911, SIK Archiv Nr. 80455 und Bildnis Frederick Robert Martin, 1916/1917, SIK Archiv Nr. 25556).

<sup>14</sup> Hans Mühlestein / Georg Schmidt, Ferdinand Hodler. Sein Leben und sein Werk, Zürich: Unionsverlag, 1983, S. 497.

15 Johannes Widmer, Von Hodlers letztem Lebensjahr, Zürich: Rascher, 1919, S. 43. <sup>16</sup> Jura Brüschweiler, «Ferdinand Hodler (Bern 1853-Genf 1918). Chronologische Ubersicht: Biografie, Werk, Rezensionen», in: Ferdinand Hodler (wie Anm.  $3$ ), S.  $43-169$ . <sup>17</sup> Das Verhältnis von Höhe zu Breite bei diesen Formaten beträgt 1:0,9—1.

<sup>18</sup> Beatrix Haaf, «Industriell vorgrundierte Malleinen. Beiträge zur Entwicklungs-, Handels- und Materialgeschichte», in: Kunsttechnologie und Konservierung, 1/2 (1987), S.  $9 - 71$ .

<sup>19</sup> Im französischen Normsystem beträgt das Verhältnis der Höhe zur Breite für die Reihe «Marine» etwa 1:0,5-0,6, für die Reihe «Paysage» etwa <sup>1</sup> :o,6—0,7 und für die Reihe «Figure» etwa 1:0,7—0,8. Haaf 1987 (wie Anm. 18), S. 11.

20 Ein Verkaufskatalog der Firma Bourgeois Aîné von 1888 enthält 57 verschiedene rechteckige Formate (hinzu kommen ovale Formate). Bei Lefranc & Cie. sind im Jahr 1890 sogar <sup>75</sup> rechteckige Formate gelistet. Diverse Verkaufskataloge der französischen Firmen Lefranc & Cie. und Bourgeois Aîné aus dem späten 19. Jahrhun-Archiv der Firma Lefranc & Bourgeois, Le Mans (F).

21 Ashok Roy, «Barbizon Painters: Tradition and Innovation in Artists' Materials», in: Barbizon. Malerei der Natur — Natur der Malerei, hrsg. von Andreas Burmester / Christoph Heilmann / Michael F. Zimmermann, München: Klinkhardt & Biermann, 1999, S. 330-342.

<sup>22</sup> David Bomford / Joy Kirby / John Leighton / Ashok Roy: *Art in the making*. Impressionism, National Gallery, London 1990, S. 44.

24 Roland Dorn, «Bildnis Augustine Roulin», in: Sammlung Oskar Reinhart «Am Römerhol%>>, Winterthur. Gesamtkatalog, Basel: Schwabe, 2003, S. 525.

25 Da bei hölzernen Spann- und Keilrahmen aus herstellungs- und materialbedingten Gründen nicht immer von millimetergenauer Arbeit ausgegangen werden kann und rahmen durch Auskeilen im Laufe der Zeit etwas grösser werden können, wurden bei der Auswertung bei mittleren und grösseren maten hin und wieder Abweichungen von bis zu 0,5 cm vom Normmass toleriert.

<sup>26</sup> Verkaufskataloge der Firmen Lefranc & Cie. und Bourgeois Aîné (wie Anm. 20).

<sup>27</sup> Siehe Anm. 10.

28 Ein Beispiel für die eigenhändige spätere Veränderung einer ursprünglich gewerblichen Aufspannung ist Der Stier (um 1885, später überarbeitet, <sup>28</sup> x <sup>36</sup> cm, SIK Archiv Nr. 1854).

<sup>29</sup> Wie mittels Infrarotreflektografie, rottransmission oder Röntgendurchstrahlung sichtbar gemacht werden konnte, wurden vier der untersuchten gewerblich aufgespannten Malleinen mehr als einmal benutzt: Tremetta (1885, <sup>38</sup> x <sup>46</sup> cm, SIK Archiv Nr. 48754), Blühende Kastanienbäumchen (um 1885, 36 x 27 cm, SIK Archiv Nr. 1859), Bachlandschaft (um 1890, 54,5 x <sup>37</sup> cm, SIK Archiv Nr. 80284) und Die Kastanienbäume (1893/1894, 35 x <sup>24</sup> cm, SIK Archiv Nr. 23312). Mehr zur Übermalung früherer Darstellungen ist im Beitrag «Korrigieren und Uberarbeiten» von Anna Stoll in der vorliegenden Publikation zu finden.

<sup>30</sup> Als «Spannränder» werden die um den Spannrahmen geschlagenen und seitlich festgenagelten Randstreifen der Leinwand bezeichnet. Sind die Spannränder von fang an knapp bemessen, kann schon eine geringe Verschiebung der Leinwand dazu führen, dass der Spannrand an mindestens einer Kante ganz auf der Bildvorderseite sichtbar wird und die Leinwand seitlich nicht mehr umgeschlagen und befestigt werden kann.

<sup>31</sup> Physiognomie der Landschaft (wie Anm. 4) und Ferdinand Hodler, Brief an Marc Odier, 1887 (wie Anm. 7).

Mit der Ausnahme von Mühlebach bei Langenthal (1875/1876, 1911 überarbeitet) sind diese späteren Formatanpassungen frü-Werke nicht datierbar. Mehr zur späteren Überarbeitung von Mühlebach bei Langenthal ist im Beitrag «Korrigieren und Überarbeiten» von Anna Stoll in der vorliegenden Publikation zu finden.

34 Ich danke Matthias Fischer für den

Hinweis. <sup>35</sup> Loosli 1921—1924 (wie Anm. 1), Bd. 2, S. 53.

36 Ebd.

<sup>37</sup> «Mon cadre est chez le doreur [d'en]

face, seulement ce cadre n'est pas exactement

la dimension de ma toile, [...]. [...] Pour la largeur il faut couper dans la moulure [de] derrière, qui retient la toile, mais il faut couper seulement du côté droit, où sont les chalets. Du côté gauche, le cadre ne doit pas manger plus d'un centimètre.» («Mein Rahmen ist beim Vergolder gegenüber, dieser Rahmen hat aber nicht genau die Grösse mei-Bildes [...]. [...] Was die Breite betrifft, muss man rückseitig den Rahmenfalz vergrössern, aber nur rechts, wo die Châlets sind. Links darf der Rahmen nicht mehr als einen Zentimeter fressen.») (Die von Hodler erwähnten Châlets rechts im Bild hat er nach dem Wettbewerb übermalt.) Ferdinand Hodler, Brief an Marc Odier, 22.3.1887 (wie Anm. 7).

<sup>38</sup> Loosli 1921—1924 (wie Anm. 1), Bd. 2, S. 49.

<sup>39</sup> Fritz Widmann, Erinnerungen an Ferdinand Hodler, Zürich: Rascher, 1918; Neuausgabe Biel: D. Andres, 1981, S. 49 und 50. Die Veränderungen an diesem zweiten Entwurf zu Hodlers Fresko Rückzug von Marignano in der Waffenhalle des Schweizerischen Landesmuseums wurden von Thomas Becker rekonstruiert und sind nachzulesen in: Thomas Becker / Paul Müller, «Von den Kartons zum Wandgemälde — Der Entstehungsprozess», in: Zeitschrift für Schweizerische Archäologie und Kunstgeschichte, 57/3 (2000), S. 197—232. 40 Für den Wettbewerb wurden die mälde nicht signiert, sondern mit einem Motto versehen.

41 Jura Brüschweiler, «La datation du Bois des Frères de F. Hodler et la naissance du parallelisme», in: Musées de Genève. Revue mensuelle des musées et collections de la ville de Genève, 11/105 (1970), S. 2—6.

42 Mehr zur späteren Überarbeitung von Buchenwald ist im Beitrag «Korrigieren und Überarbeiten» von Anna Stoll im vorliegenden Band zu finden.

<sup>43</sup> Loosli 1938 (wie Anm. 2), S. 114.

44 Giovanni Giacometti, Briefwechsel mit seinen Eltern, Freunden und Sammlern, hrsg. von Viola Radlach, Zürich: Scheidegger und Spiess, 2003, S. 608.

<sup>45</sup> Kunsttechnologisches Archiv des Schweizerischen Instituts für Kunstwissenschaft, Zürich.

Danièle Gros, «Giovanni Giacometti -Maltechnische Untersuchungen», in: Müller / Radlach <sup>1997</sup> (wie Anm. 11), Bd. II.2, S. 64—101.

<sup>47</sup> Cuno Amiet / Giovanni Giacometti, Briefwechsel, hrsg. von Viola Radlach, Zürich: Scheidegger und Spiess, 2000.

<sup>48</sup> Kristin Hoermann Lister / Cornelia Peres / Inge Fiedler, «Tracing an interaction: supporting evidence, experimental grounds», Appendix in: Van Gogh and Gauguin: The studio of the south, hrsg. von Douglas W. Druick / Peter Kort Zegers, Ausst.-Kat. Art Institute of Chicago, 2001/2002; Van Gogh Museum, Amsterdam 2002; New York / London:

 $23$  Ebd.

<sup>33</sup> Ebd.

Thames and Hudson, 2001, S. 354—369. 49 Während der neun gemeinsam in Arles verbrachten Wochen schufen van Gogh und Gauguin auf verschiedenen eigenhändig und gewerblich grundierten Bildträgergeweben insgesamt 53 Gemälde. Gemäss einer Rekonstruktion von Hoerman Lister / Peres / Fiedler teilen sich diese, mit einer einzigen Ausnahme, in nur sechs Grössen auf, die allesamt handelsübliche französische formate sind. Die Grösse des einzigen Gemäldes, das ein individuelles Format erhielt, entspricht in seinen Abmessungen genau dem letzten Abschnitt der von Gauguin kurz nach seiner Ankunft in Arles gekauften, <sup>20</sup> Meter langen Jutebahn. Vorhandene Bildträgergrössen wurden also ohne Weiteres benutzt und dabei nicht mehr verändert. Damit ist klar, dass beide Künstler in dieser Zeitspanne sehr weit davon entfernt waren, die «Formatfrage» als Problem zu sehen. Hoerman Lister / Peres / Fiedler 2001 (wie Anrn. 48), S. <sup>367</sup> mit Anm. 8. <sup>50</sup> Dazu wurde das Gemälde abgespannt, ganzflächig mit Kleister auf ein zweites Gewebe doubliert und, unter Einbeziehung des rechten Spannrands in die Bildfläche, auf einem neuen, breiteren Spannrahmen befestigt. Paint and Purpose. A study of technique in British Art, hrsg. von Stephen Hackney / Rica Jones / Joyce Townsend, Tate Gallery, London 1999. <sup>51</sup> «Ein Gemälde ist dann vollendet, wenn alle Mittel zur Erreichung des Ziels unsichtgemacht sind», siehe Hackney / Jones / Townsend <sup>1999</sup> (wie Anm. 51), S. 88. <sup>52</sup> Ebd., S. 105.

53 Im Bestreben, die Spuren dieser Eingriffe unsichtbar zu machen, wurde auch für diese beiden Gemälde ein beträchtlicher Aufwand betrieben. Für die Korrekturen wurde alte Farbe abgekratzt, bevor neue getragen wurde. Beide Gemälde wurden noch vor ihrer Fertigstellung doubliert. David Bomford / Ashok Roy, «Manet's The Waitress. An Investigation into its Origin and Development, in: National Gallery Technical Bulletin, 7 (1983), S. 3-19.

<sup>5</sup> <sup>4</sup> Thomas Becker / Paul Müller 2000 (wie  $Anm.$  39).

<sup>5</sup> <sup>5</sup> Tuulikki Kilpinen / Marina Catani,

«Kaleidoscopic exuberance and colour asceti-Edelfelt's portrait of Ackté», in: Ashok Roy / Perry Smith (Hrsg.), Preprints des IIC-Kongresses, Bilbao, September 2004, S. 129—132.

56 Richard Kendall, Degas: Beyond Impressionism, Ausst.-Kat. National Gallery, London :996-

<sup>57</sup> Wolfgang Kersten / Osamu Okuda, «Die inszenierte Einheit der zerstückelten Bilder. Paul Klees Gebrauch der Schere im Jahr 1940», in: Josef Helfenstein / Stefan<br>Erns (Harr), Barl Klu, Dav Schaffen im Tel. Frey (Hrsg), Paul Klee. Das Schaffen im Todesjahr, Ausst.-Kat. Kunstmuseum Bern, 1990, S. 101—109.

58 Jacqueline Ridge / Joyce Townsend «John Singer Sargent's later portraits. The artist's technique and materials», in: Apollo,  $148/439$  (1998), S. 23-30.

<sup>5</sup> <sup>9</sup> André Kamber, «Die Ausstellung Hans Berger im Musée Rath, Genf, März 1911», in: Triumph der Farbe bei Hans Berger. Ausstellung zum 100. Geburtstag, Ausst.-Kat. Kunstmuseum Solothurn, 1982. Ich danke Dina Epelbaum für den Hinweis.

Tabelle <sup>1</sup>

Gewerblich aufgespannte Malleinen im Œuvre von Ferdinand Hodler

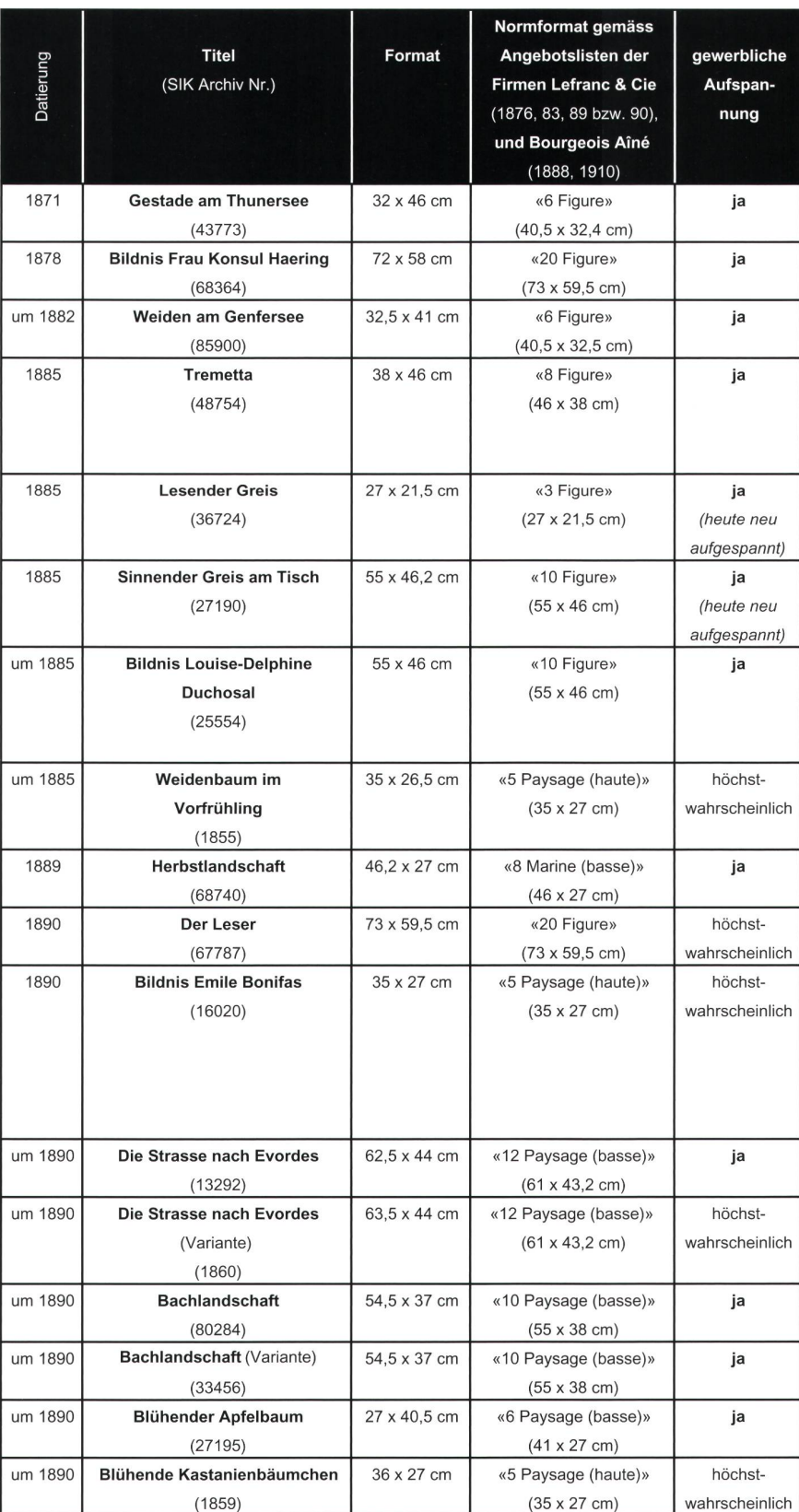

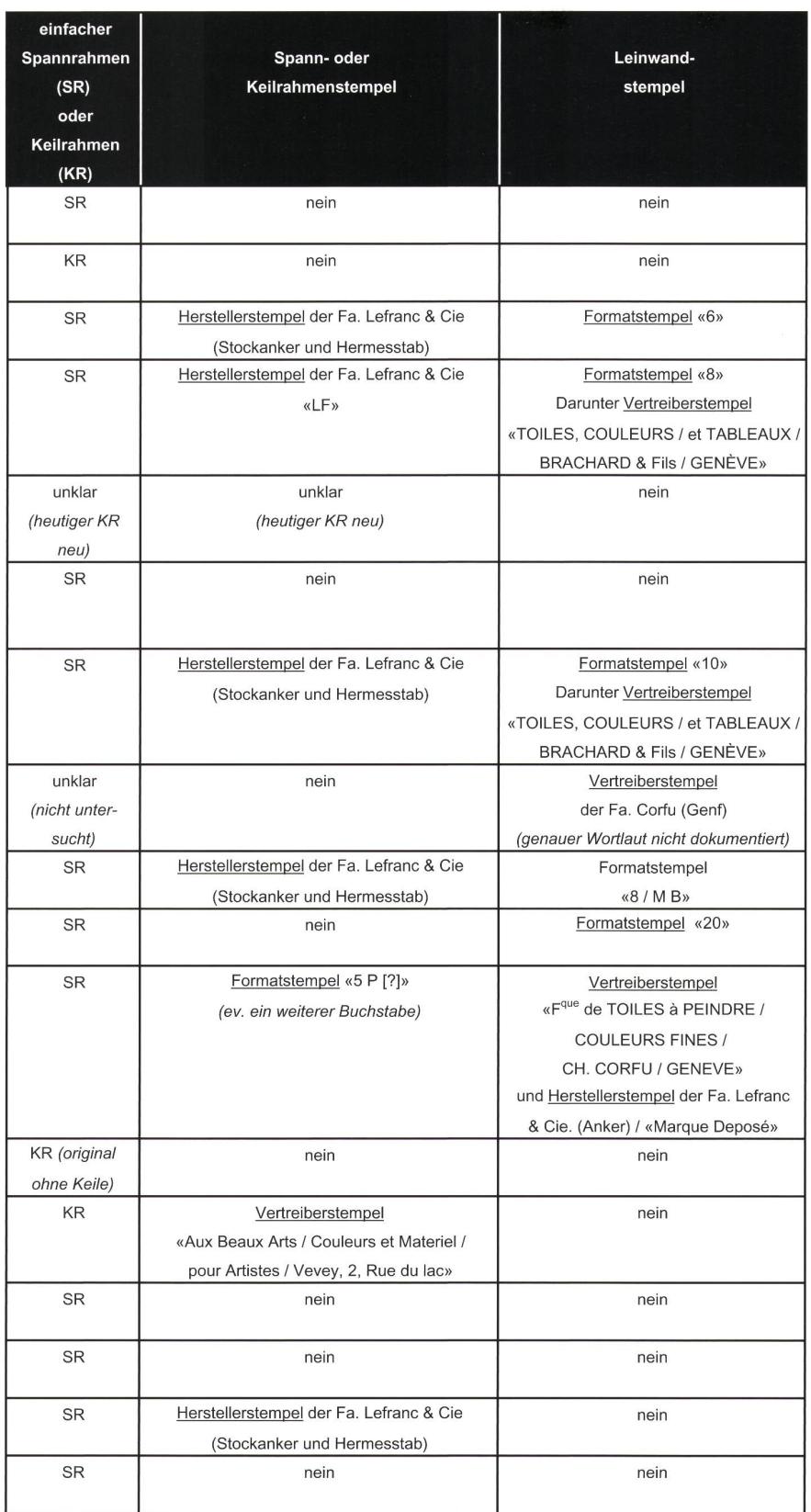

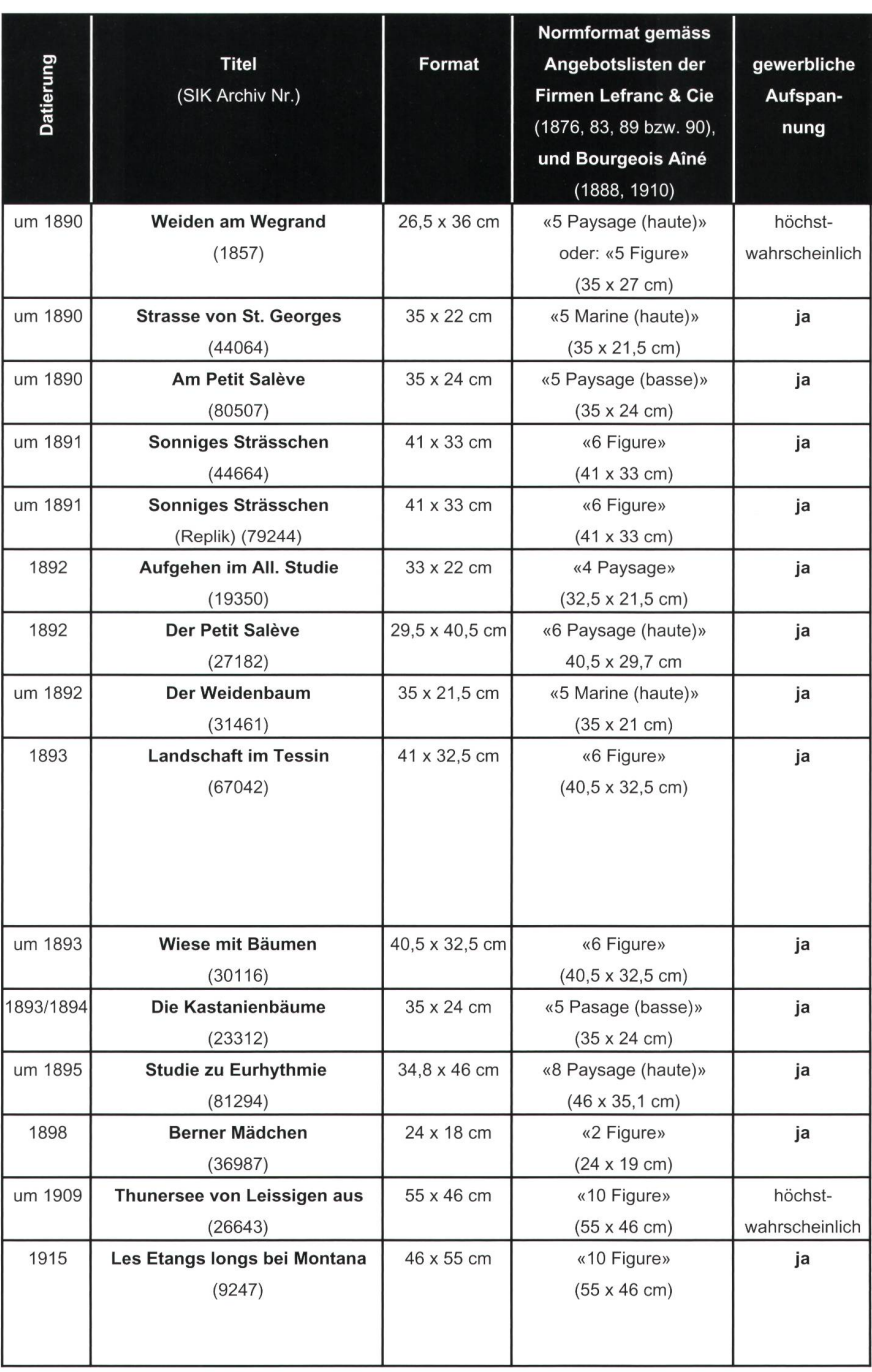

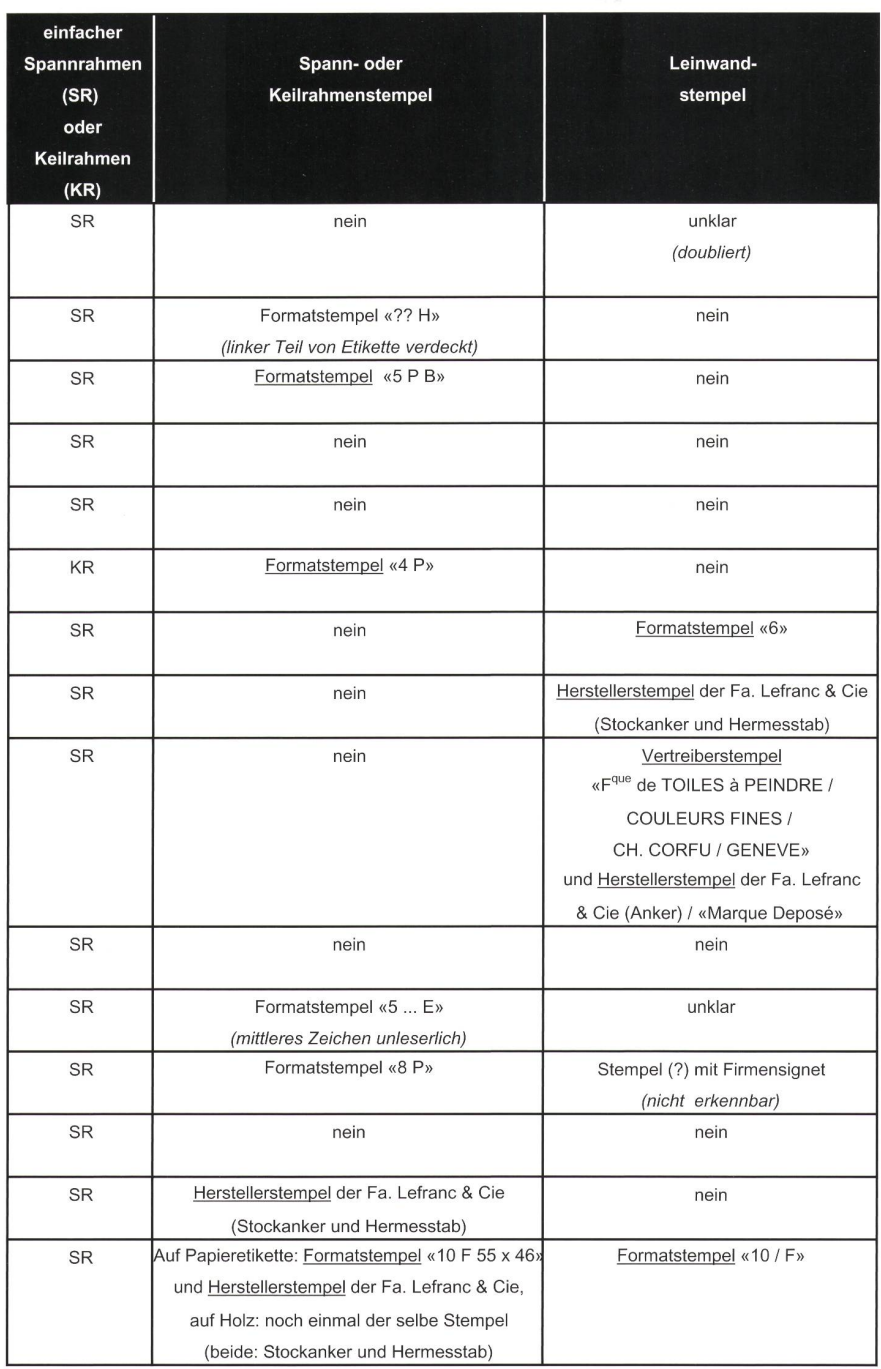

### Tabelle 2

Beispiele für Ferdinand Hodlers Auseinandersetzung mit dem Format

### Erläuterungen zum Lesen der Tabelle

Dass Hodler seine Leinwände zunächst auf einen grosszügig bemessenen Rahmen aufspannte, um für die spätere «Feineinstellung» des Formats mehr Spielraum zu haben, ist heute an folgenden Indizien zu erkennen: An der Breite einzelner oder sämdicher Spannränder, an Grundierung und schicht sowie Grundier- und Malgrenzen, die heute auf den Spannrändern liegen, an «leeren» Nagellochreihen, die in den Spannrändern neben der heutigen Aufspannung auftreten sowie an Spanngirlanden (d. h. an einer durch die erste Aufspannung in den randnahen Bereichen verursachte lenförmige Verzerrung der Gewebestruktur, die nicht rückgängig zu machen ist). Von Positionsverschiebungen innerhalb der Bildfläche zeugen Korrekturen in Unterzeichnung oder Malerei. Von der Suche nach der äusseren Bildbegrenzung sind Markierungen möglicher Bildgrenzen in Form von Stift- und Farblinien zurück geblieben, die auf den Spannrändern oder auch bildseitig in der Nähe der Bildränder (auf der Farbschicht) anzutreffen sind. Beim Umspannen auf den neuen Spannrahmen vorgenommene Positionsverschiebungen nach oben oder nach unten können ebenfalls an verschobenen Malgrenzen kannt werden. Fand dabei eine leichte Drehung statt, läuft die Malgrenze nicht parallel zur Bildkante.

Nachträgliche, korrigierende Positionsverschiebungen der gesamten Darstellung können ebenfalls anhand «leerer» Spannnagellochreihen erkannt werden, insbesondere dann, wenn diese in verschobener Lage entlang der überliegenden Bildränder auftreten. Weitere Indizien sind vom Spannrand in die Bildfläche verschobene unbemalte Leinwand sowie auf den Spannrand verschobene Malerei. Schliesslich können Hodlers nachträgliche, korrigierende Formatvergrösserungen und -verkleinerungen anhand verschobener «leerer» Nagellochreihen, anhand von Nähten im Gewebe (die in der Regel in der Nähe eines Bildrandes zu finden sind) und anhand von aufgenagelten Leisten oder abgehobelten Keilrahmenschenkeln nachvollzogen werden.

Die Fertigstellung eines Werkes in gerahmtem Zustand kann an den vom Rahmenfalz abgedeckten Zonen festgestellt werden. Immer wieder kommt es vor, dass diese Zonen nur die zuerst aufgetragenen Farbschichten aufweiwährend die zuletzt aufgetragenen den Rahmenfalzbereich aussparen.

Korrekturen am Bildausschnitt bei einer späteren, eigenhändigen Formatveränderung können an Malschichtsprüngen, an der Beschaffenheit der Malschichten in unmittelbarer Nähe der Nagelungen und manchmal auch durch den offensichtlichen Zusammenhang mit späteren malerischen Uberarbeitungen als solche erkannt werden.

Späte Formatveränderungen von fremder Hand, im Zuge derer die bei Hodlers eigener Bildformatfindung auf den Spannrand geratene Malschichtstreifen «zurück» in die Bildfläche verschoben wurden, sind an der neuen Aufspanund an der Grösse des nicht originalen Keilrahmens zu erkennen.

Die zu jedem Fallbeispiel in der Spalte rechts aussen gegebene schematische Darstellung ist wie folgt zu lesen:

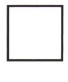

Schwarze Linie: Ursprüngliches Format (bei Beginn des Arbeitsprozesses)

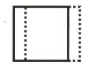

Schwarze Linie, kombiniert mit gepunkteter Linie: Zwischenformat(e)

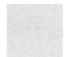

Hellgraue Fläche: Originales Format (nach Abschluss des Arbeitsprozesses)

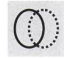

Schwarze und gepunktete Linien und Formen innerhalb der Bildfläche: Rein malerisch umgesetzte Verschiebung der Komposition (ohne Bewegung des Bildträgers)

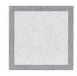

Dunkelgraue Randbereiche: Bei Restaurierung in die Bildfläche «zurück» verschobene Randzonen

Die Bildformate sind zwar in ihren ungefähren Proportionen, aber nicht massstabsgetreu wiedergegeben. Die Grösse der Verschiebungen ist gunsten einer besseren Lesbarkeit der Darstellung in der Regel übertrieben.

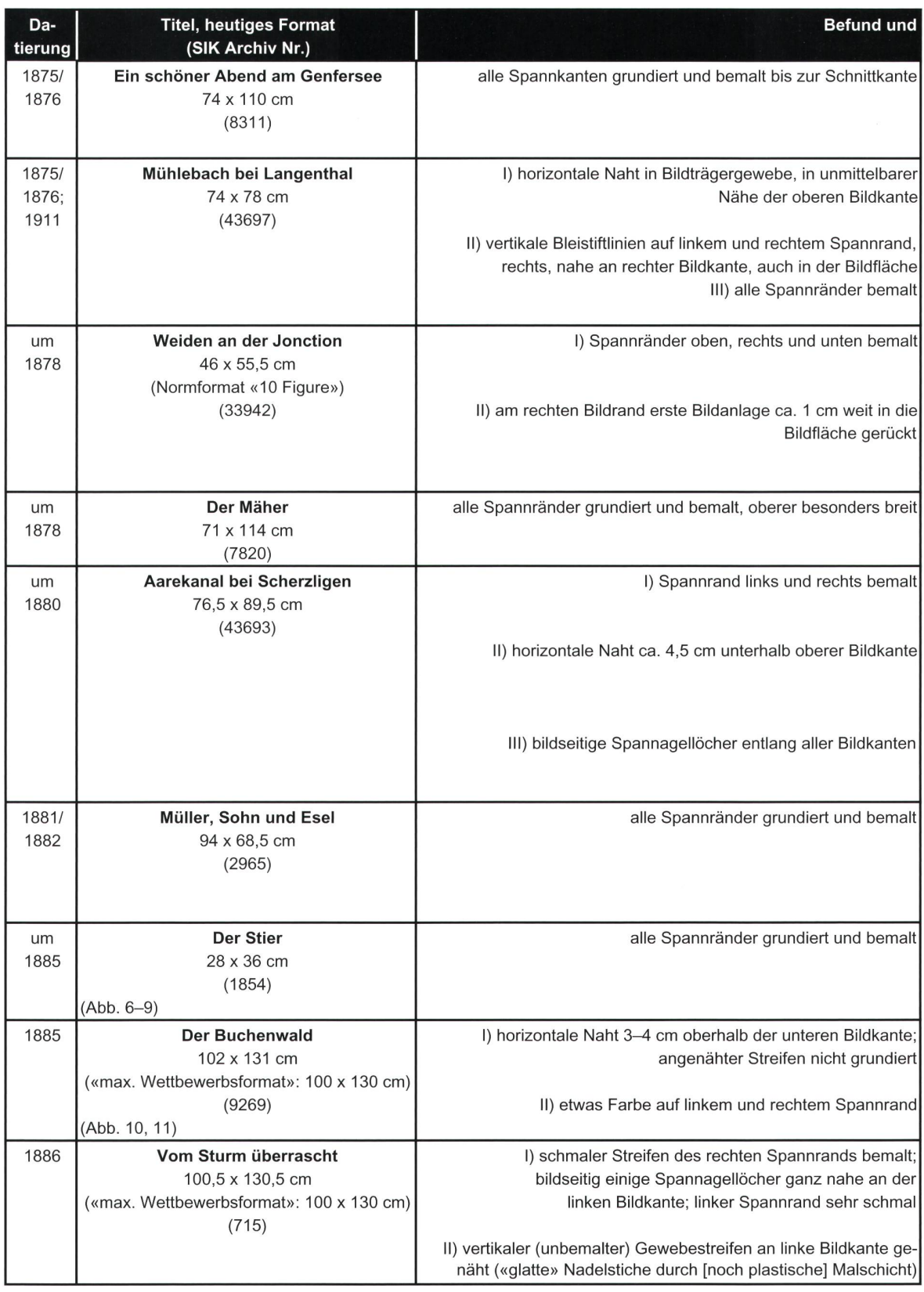

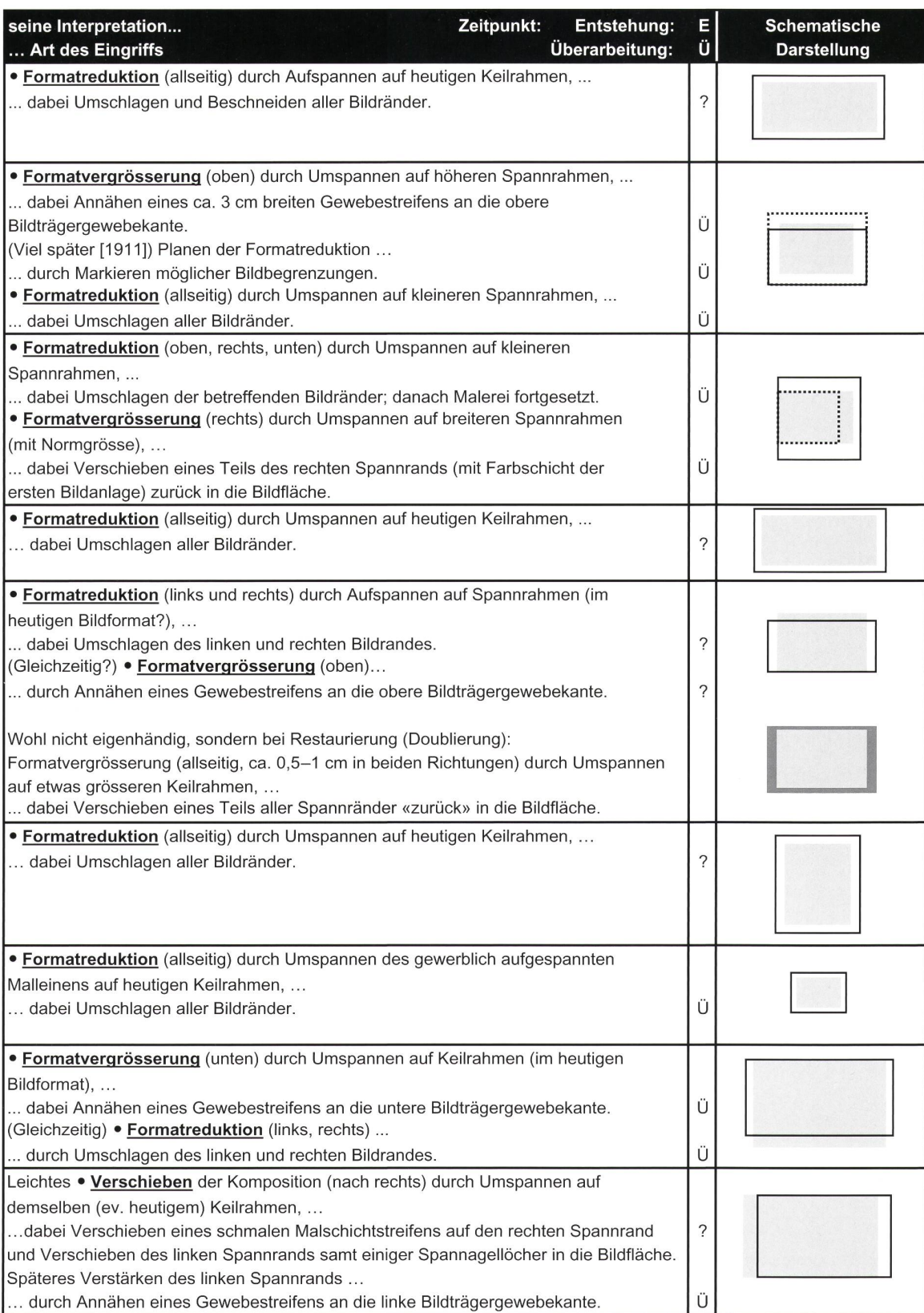

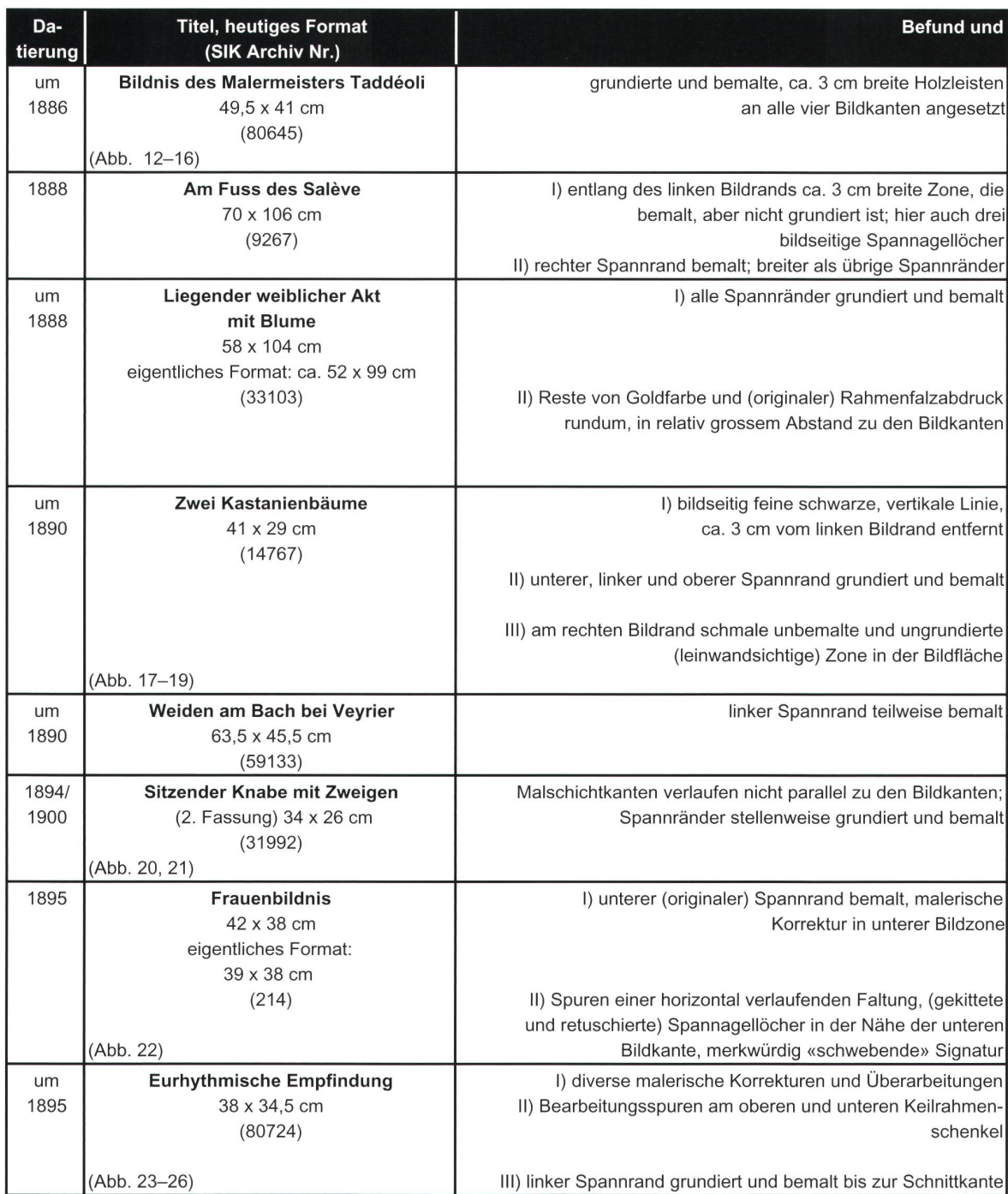

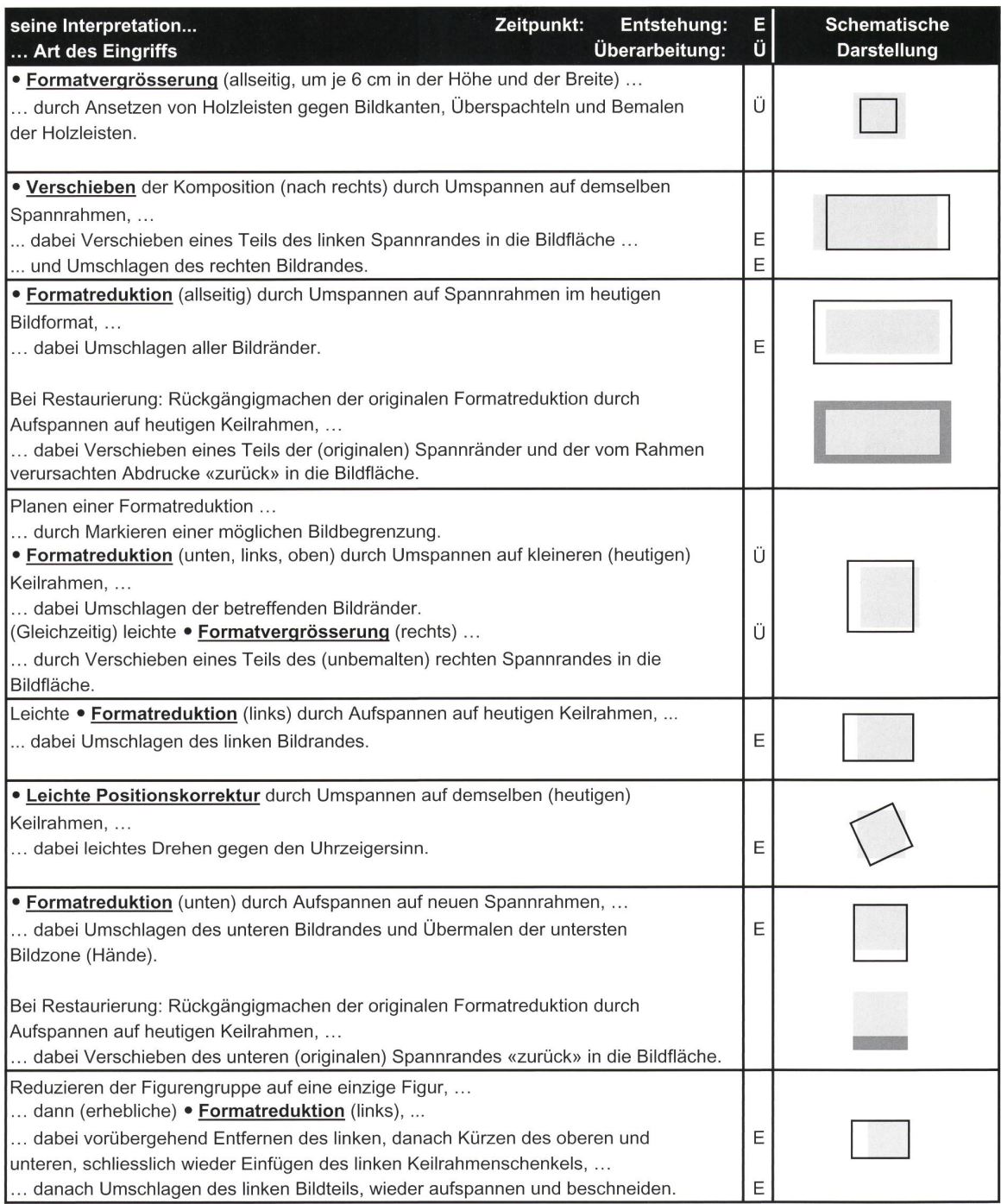

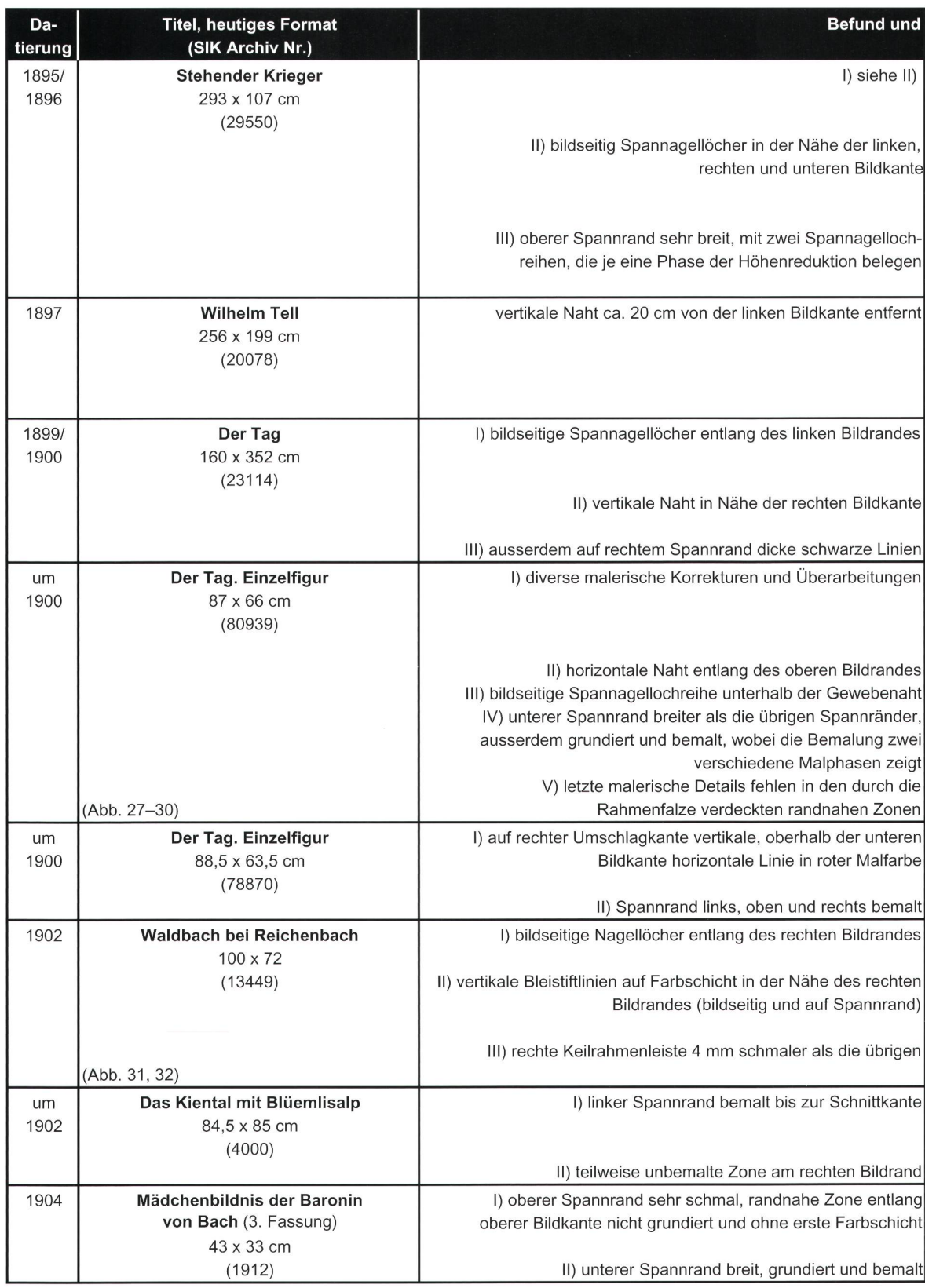

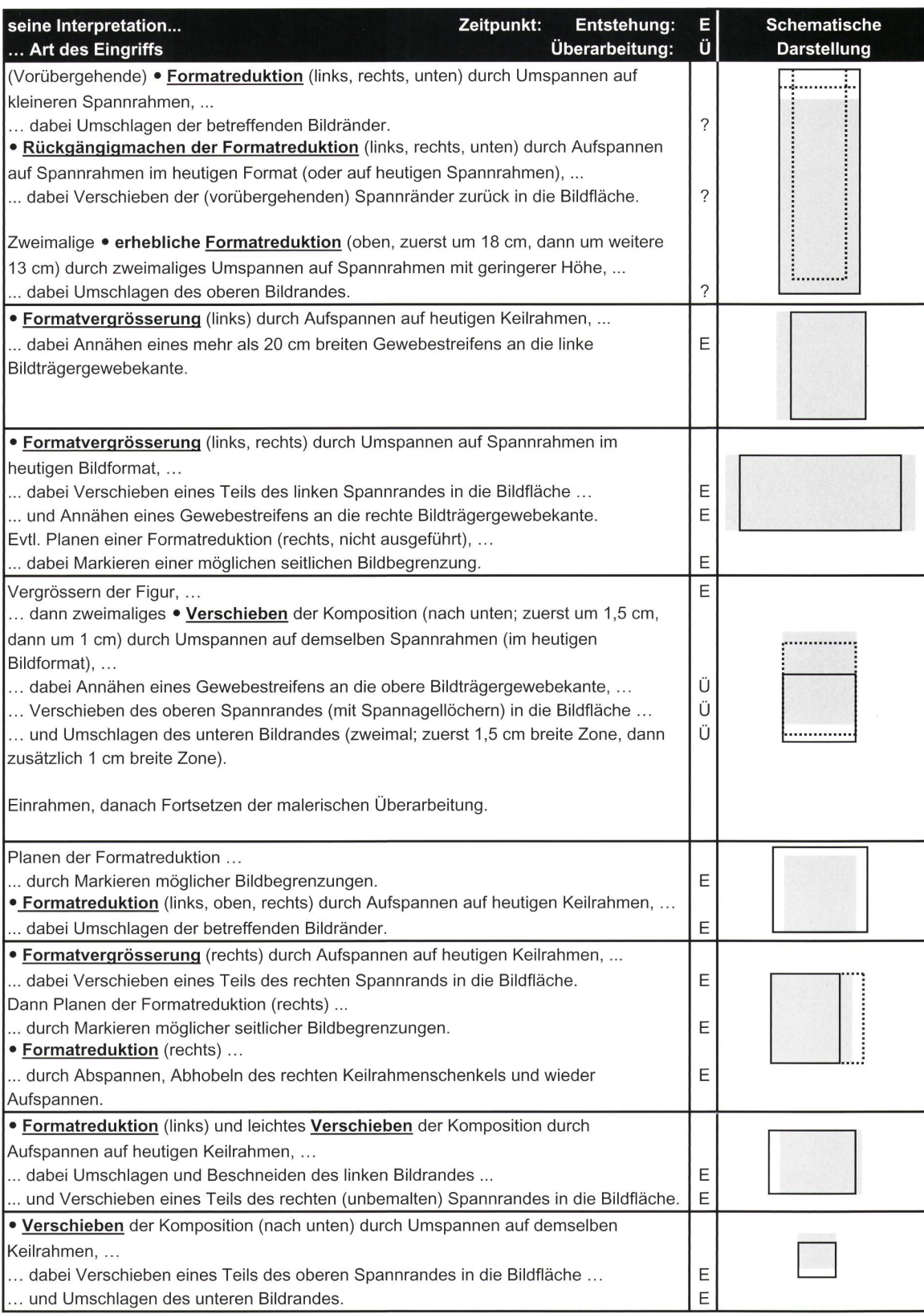

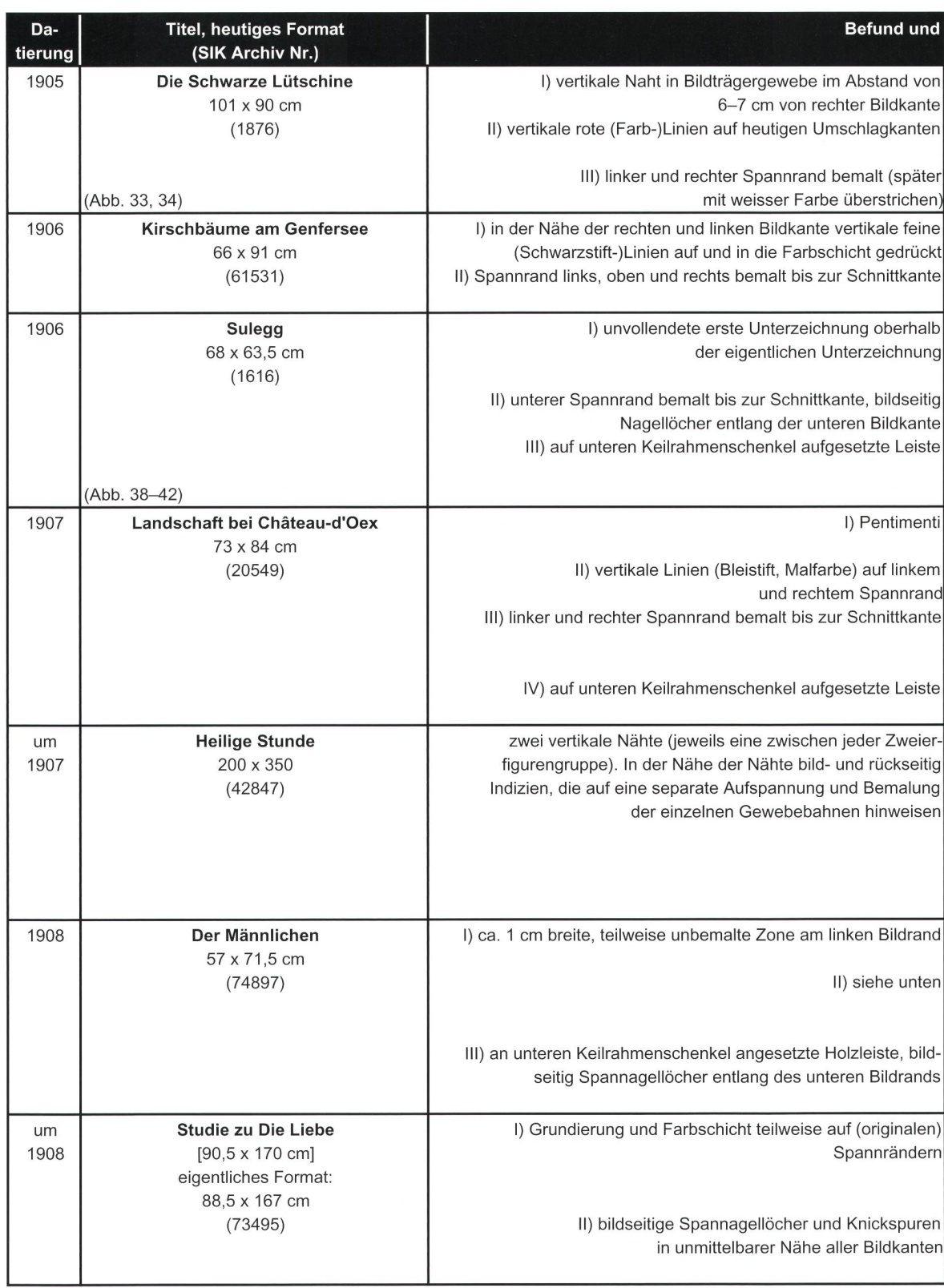

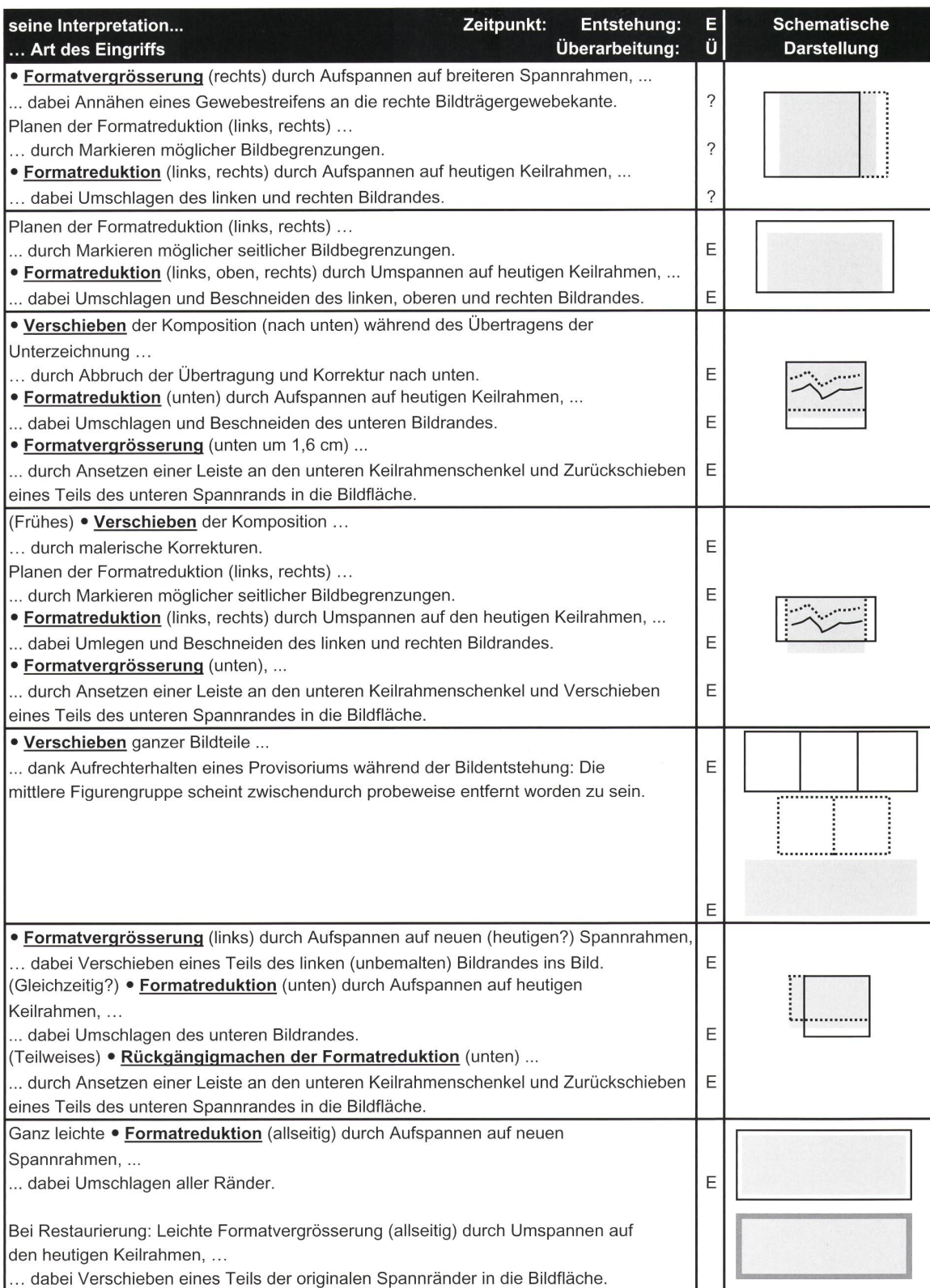

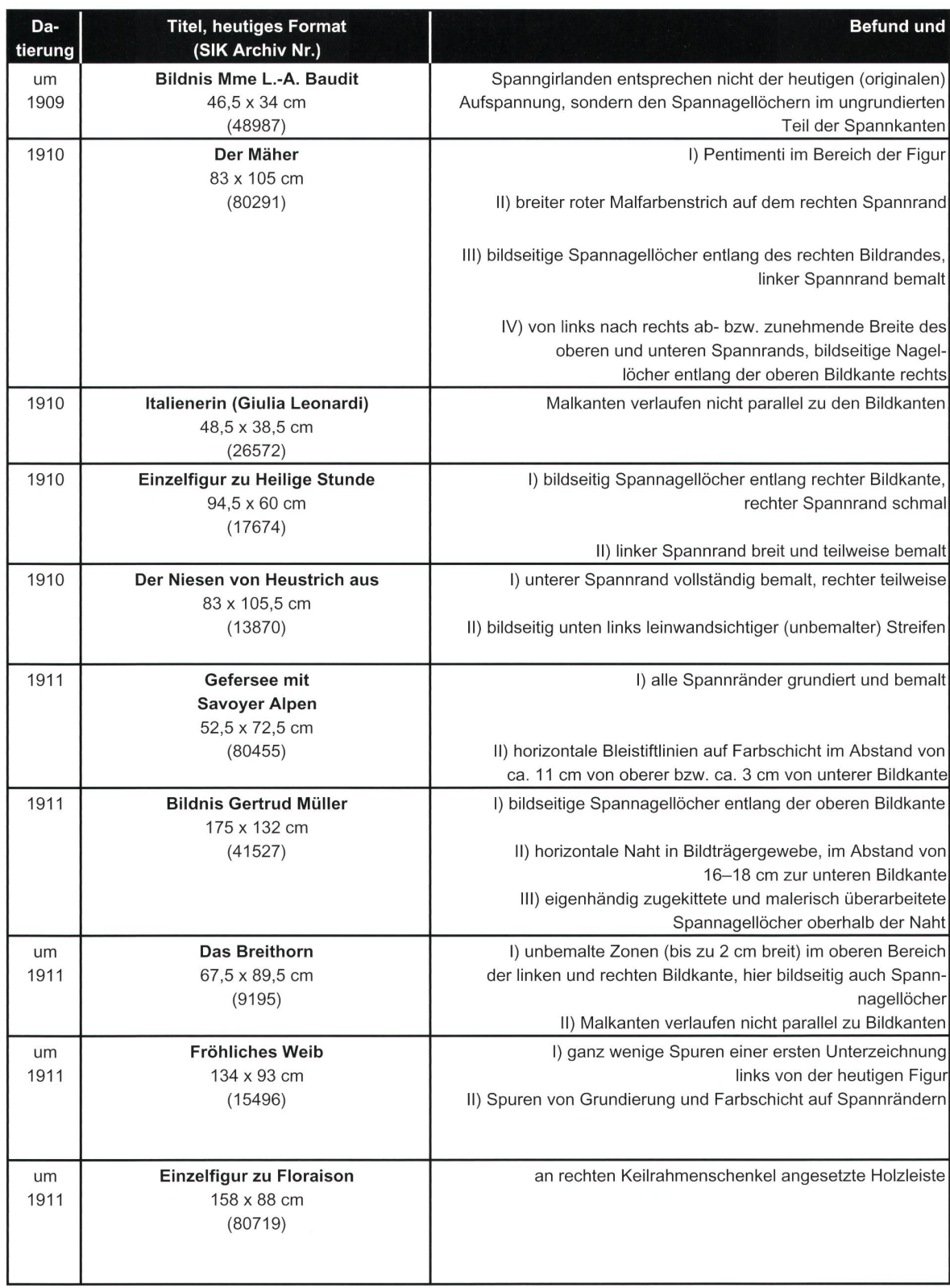

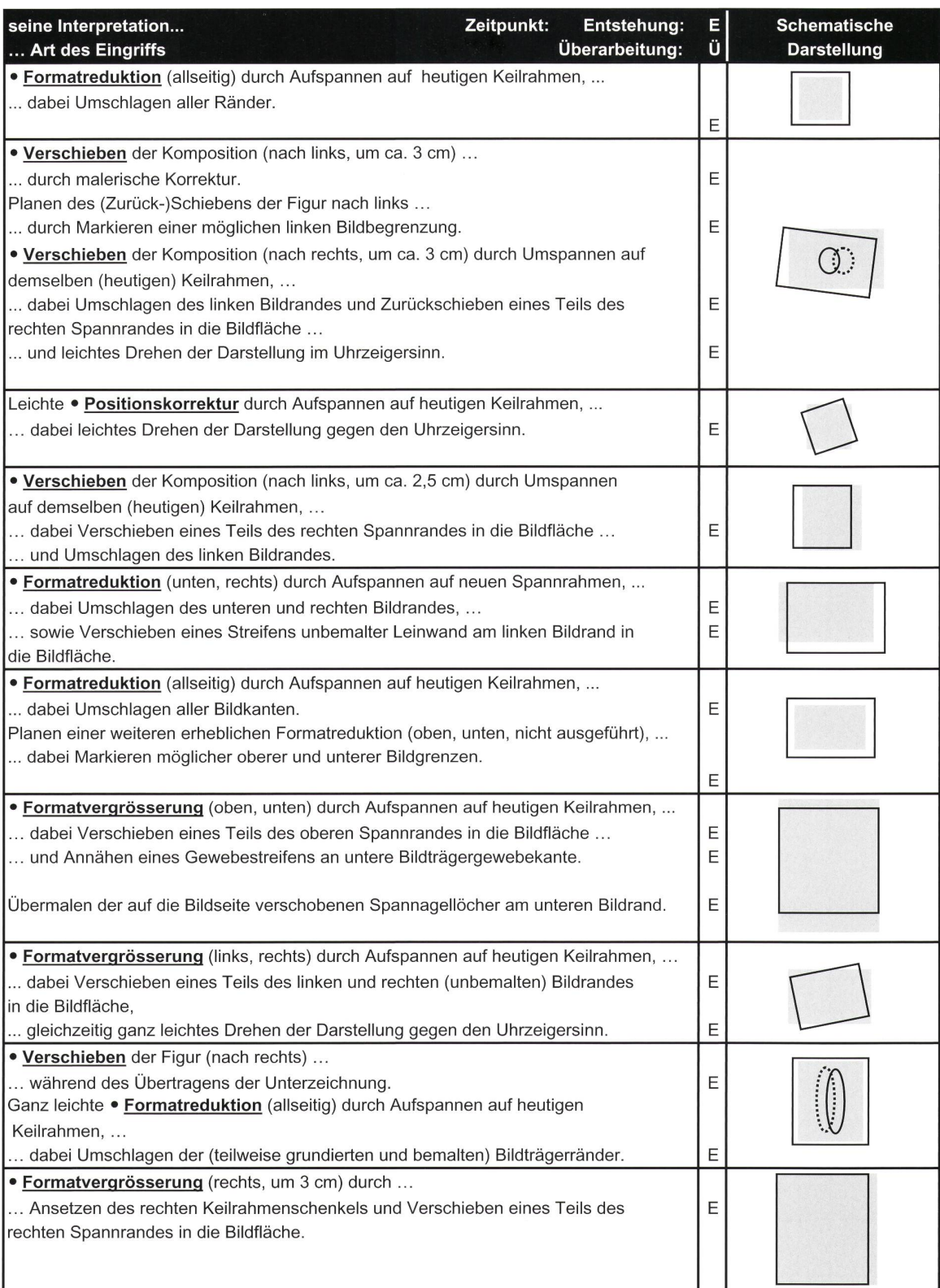

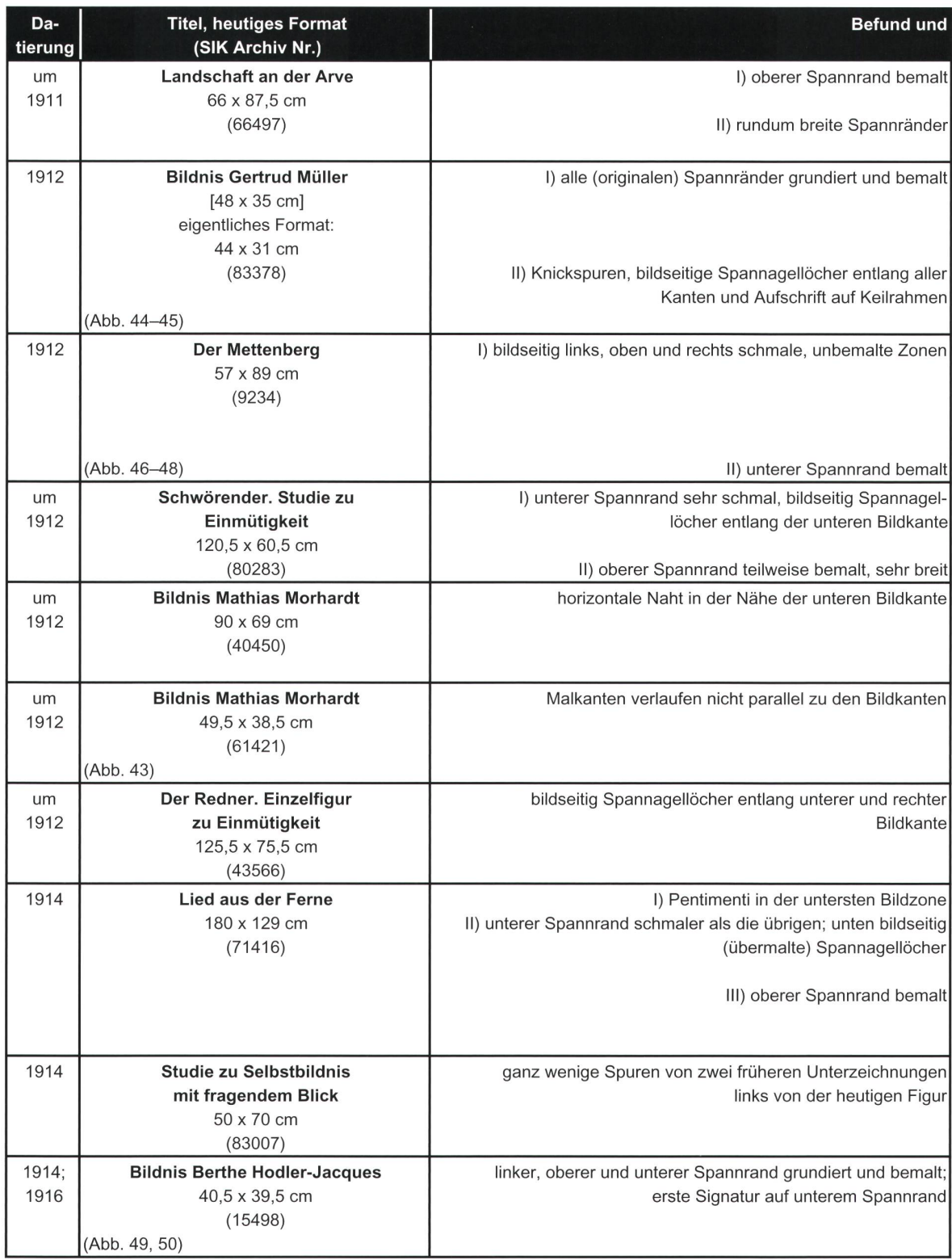

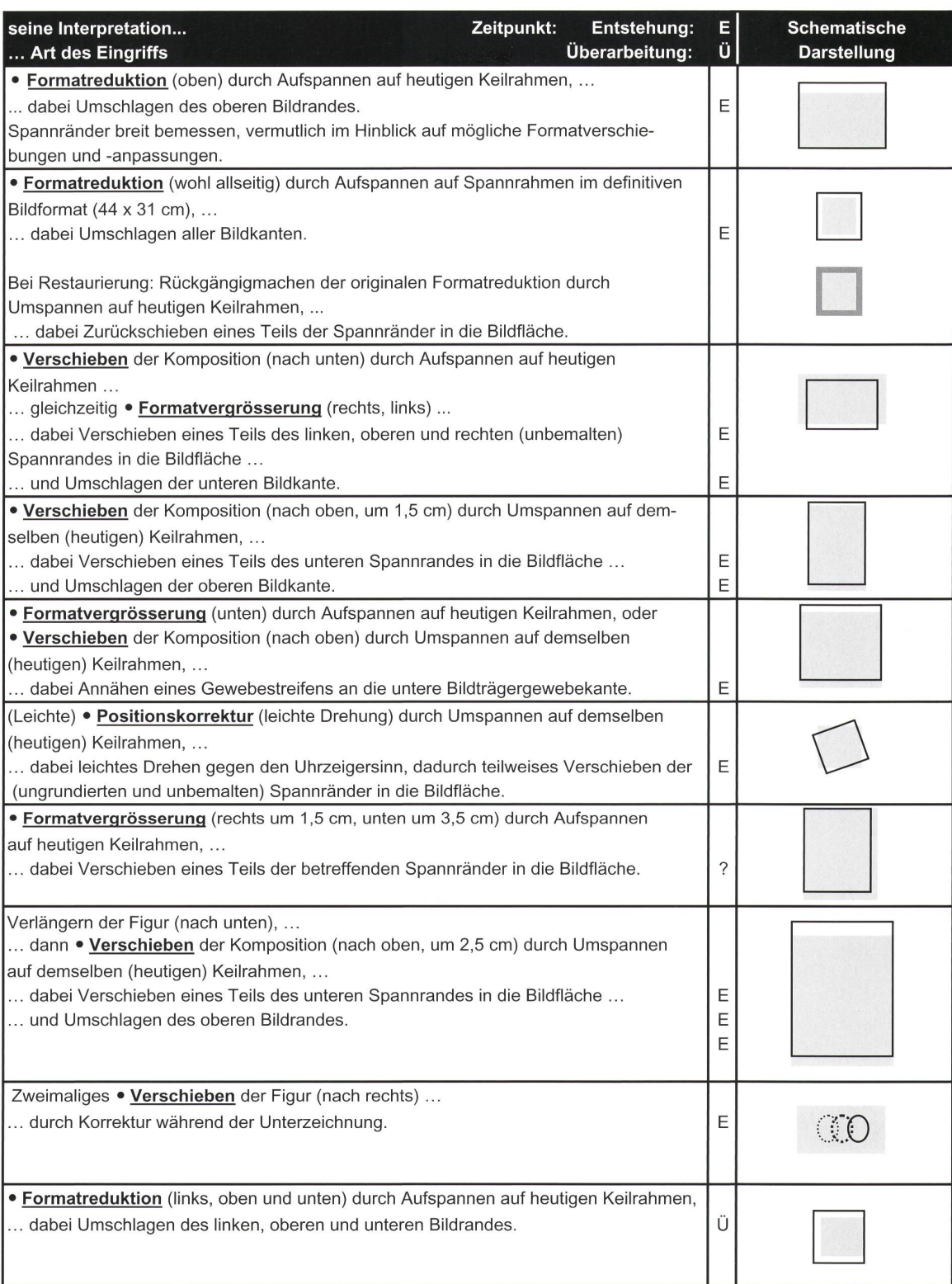

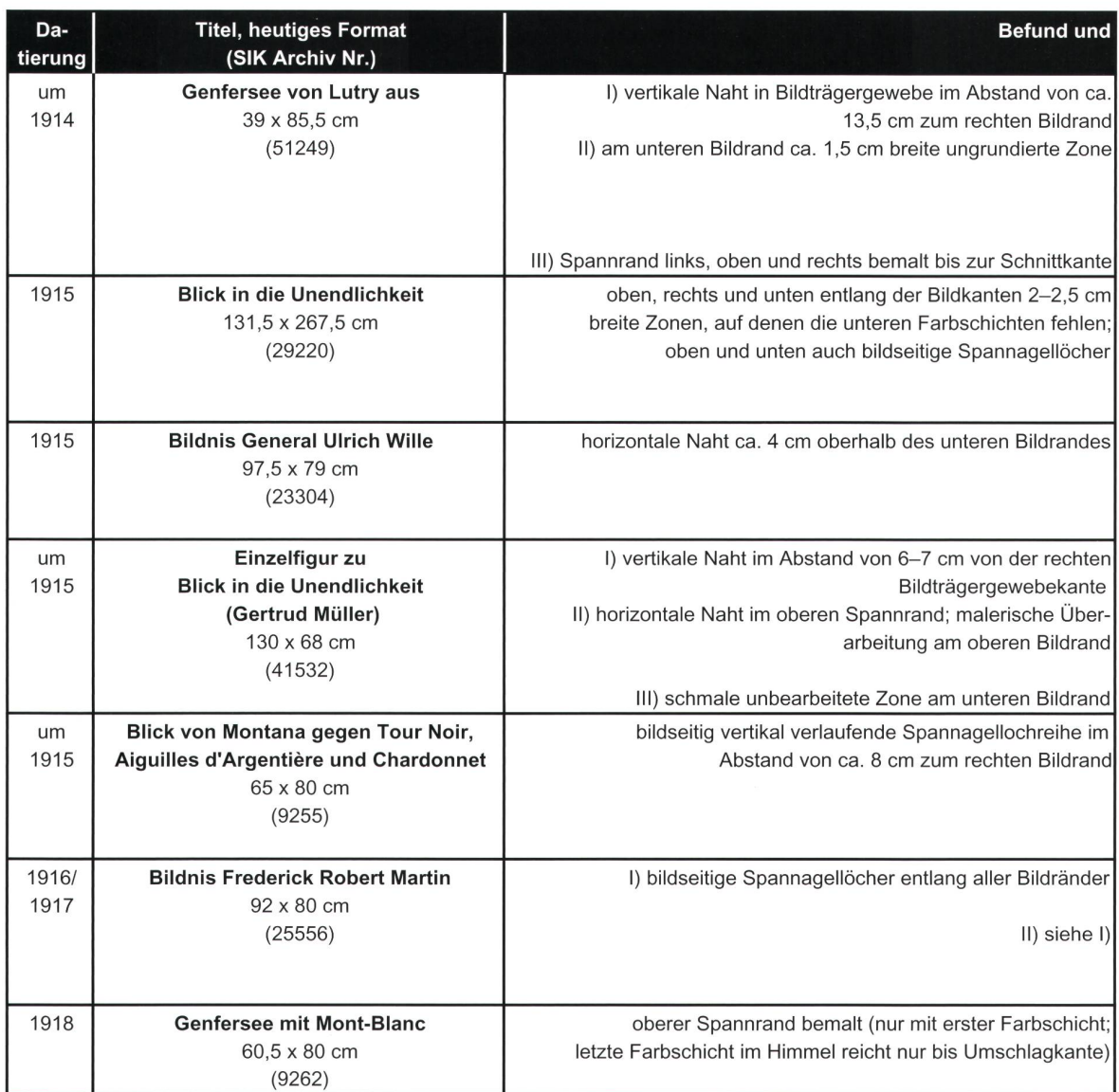

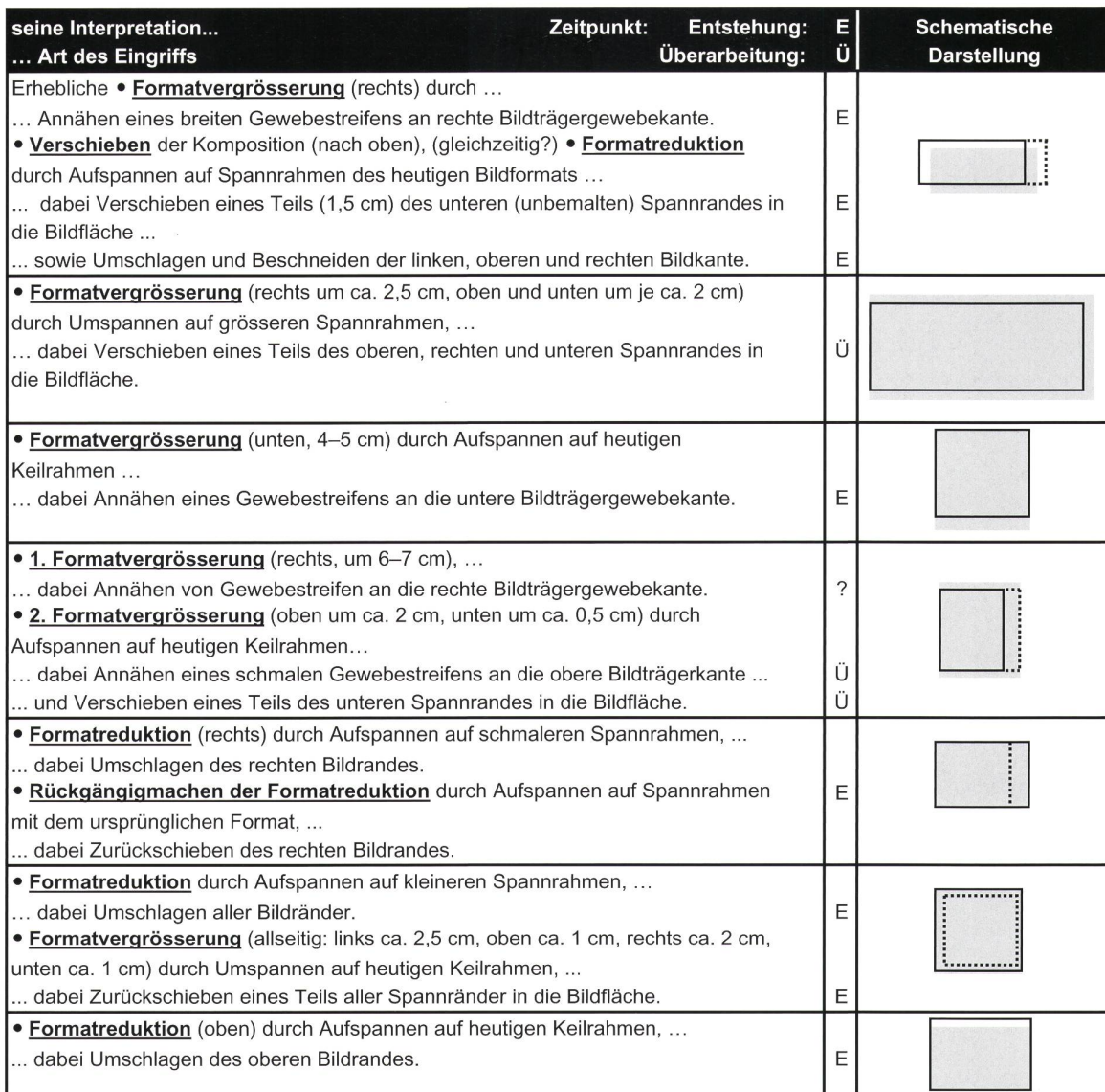

#### Zusammenfassung

Ferdinand Hodlers Problematisierung der «Formatfrage», die das ideale hältnis zwischen Darstellung und Bildbegrenzung betraf, macht sich unter anderem in den äusseren Abmessungen seiner Gemälde bemerkbar. Der Vergleich der Formate von Hodlers Leinwandgemälden mit denjenigen von Giovanni Giacometti und Cuno Amiet (für diesen Vergleich wurden von Hodler 1620, von Amiet rund 1000 und von Giacometti rund 700 Leinwandgemälde erfasst) lässt auf eine grundlegend unterschiedliche Haltung in der «Formatfrage» schliessen. Bei Amiet und Giacometti sind häufige Formatwiederholungen festzustellen, bei Hodler nicht. Die auffallenden Wiederholungen derselben Formate bei Giacometti und Amiet sind auf eine pragmatische Einstellung bei Einkauf und Verbrauch ihrer Bildträger zurückzuführen. Die «Formatfrage» pflegten Giacometti und Amiet mit malerischen Mitteln und innerhalb des gegebenen Formats zu lösen. Hodler hingegen bearbeitete sie häufig auch von aussen, indem er das anfängliche Bildformat im Lauf des Malprozesses veränderte. Bei den wesentlich neren und in geringerer Anzahl auftretenden Formatwiederholungen bei Hodler handelt es sich um (formatgleiche) Motivwiederholungen.

Die bisherigen Untersuchungsergebnisse scheinen bezüglich Hodlers Auseinandersetzung mit der «Formatfrage» eine Entwicklung aufzuzeigen. Erste Anzeichen einer Problematisierung der «Formatfrage» finden sich schon in den 1880er-Jahren in schriftlichen Äusserungen Hodlers. Technologische Befunde belegen aber, dass sie sich noch nicht auf seinen eigentlichen Arbeitsprozess auswirkte: Hodler nahm in dieser frühen Zeit während des Malprozesses in der Regel noch keine Formatanpassungen vor. Die an Gemälden aus dieser Zeit festgestellten Änderungen fanden meistens erst nachträglich, im Rahmen späterer Überarbeitungen, statt. Bei den den festgestellten Ausnahmen handelt es sich um Werke, mit denen er an Wettbewerben teilnahm, und die daher zweifellos besonders wichtig waren.

Um 1890 begann eine kurze Übergangsphase, in der die «Formatfrage» langsam an Bedeutung gewann. Im Laufe dieser Übergangsphase, vermut-Anfang der 189oer-Jahre, dürfte Hodler damit begonnen haben, frühere Gemälde zu überarbeiten und dabei ihre Formate zu verändern. An den in diesen Jahren neu geschaffenen Werken sind manchmal Spuren von anpassungen zu beobachten, die während des Malprozesses vorgenommen wurden. Dass die «Formatfrage» aber noch nicht wirklich im Vordergrund stand, zeigt sich daran, dass Hodler noch regelmässig gewerblich spannte Malleinen verwendete und dass noch keine Hinweise auf sein «suchend-perfektionierendes» Vorgehen bei der Auseinandersetzung mit der «Formatfrage» zu finden sind.

In der Mitte der i89oer-Jahre trat die «Formatfrage» endgültig in den Vordergrund. Hodlers Vorgehen bei der Suche nach dem idealen Verhältnis zwischen Darstellung und Bildformat, das den Malprozess von nun an begleitete, konnte anhand technologischer Befunde rekonstruiert werden. Es besteht einerseits in Verschiebungen der Komposition mit malerischen Mitteln und andererseits in Anpassungen des Bildformats durch Manipulatioan Leinwand und Spannrahmen. Dass Hodler seit der Mitte der 1890erJahre nur noch ausnahmsweise gewerblich aufgespannte Malleinen verwen-(die für solche Manipulationen denkbar ungeeignet waren), bestätigt dieses gesteigerte Interesse an der «Formatfrage».

Anhand eigener und auch fremder kunsttechnologischer Untersuchunkann aufgezeigt werden, dass auch bei Zeitgenossen Hodlers einzelne Hinweise auf ein ähnliches Vorgehen bei der Auseinandersetzung mit der «Formatfrage» zu finden sind. Anders als bei Hodler ist dieser Aspekt aber noch nie explizit und unter Berücksichtigung der gesamten Schaffenszeit eines Künstlers oder einer Künstlerin untersucht worden.

### The «format question» in Hodler's work. Summary

In his book Aus der Werkstatt Ferdinand Hodlers (From Ferdinand Hodler's Workshop), Hodler's first biographer and author of <sup>a</sup> catalogue of his works, Carl Albert Loosli, used the following words to introduce a chapter devoted to «picture format» (Loosli 1938): «Although Hodler had handled the format question early on in his career quite instinctively and almost ways successfully, it became a major concern for him from about the middle of the <sup>18</sup> 80s. The older and more mature he became, the more absorbed he became with it.» References to «format» as <sup>a</sup> concern also appear in Hodler's own writings. It's clear from these sources, that Hodler's problem was not picture format in the conventional sense of height and width dimensions, but an ideal relationship between the borders of the picture and the subject matter within it. That this was particularly important to him, was a problem for him, and something not solved easily is evidenced by the physical strucof his paintings far more unambiguously than by the written sources. A research project concerned with Ferdinand Hodler's painting technique ducted between 2000 and 2004 at the Swiss Institute for Art Research has offered the opportunity to explore Hodler's problems with «format» in this broader sense from <sup>a</sup> technical point of view.

A statistical analysis of the dimensions of Hodler's paintings and of paintings by his two colleagues Cuno Amiet and Giovanni Giacometti gests that Hodler had a very different attitude towards the «format tion». Technical investigation has confirmed this, demonstrating that Hodler did not resolve the «format question» by <sup>a</sup> quick choice of an available port, but gradually, while painting the picture in question. The procedure he adopted is symptomatic of what could be called a «critically testing» approach, which is also discernible in other areas of his working process. Hodler frequently altered the formats of paintings he had considered «finished» at an earlier date.

Looking beyond Hodler's œuvre, some works by contemporaries of his appear to demonstrate, to a degree, <sup>a</sup> concern with «format» bearing some similarities with Hodler's.

Although some written sources suggest that Hodler's concern with the «format question» dates back as far as the 1880s, evidence of his rather voluted, drawn out approach to finding the ideal «format» can only be found from the mid-1890s. As Hodler stopped using commercially stretched canvases, which were wholly inappropriate for this approach, in the mid-1890s, it can be deduced that the final ascendency of the «format question» in his mind only took place around this time. The technical investigations have shown, that the «format question» remained pivotal in Hodler's work until the very end.

Forthcoming art-historical studies show that Hodler was discovered by the art world in the course of the 1890s and was consequently invited to contribute to numerous exhibitions. It is possible that he began to revise early works he had been unable to sell for his new market: Many of his sions of «formats» of his early works may date from this time.